$1\qquad$ 

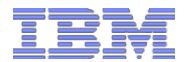

Design Document for the Release 4.3 of the Common Advanced Metering System Web Portal and Data Repository Design, Build, Test, Deploy

Release 4 Design Document for **SMT 3rd Party Ongoing Relationships v1.2 August 31st, 2012**

> Prepared for Texas Competitive Electric Market Transmission and Distribution Service Providers (TDSPs)

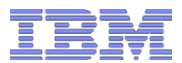

### Document Information

This Design Document outlines the functional and technical designs that support the build, test and deploy of 3rd Party Ongoing Relationships for Energy Usage and HAN Services.

### **Revision History**

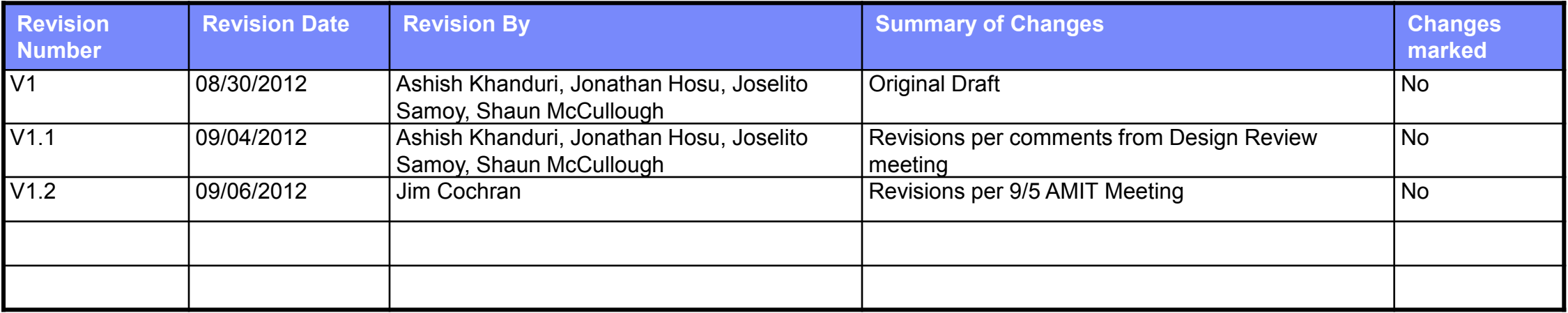

### **Approvers**

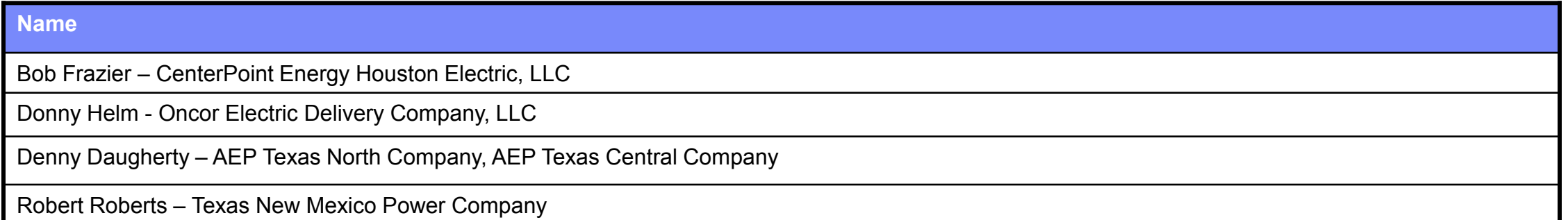

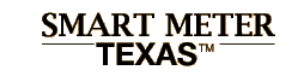

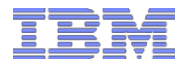

### Table of Contents

**Functional Design**

**Traceability Matrix, Business & Functional Rules**

**User Interface & Scenario Analysis**

**Emails to Customers and 3rd Parties**

**Application Programming Interface (API)**

**Technical Design**

**Workstream Matrix**

**Solution Design**

**Issues and Resolutions**

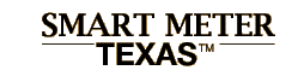

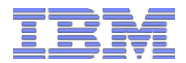

### Table of Contents

**Functional Design**

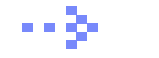

**Traceability Matrix, Business & Functional Rules**

**User Interface & Scenario Analysis**

**Emails to Customers and 3rd Parties**

**Application Programming Interface (API)**

**Technical Design**

**Workstream Matrix**

**Solution Design**

**Issues and Resolutions**

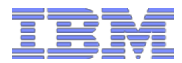

# Traceability Matrix (1 of 6)

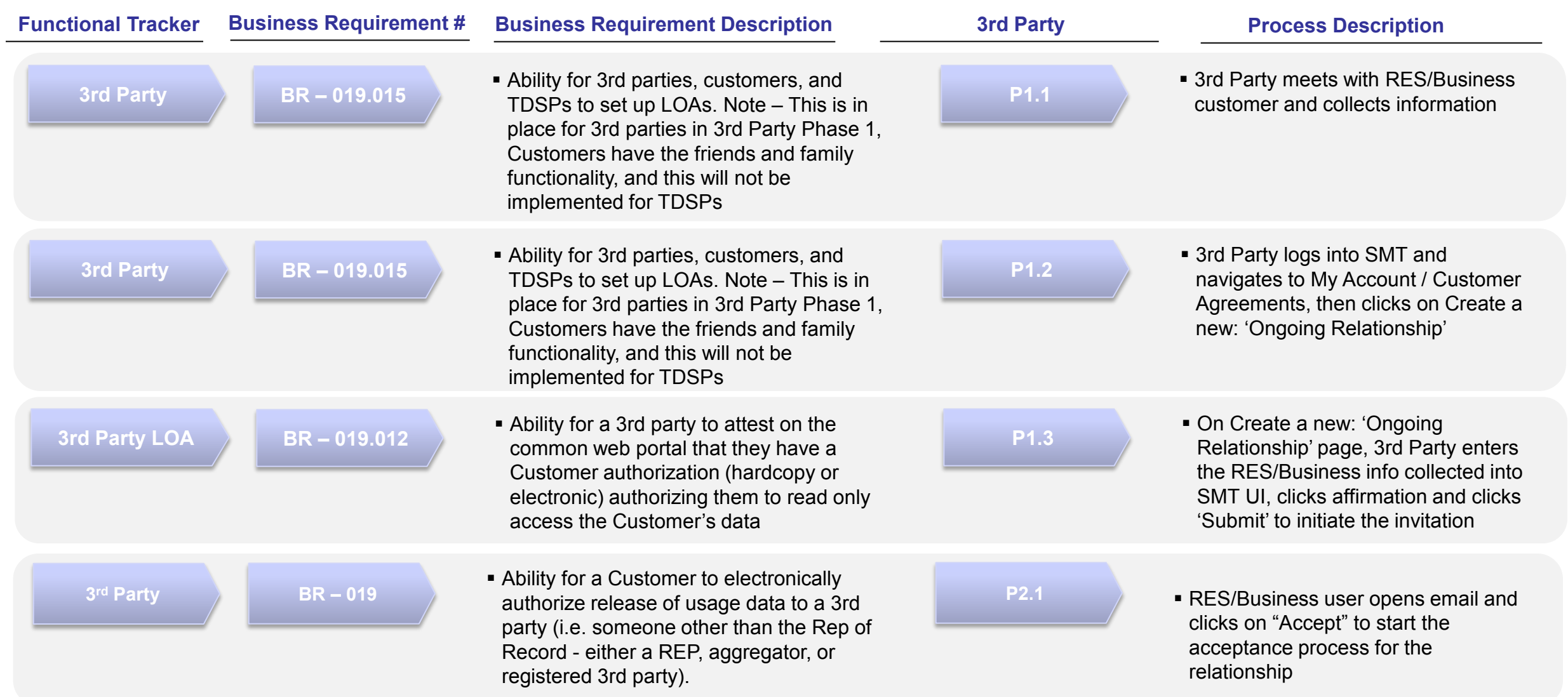

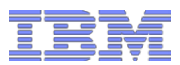

# Traceability Matrix (2 of 6)

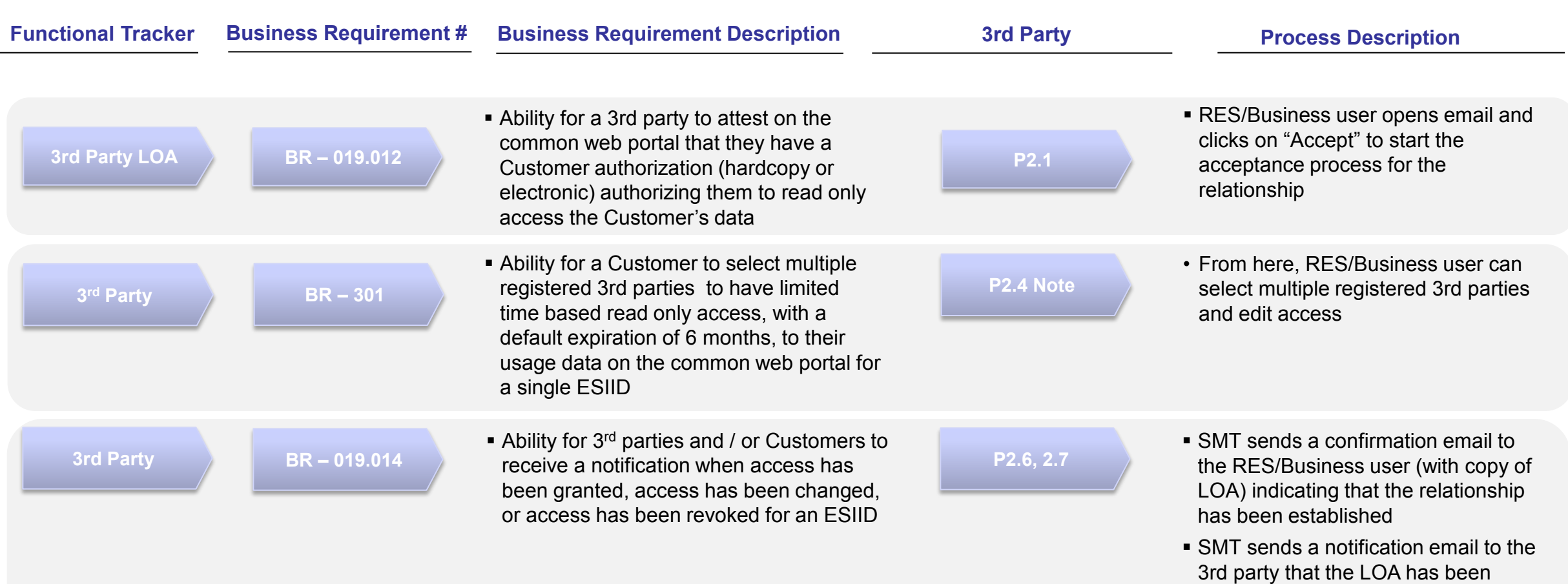

© 2012 IBM Corporation

accepted

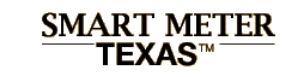

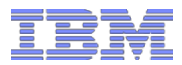

# Traceability Matrix (3 of 6)

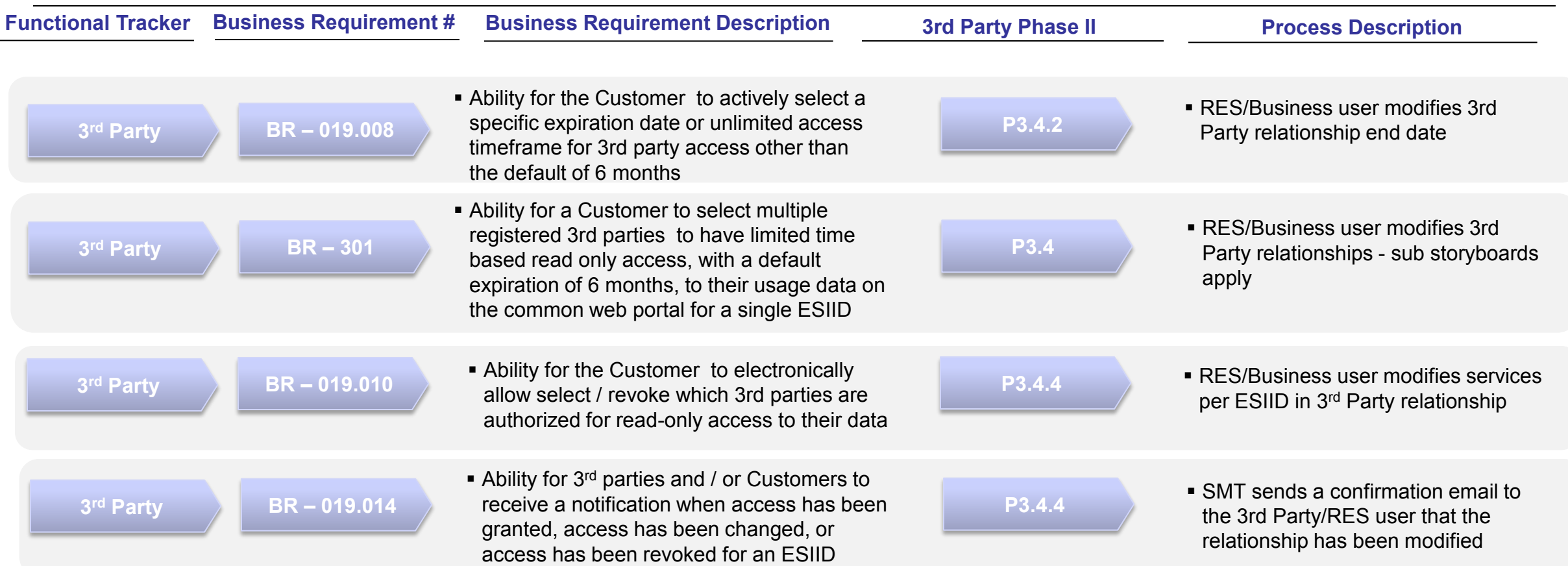

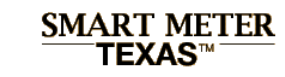

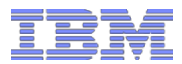

# Traceability Matrix (4 of 6)

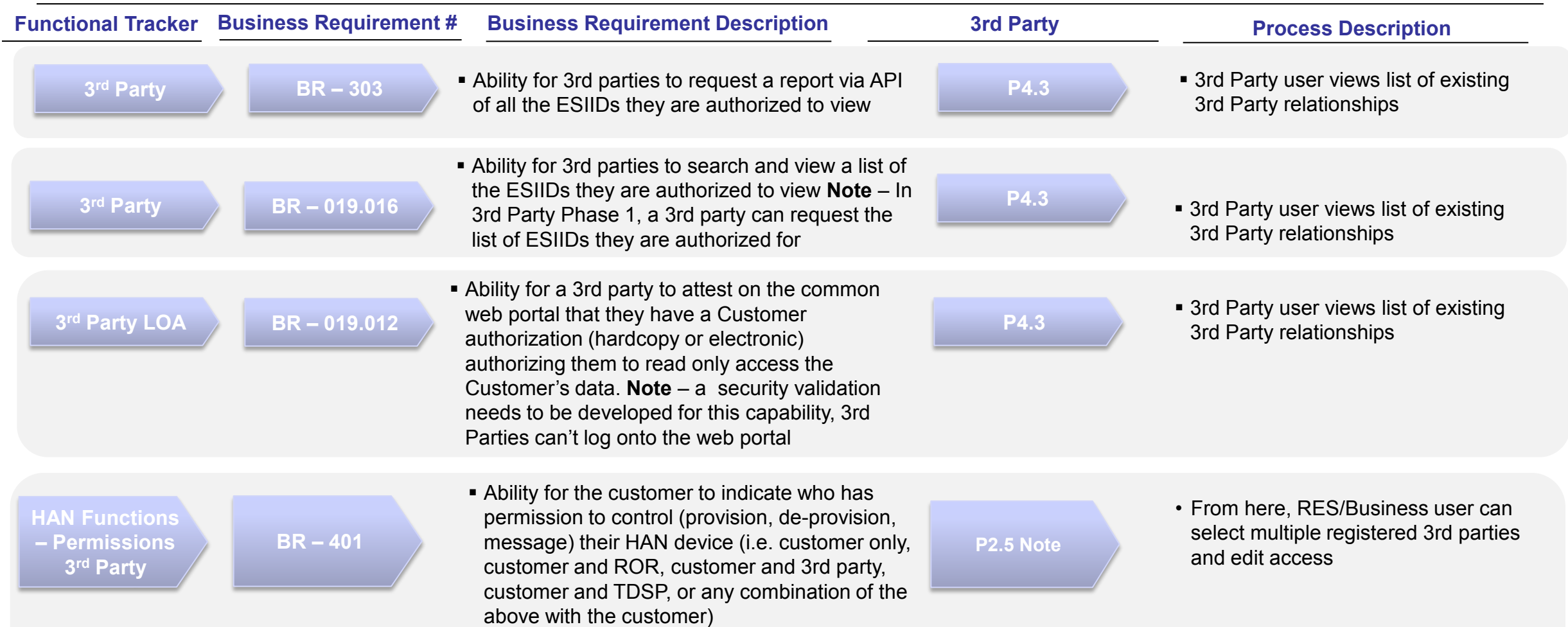

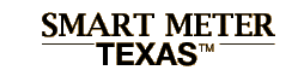

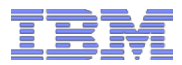

# Traceability Matrix (5 of 6)

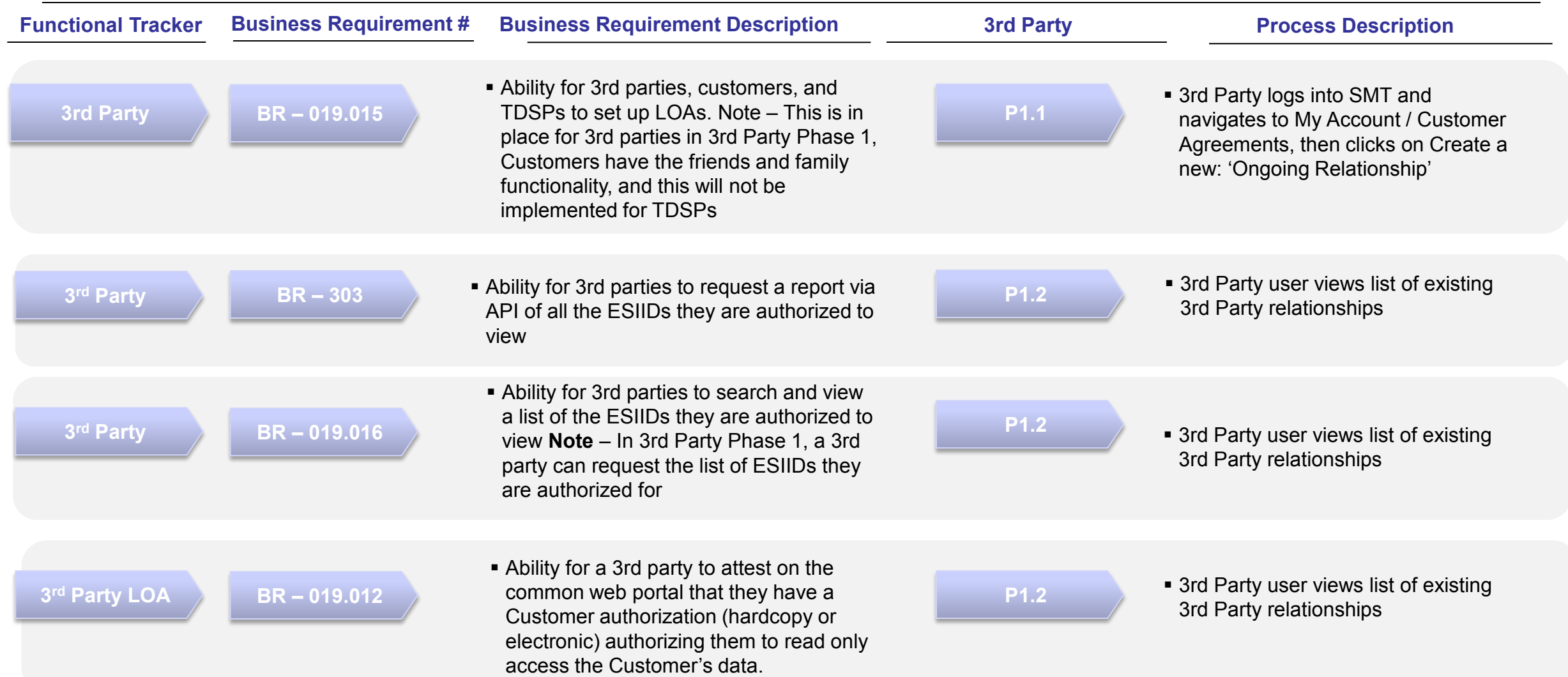

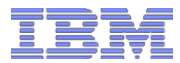

# Traceability Matrix (6 of 6)

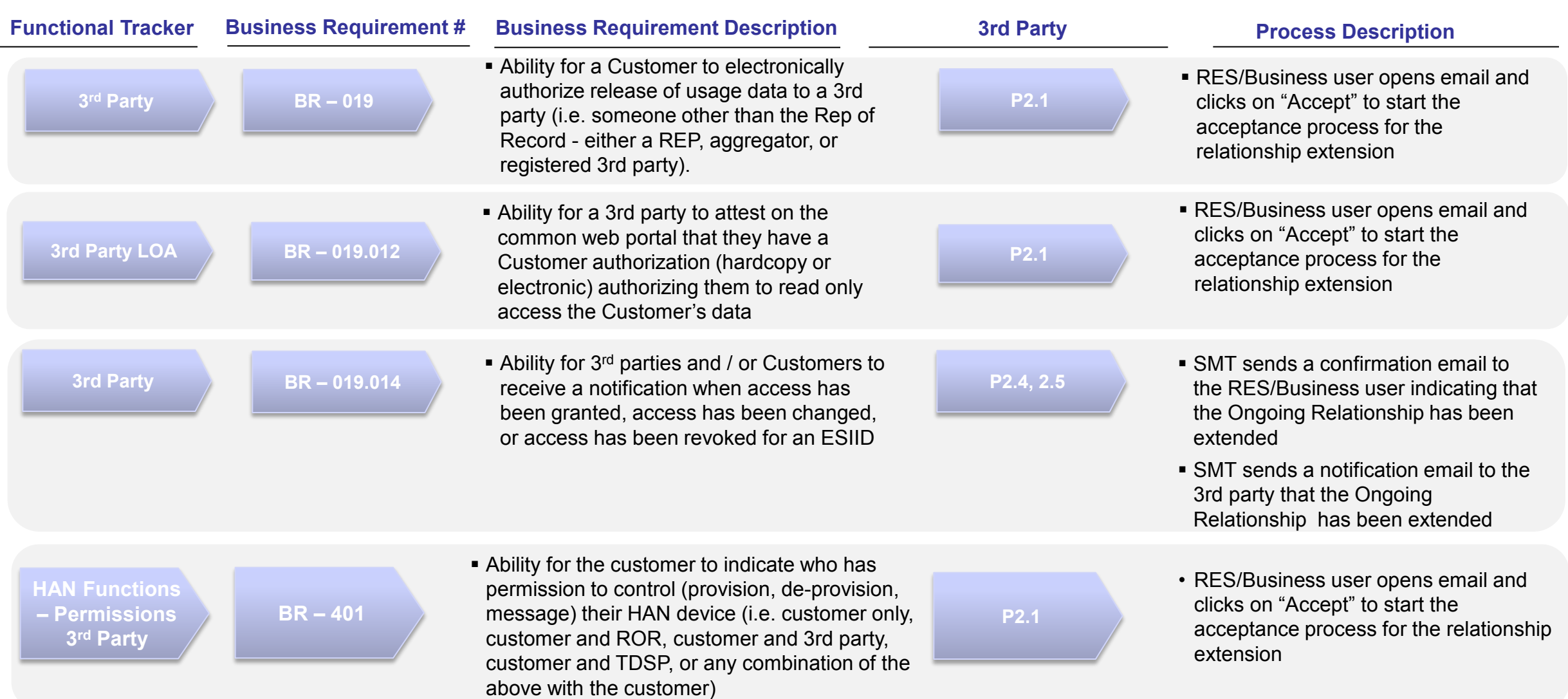

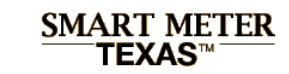

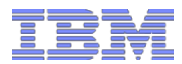

# Business Rules

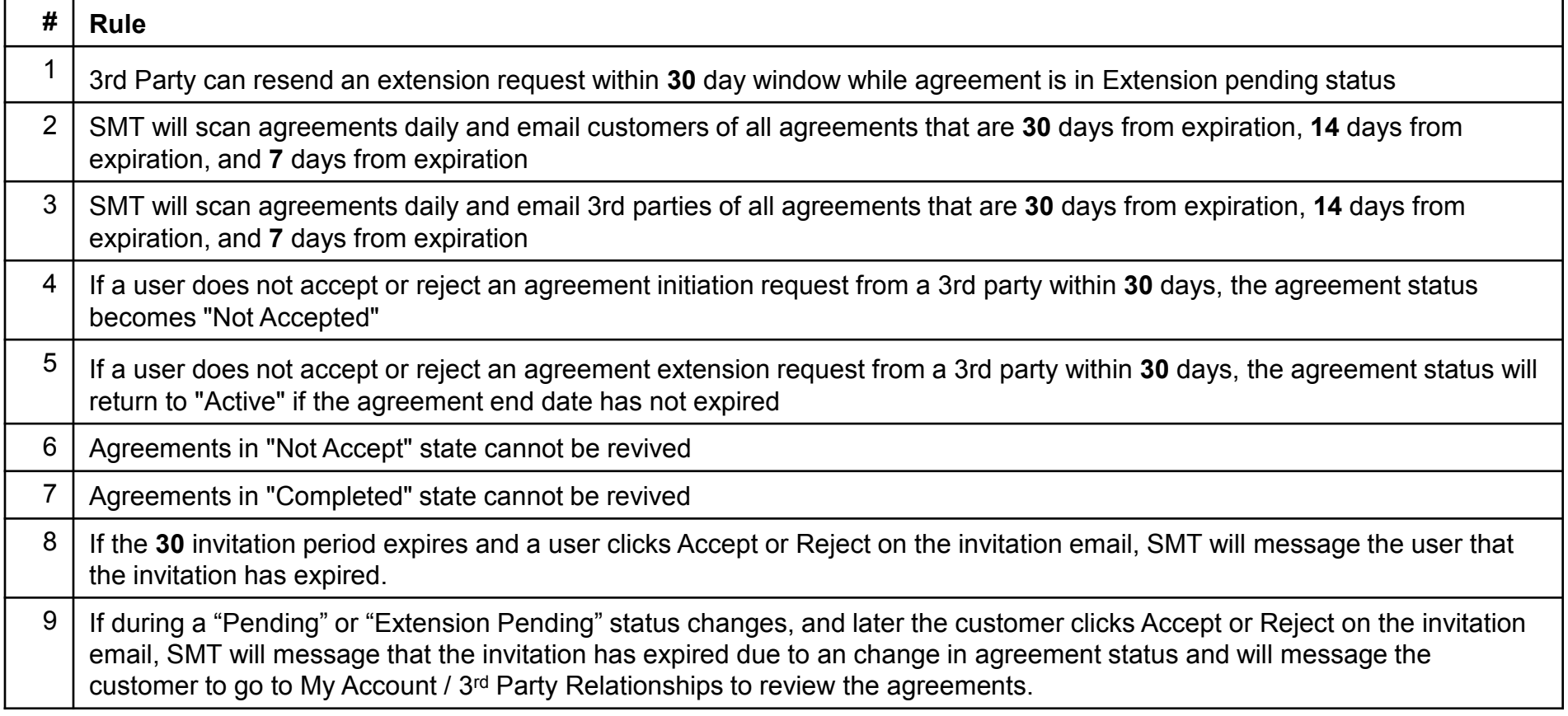

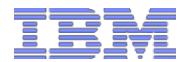

# Functional Rules

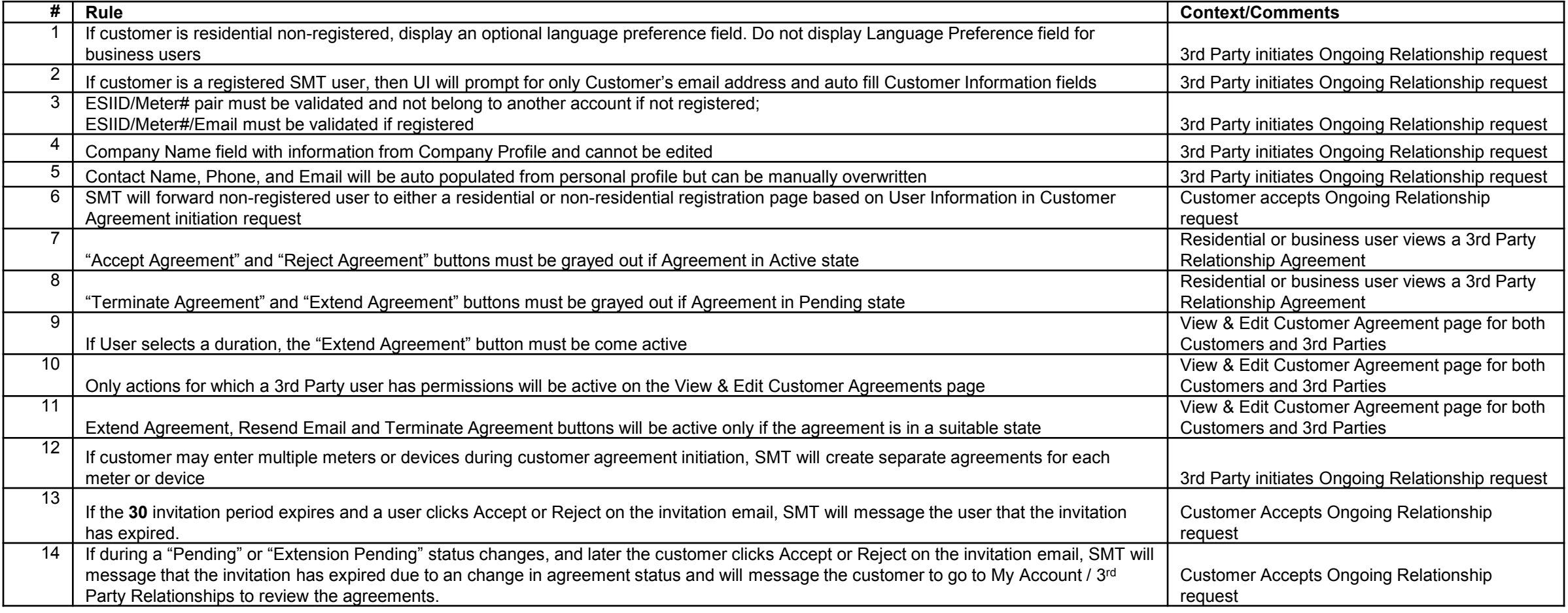

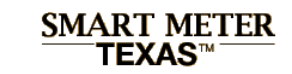

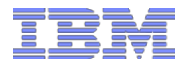

### Table of Contents

**Functional Design**

**Traceability Matrix, Business & Functional Rules**

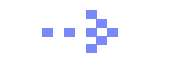

**User Interface & Scenario Analysis**

**Emails to Customers and 3rd Parties**

**Application Programming Interface (API)**

**Technical Design**

**Workstream Matrix**

**Solution Design**

**Issues and Resolutions**

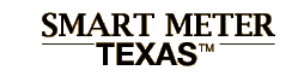

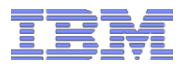

# Table of Contents

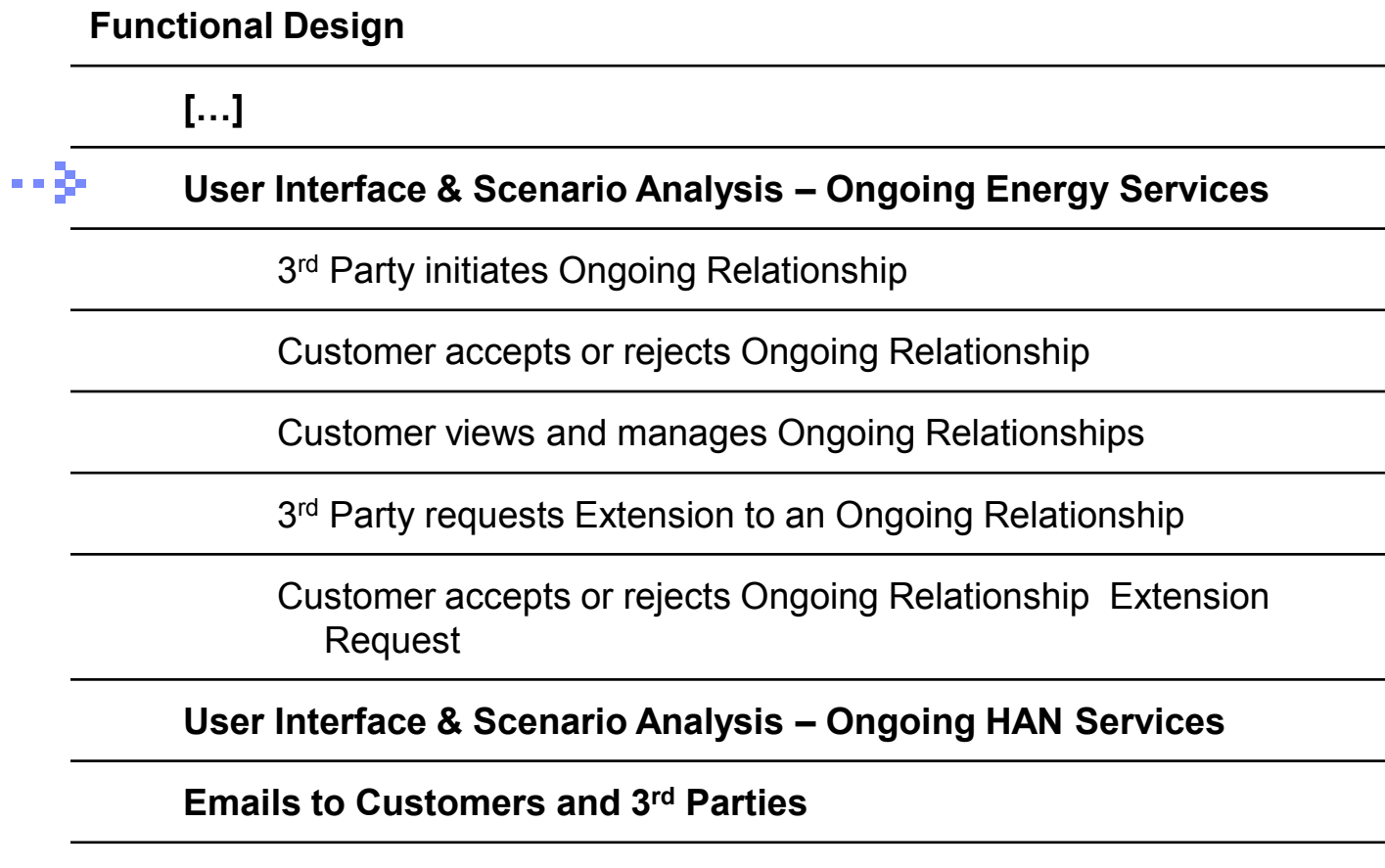

**[…]** 

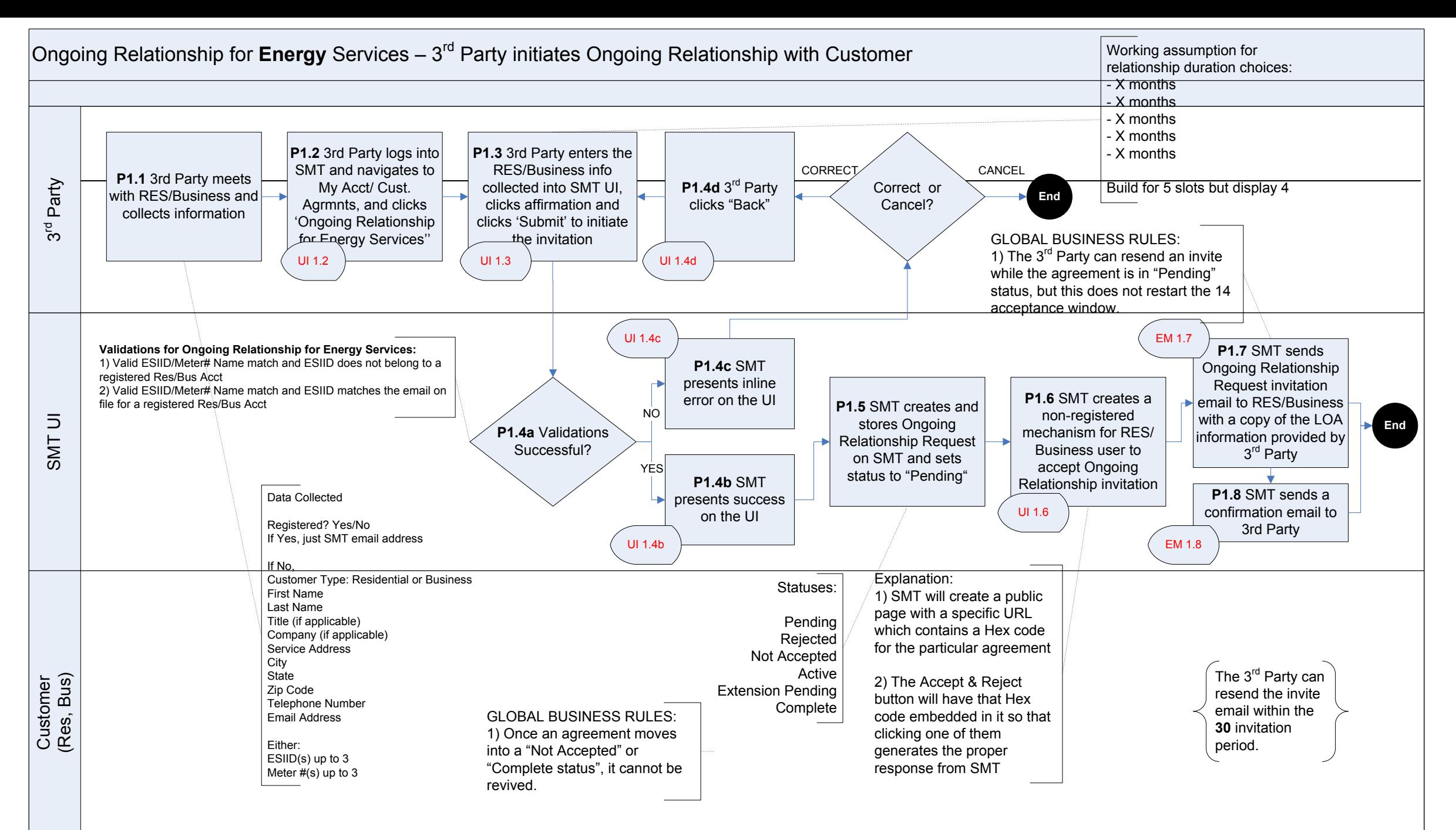

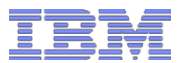

# 3<sup>rd</sup> Party initiates Ongoing Customer Relationship: My Account / Customer Agreements page

Page will display a search view if User has more than 25 customer agreements as per current production pattern

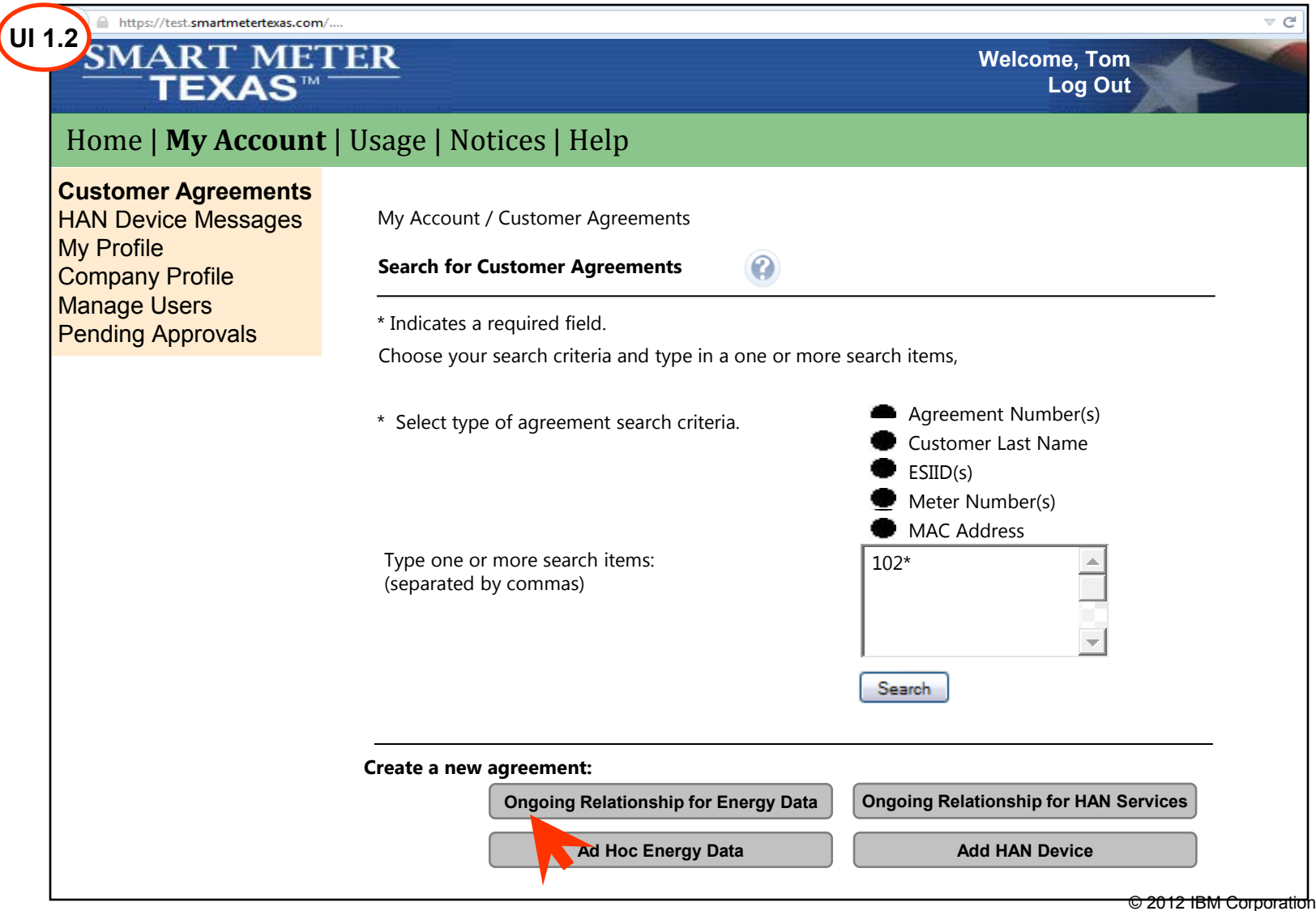

rd Party Registration &  $\frac{\text{SML}-\text{ML}}{\text{M}}$ 

**Welcome, Tom**

**Log Out**

### 3<sup>rd</sup> Party initiates Ongoing Customer Relationship: Initiate Ongoing Customer Agreement (page 1 of 2) https://test.smartmetertexas.com/.  $\overline{\mathsf{U}}$

**Functional Rule 2:** If customer is a registered SMT user, then UI will prompt for only Customer's email address and auto fill Customer Information fields **Functional Rule 3:** Meter Number, ESIID and Email fields must be validated. **Functional Rule 1:** If customer is residential non-registered, display an optional language preference field. Do not display Language Preference field for business users

#### **Functional Rule 12:**

Customer may enter multiple meters or devices during customer agreement initiation, SMT will create separate agreements for each meter or device

#### **Validation:**

rd Party Registration &  $\frac{\text{SML}-\text{ML}}{\text{M}}$ 

### **ESIID/Meter # pair is not valid:**

Your 3rd Party Agreement request cannot be completed at this time due to one of the following reasons:

- -The ESIID specified is incorrect
- The Meter # specified is incorrect
- The ESIID/Meter # pair specified is not correct
- The customer may not have a Smart Meter yet. A meter with a digital display is not necessarily a Smart Meter. The customer should contact their REP to determine their meter type.
- -If the customer has recently received their Smart Meter, the meter information may not be available for access through the Smart Meter Texas portal until up to 60 days after installation of the Smart Meter

#### **ESIID/Meter #/Email combination is not valid:**

- The ESIID/Meter #/Email combination specified is not valid

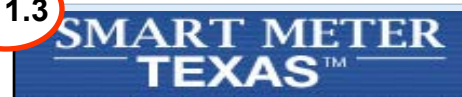

### Home | **My Account** | Usage | Notices | Help

**Customer Agreements** HAN Device Messages My Profile Company Profile **Manage Users** Pending Approvals My Account / Customer Agreements / Create Ongoing Relationship for Energy Services **Initiate Ongoing Relationship for Energy Services** •Provide the following information to obtain access to this website. If your meter number starts with a letter, please enter the number without the letter •Confirmation email will be sent to the email address you provide •To complete the initial registration you must follow the instructions provided in the email received \*Indicates a required field \*Is customer already registered with SMT? \*Is customer a residential or business user?  $\mathsf{O}_{\mathsf{Yes}}$   $\mathsf{O}_{\mathsf{Res}}$   $\mathsf{O}_{\mathsf{Res}}$   $\mathsf{O}_{\mathsf{Bus}}$  $\bullet$  Business

#### **Customer Information**

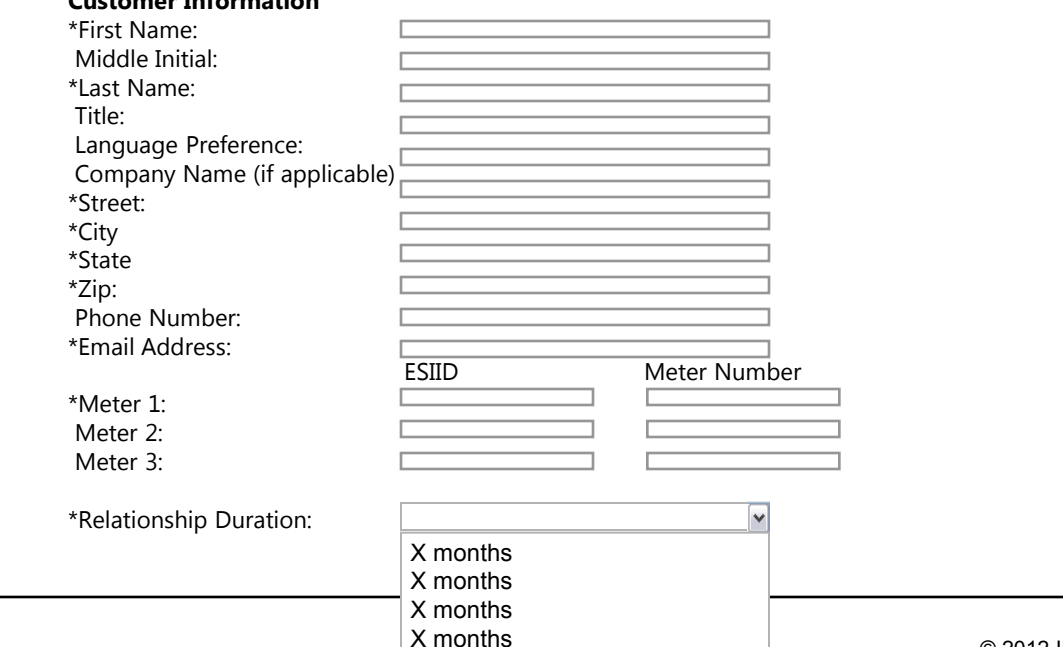

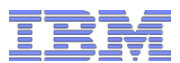

# 3<sup>rd</sup> Party initiates Ongoing Customer Relationship: Initiate Ongoing Customer Agreement (page 2 of 2)

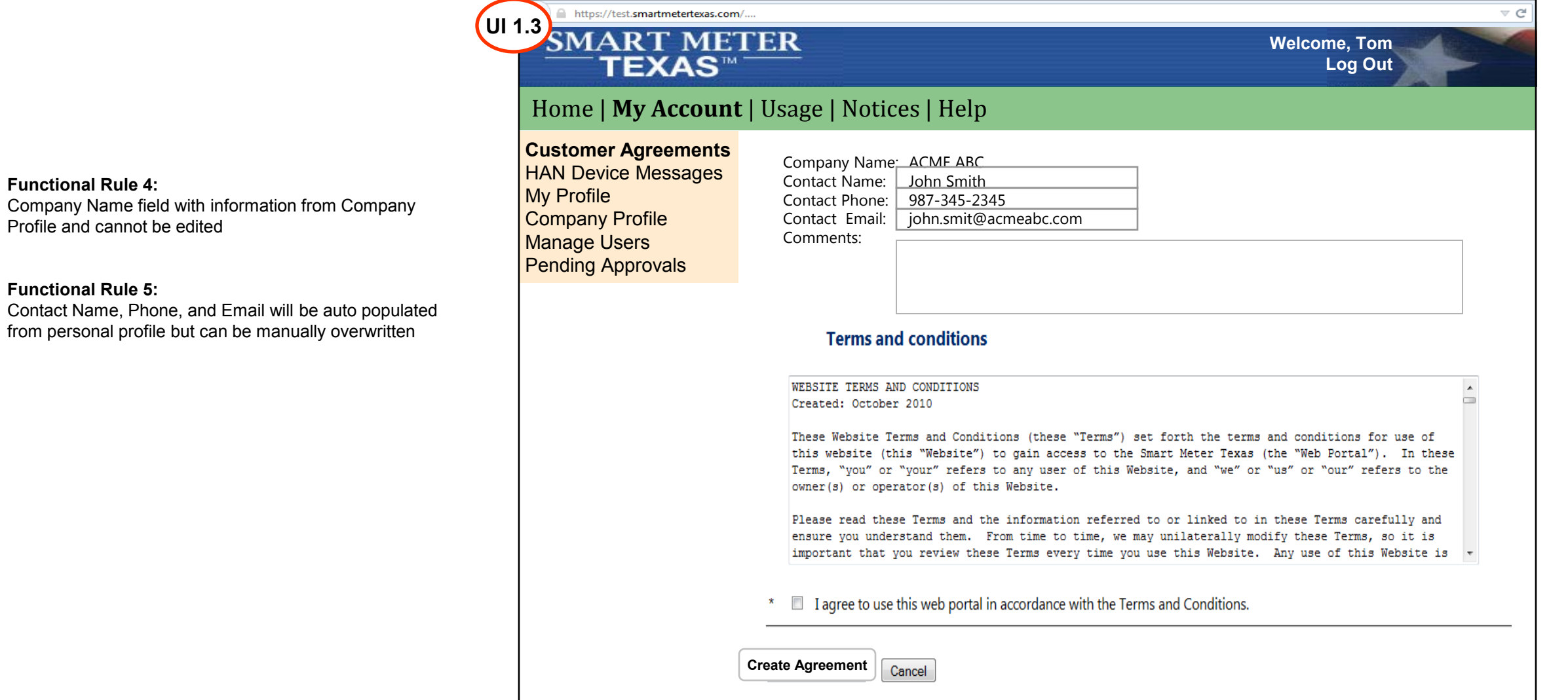

rd Party Registration &  $\frac{\text{SML}-\text{ML}}{\text{M}}$ 

Profile and

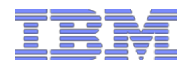

# 3<sup>rd</sup> Party initiates Ongoing Customer Relationship: Customer Agreement initiated confirmation page

Customer Agreement is created status is set to Pending

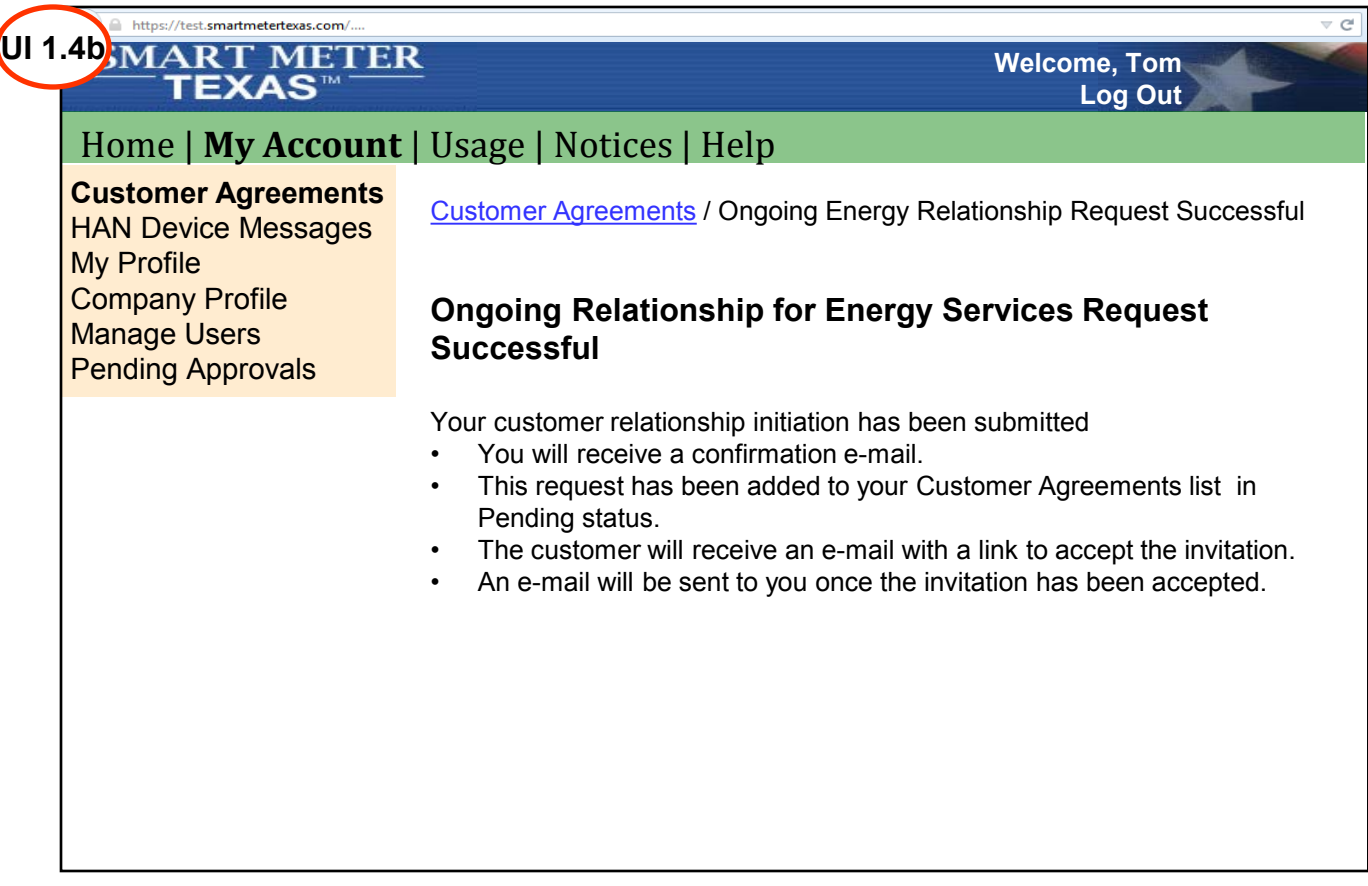

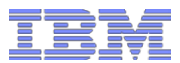

Page will display a User has less than

# 3<sup>rd</sup> Party initiates Ongoing Customer Relationship: My Account / Customer Agreements page

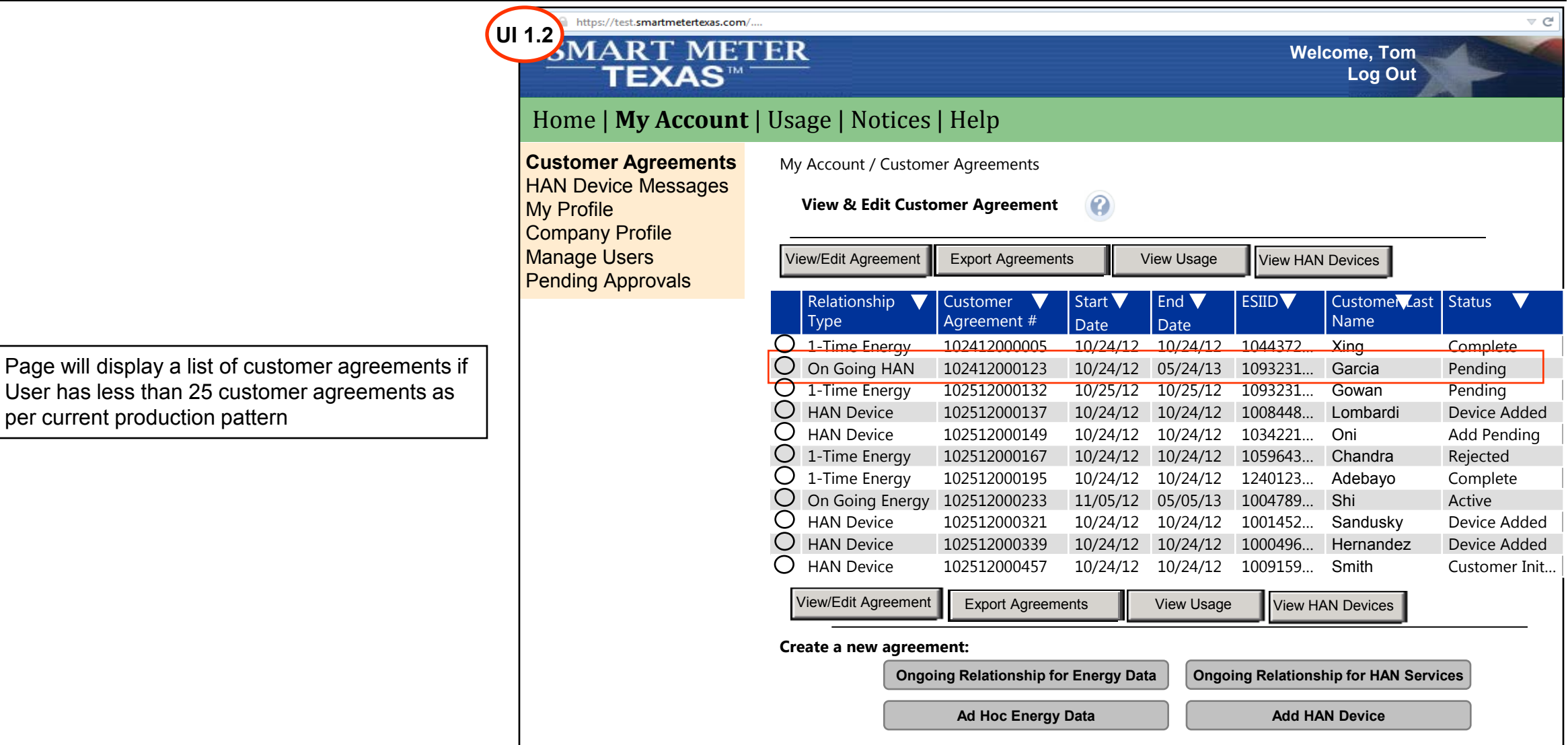

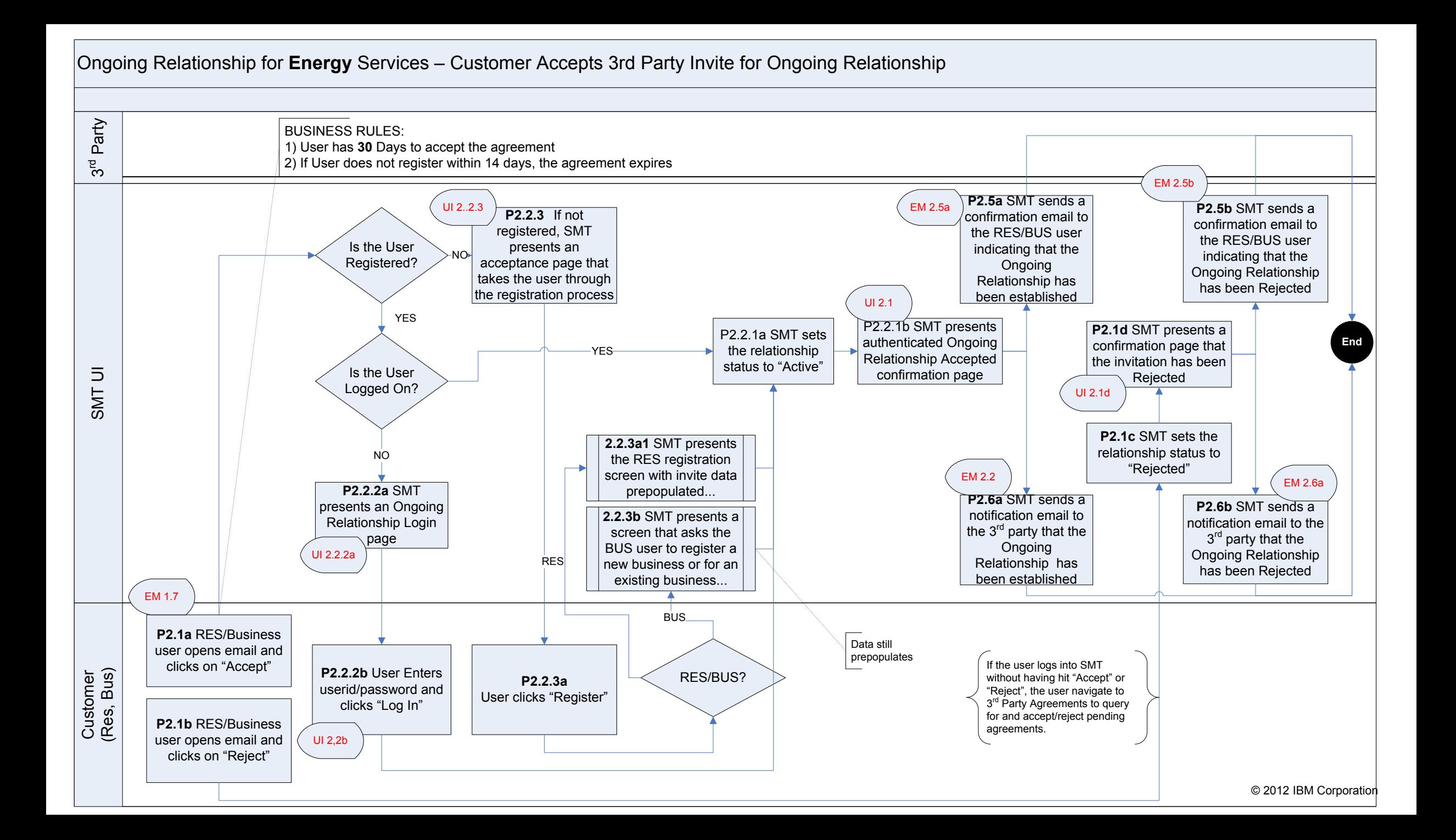

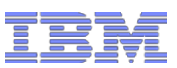

# Customer Accepts Ongoing Relationship Request Customer Receives Email Request

Content to be verified by ETF team

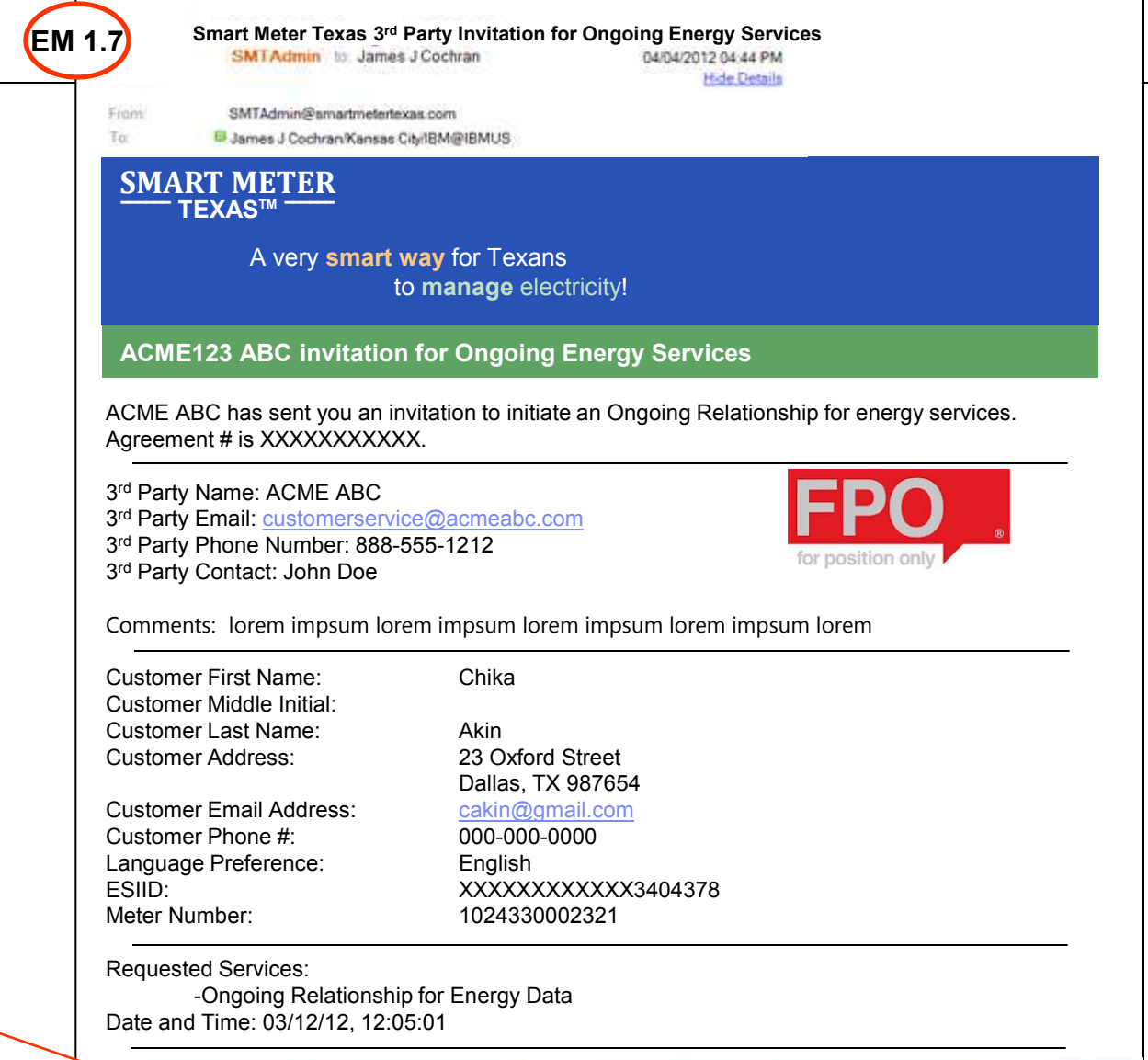

ACME ABC has affirmed that you have given them permissions under this Letter of Authorization to perform the indicated services.

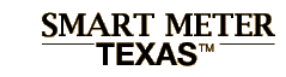

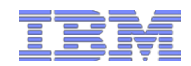

### Customer Accepts Ongoing Relationship Request: Customer Agreement accepted confirmation page

**Scenario:** User is a registered SMT user and is already logged into SMT **Action:** Customer Agreement status is set to Active; SMT displays congratulations page.

### https://test.smartmetertexas.com/ **UI 2.1SMART METER Welcome, Tom** TEXAS™ **Log Out** Home | **My Account** | Usage | Notices | Help My Smart Meters 3<sup>rd</sup> Party Agreements / Ongoing Energy Data Relationship Accepted **3rd Party Relationships HAN Devices** My Friend's Meters **Congratulations! You have successfully established an**  My Profile **ongoing relationship agreement. My Friends** • Your newly established relationship with be viewed and managed under "My 3rd Parties" in the My Account tab • The 3<sup>rd</sup> party will receive notification of your relationship acceptance

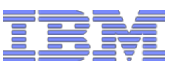

### Customer Accepts Ongoing Relationship Request Customer Receives Email Request **EM 1.7**

You have 14 calendars days to accept this invitation. After 14 days, the invitation will be voided. Please click "Accept" to complete the acceptance process.

By clicking "Accept" you are agreeing to the Terms of Service

Clicking the "Accept" or "Reject" button below will take you to the Smart Meter Texas website to complete the process.

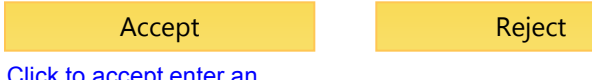

**Click to Review our** Security & Privacy Policy

Click to accept enter an Ongoing Relationship with ACME ABC

#### Regards,

Smart Meter Texas Team

Not yet a member of Smart Meter Texas? Click here to register.

Want to learn more about what Smart Meter Texas can do for you? Click here to watch a demo.

Have a question about Smart Meter Texas? Click here to view our FAQs.

The Smart Meter Texas 3<sup>rd</sup> Party programs allows consumers to take advantage of products and services offered by 3rd Parties.

Participation in the program is optional and your data will only be released if you, as the consumer , choose to participate. You can choose to opt out at any time.

Please note: Any business relationship is solely between you and the 3rd Party to whom you grant authorization to view your energy data and/or engage in energy management Home Area Networking Services.

Smart Meter Texas (SMT) records personally identifiable information, such as your service address, meter number, Electric Service Identifier (ESI ID), and 15-minute electricity usage data. By approving this 3rd Party's access to your account, you are granting them permission to access the above data, and to deprovision and send messaged to HAN devices, on a continual basis until you revoke access.

© 2012 IBM Corporation You are encouraged to review the privacy statements and policies of parties you choose to give access to your SMT data; so you can understand how those parties collect, use and share your information. Neither SMT, your Transmission/Distribution Service Provider, nor your Retail Electric provider are responsible for the privacy statements, practices, or policies of third parties given access to the SMT data.

Content to be verified by ETF team

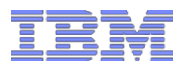

# Customer Accepts Ongoing Relationship Request: Registered SMT User login page

**Scenario:** User is a registered SMT user but has not logged onto SMT **Action:** User is prompted to log in after which the

agreement is accepted;

Agreement status is set to Active and user is presented with Congratulations page if login is successful

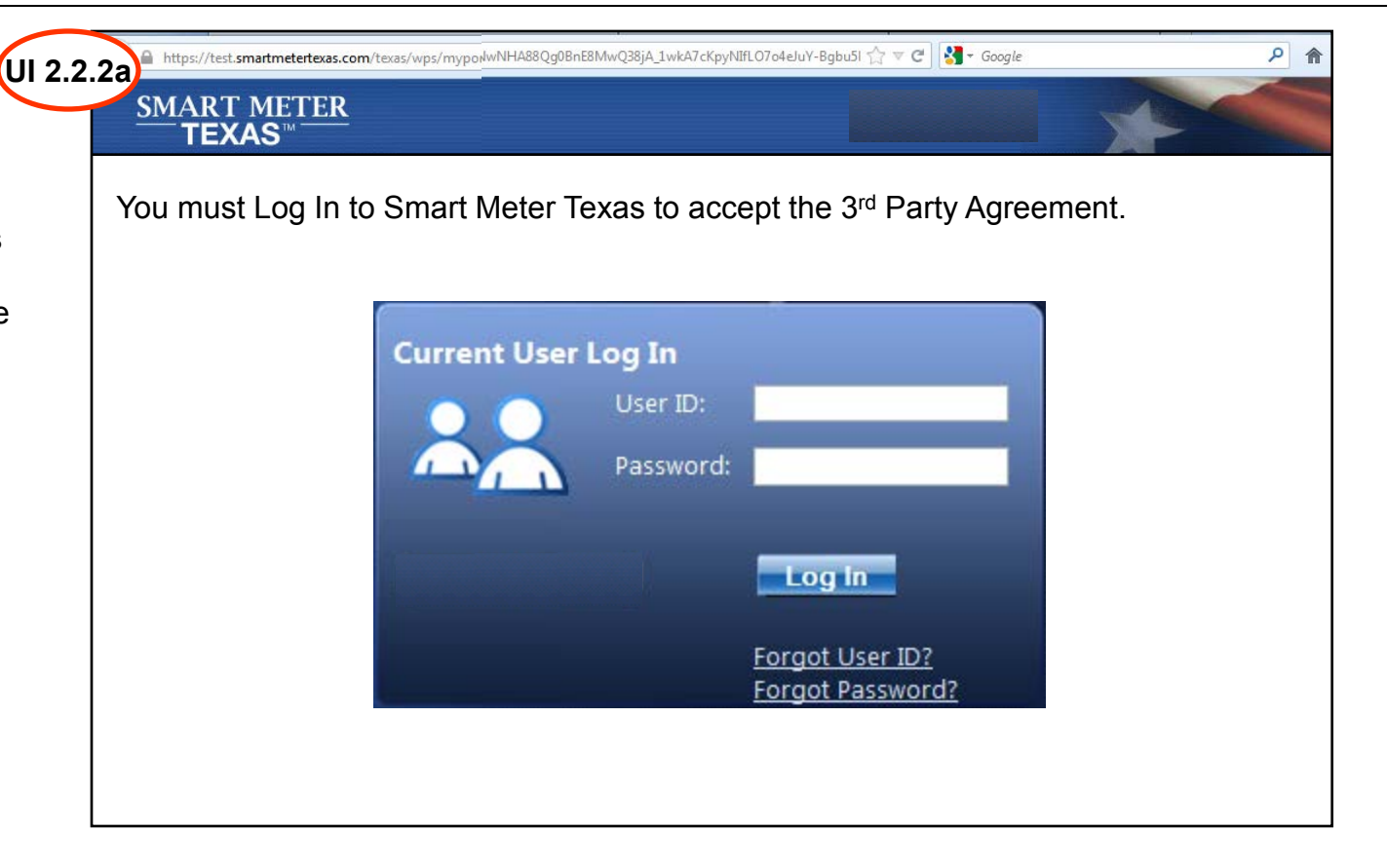

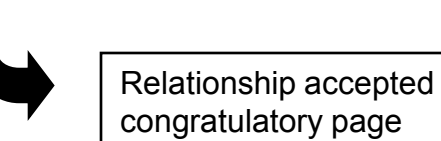

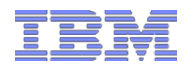

# Customer Accepts Ongoing Relationship Request: Unregistered User prompted to register for SMT account

**Scenario:** User is not a registered SMT user. **Action:** User is presented an Ongoing Relationship Acceptance page that takes him through the registration process to complete the acceptance process.

#### **Functional Rule 6:**

SMT will forward non-registered user to either a residential or non-residential registration page based on User Information in Customer Agreement initiation request

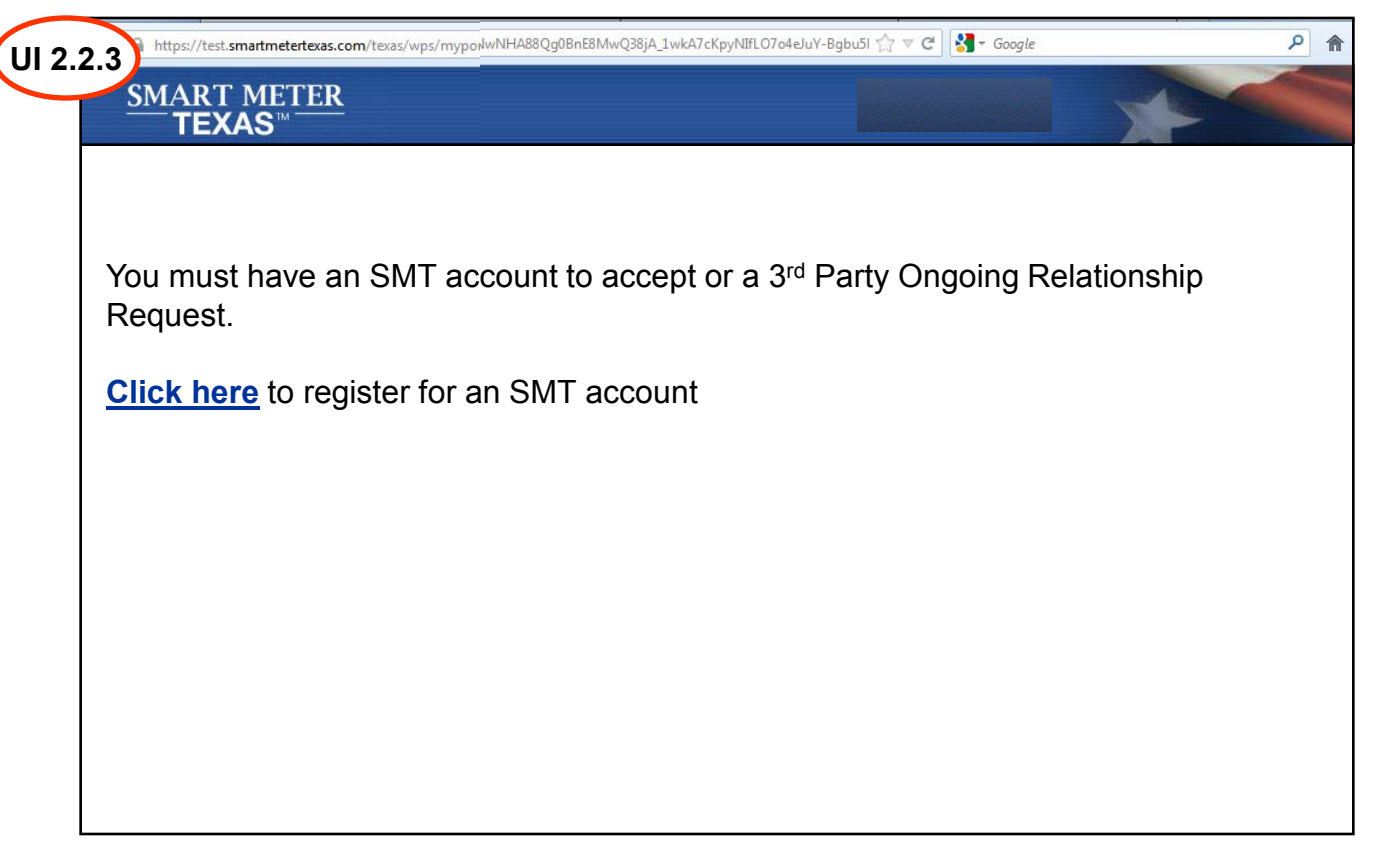

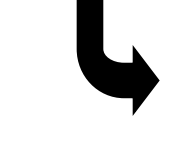

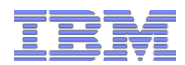

# Customer Rejects Ongoing Relationship Request: Customer Agreement rejected confirmation page

### **Scenario:**

- User clicks "Reject" to an Invitation Request email
- User clicks "Reject" in Extension Request email

**Action:** Reject Customer Agreement and display confirmation page.

Agreement status is set to Rejected

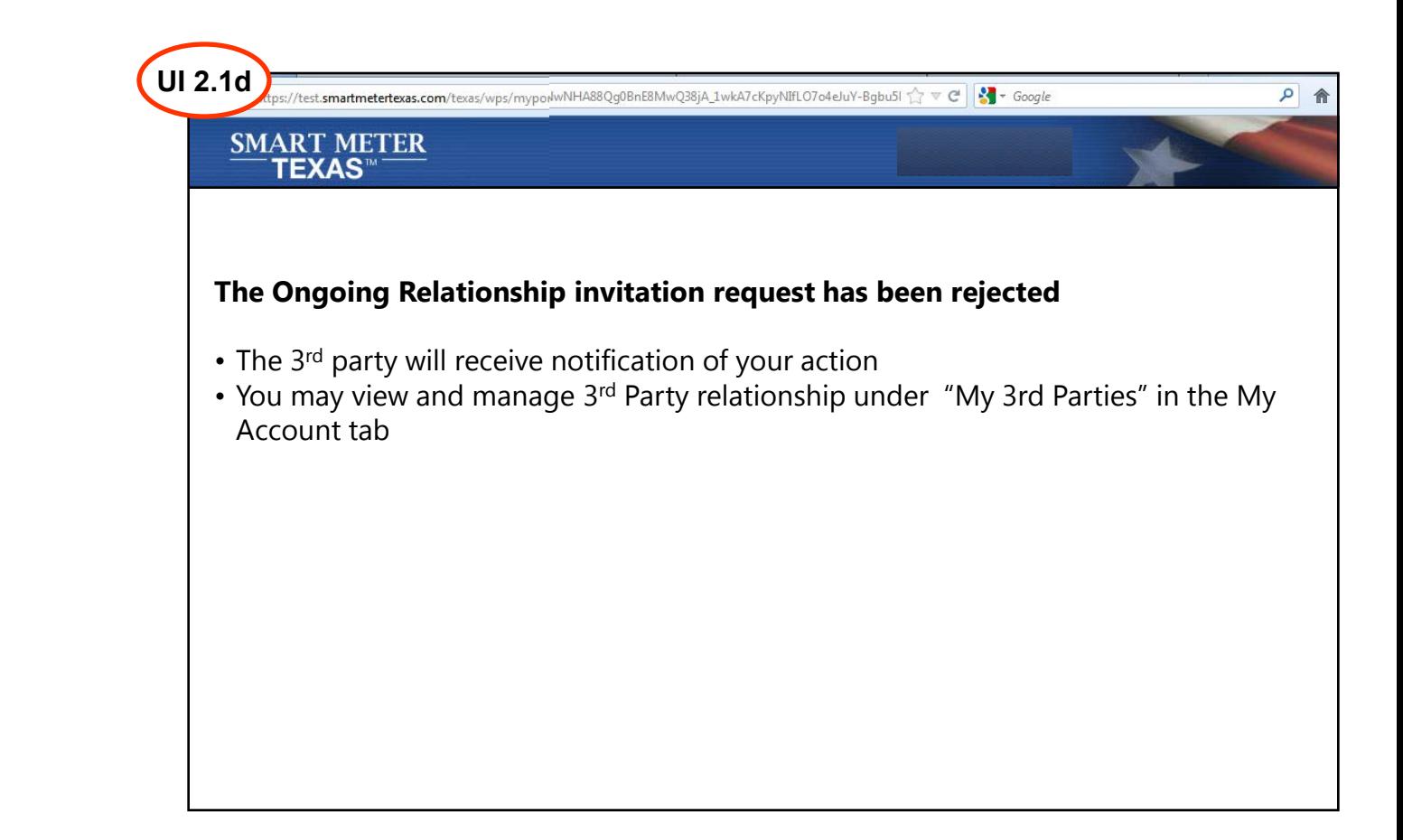

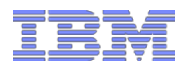

# Customer Rejects Ongoing Relationship Request: Customer Agreement rejected confirmation page

**Scenario:** User is not a registered SMT user. **Action:** User is prompted to register for an SMT account to complete the acceptance process.

### **Functional Rule 7:**

SMT will forward user to either a residential or non-residential registration page based on User Information in Customer Agreement initiation request

### **Functional Rule 8:**

Upon completion of registration, User will be presented the View/Edit page of the initiated customer agreement

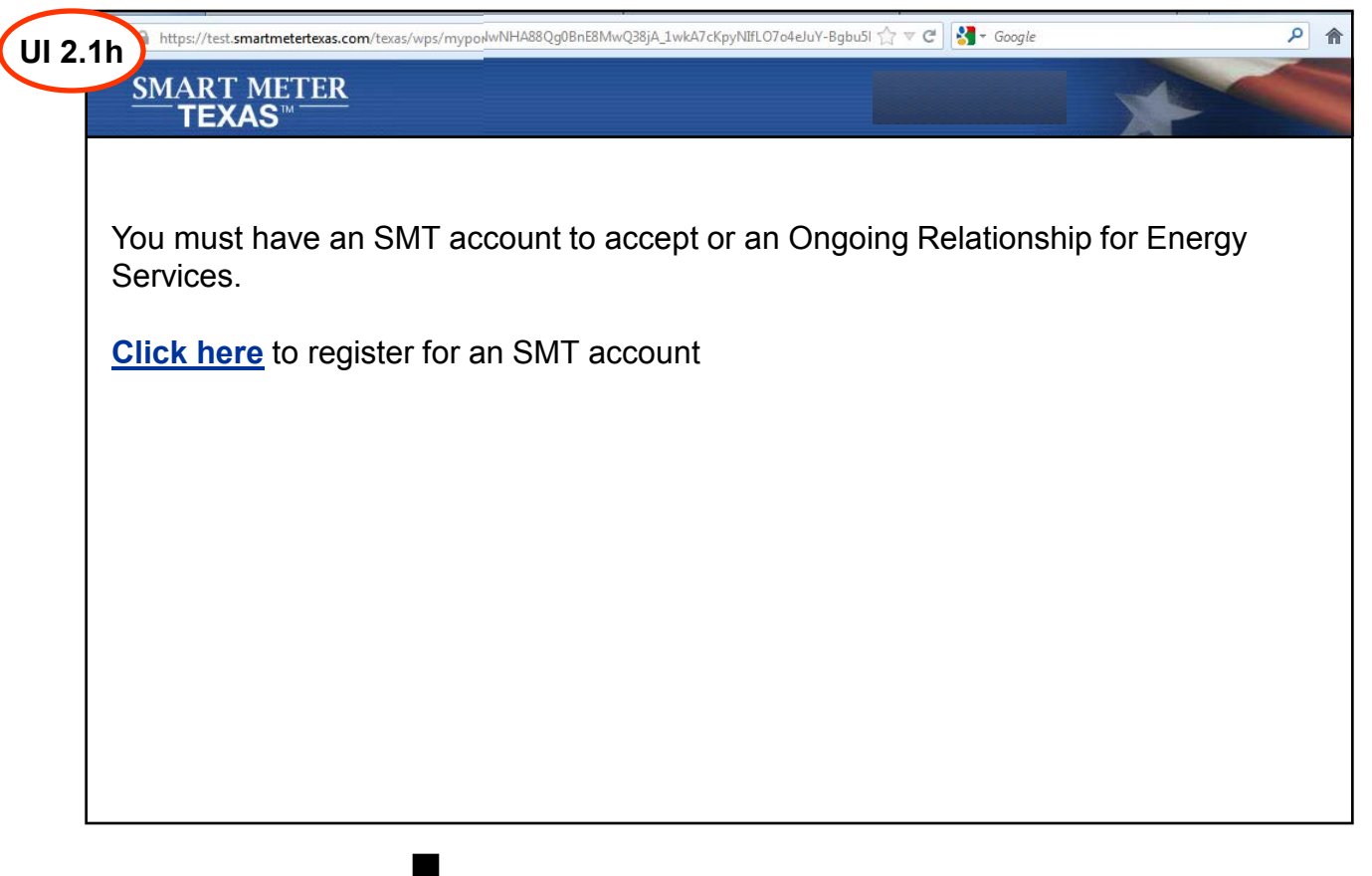

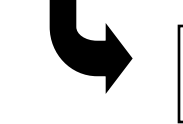

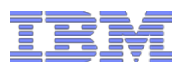

# Customer views and manages 3rd Party Agreement My Account / 3rd Party Relationships landing page – Customer Modifies Agreements

 $My$ 

 $My$  $Mv$ 

#### **Scenarios:**

- In the event that a registered customer bypasses an agreement invitation and goes straight to the pending agreement detail page, they can accept or reject the agreement from that page
- Customers may extend agreements from the customer agreement detail page.
- Customers may terminate agreements from the customer agreement detail page.

Page will display a search view if User has more than 25 customer agreements as per current production pattern

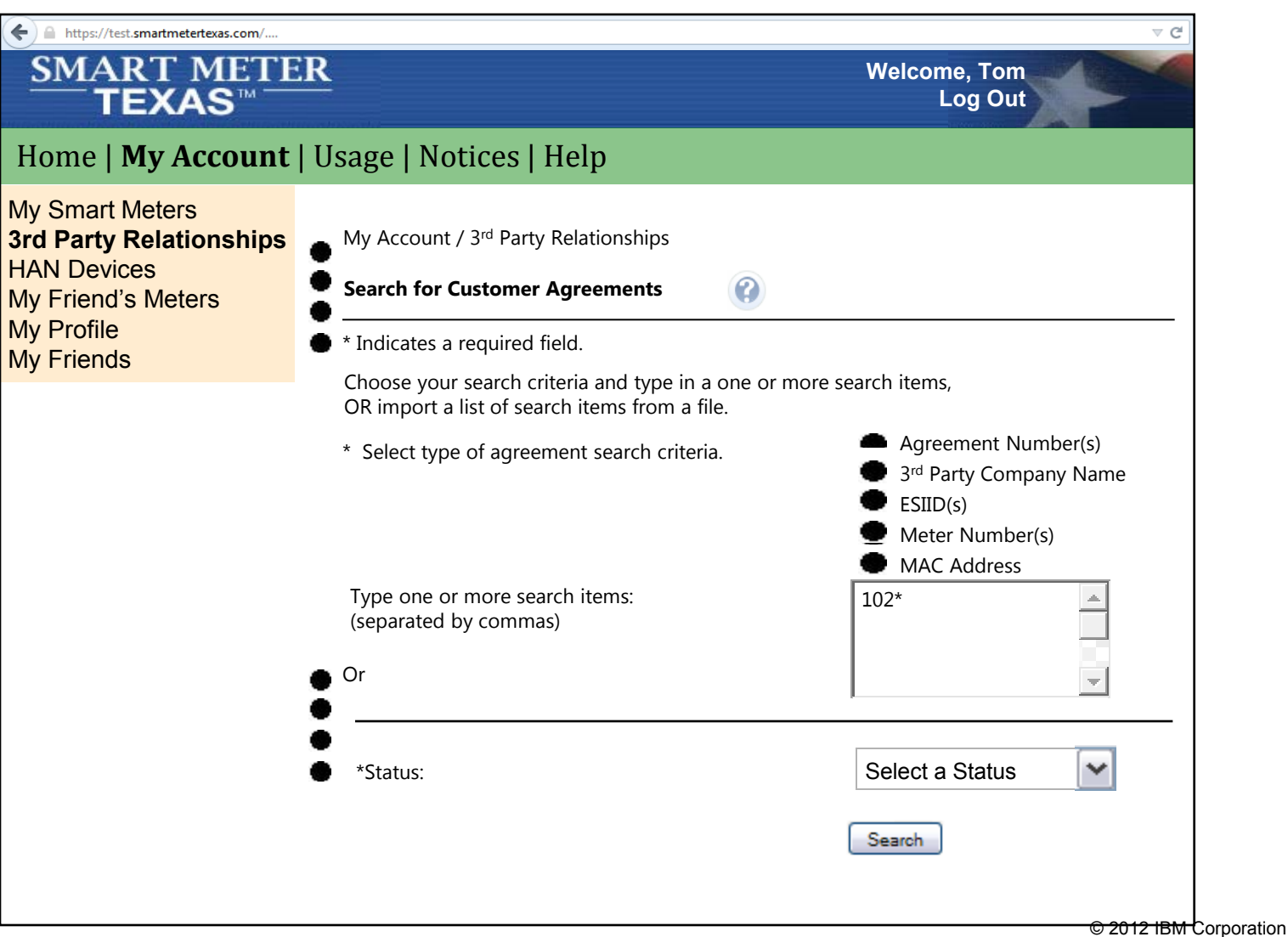

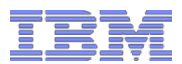

# Customer views and manages 3rd Party Agreement: 3<sup>rd</sup> Party Relationships search results

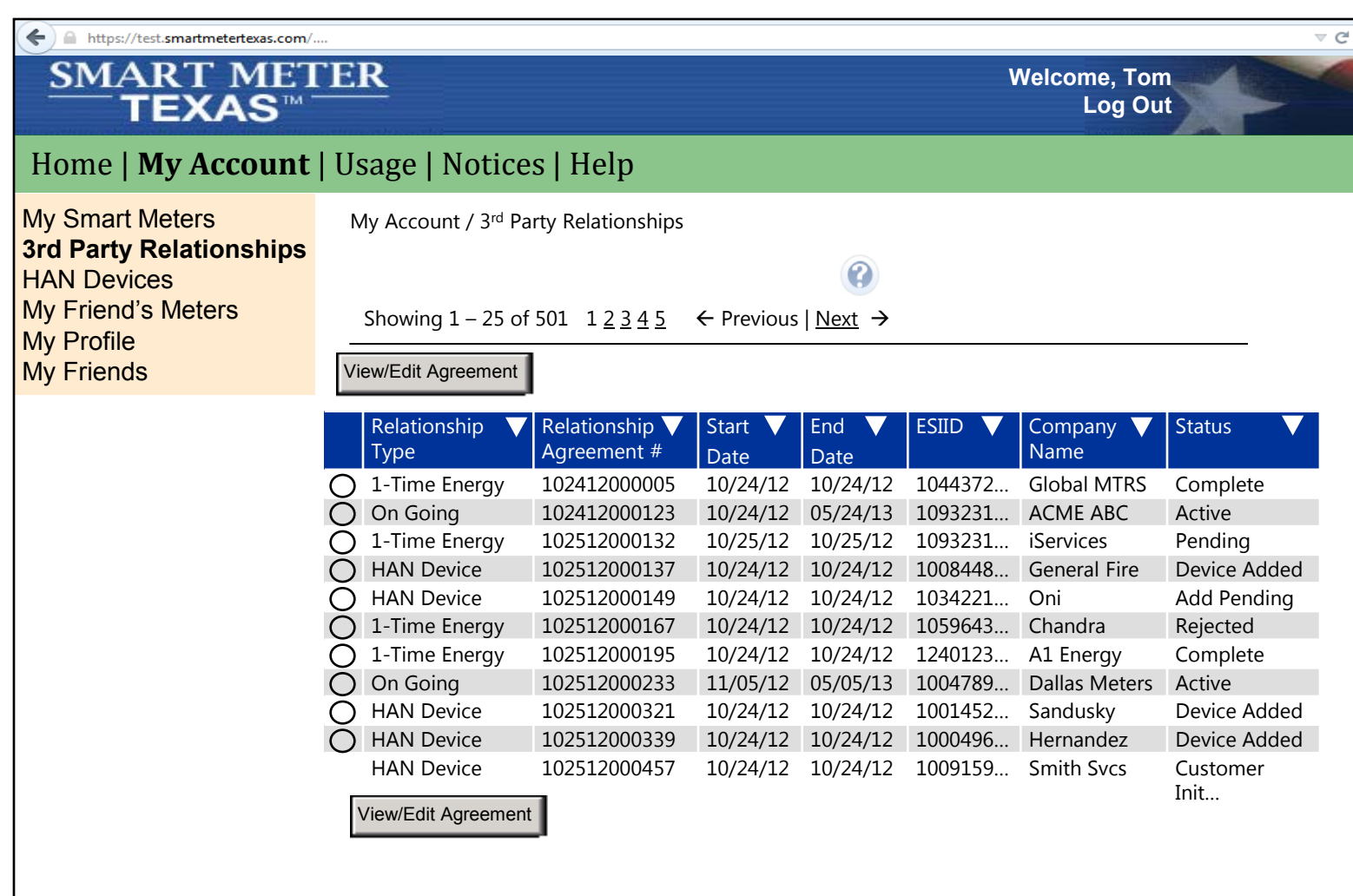

### Customer views and manages 3rd Party Agreements: View & Edit active 3rd Party https://test.smartmetertexas.com/. Agreement page

#### **Functional Rule 7:**

"Accept Agreement" and "Reject Agreement" buttons must be grayed out if Agreement in Active state

#### **Functional Rule 8:**

"Terminate Agreement" and "Extend Agreement" buttons must be grayed out it Agreement in Pending state

#### **Functional Rule 9:**

If User selects a duration, the "Extend Agreement" button must be come active. Email notification will be sent to 3<sup>rd</sup> Party and **Customers** 

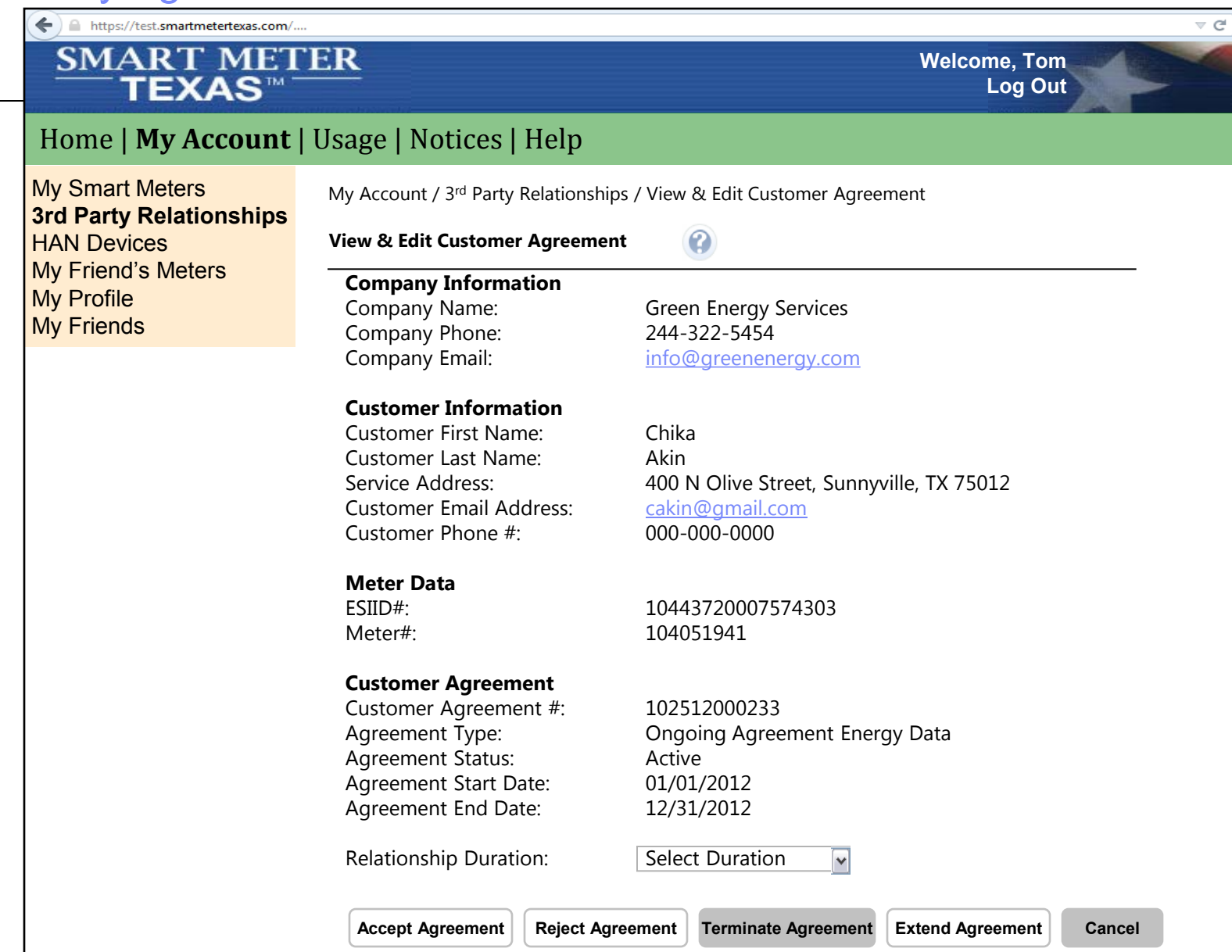

© 2012 IBM Corporation

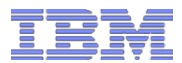

# Customer views and manages 3rd Party Agreements Agreement modification confirmation page

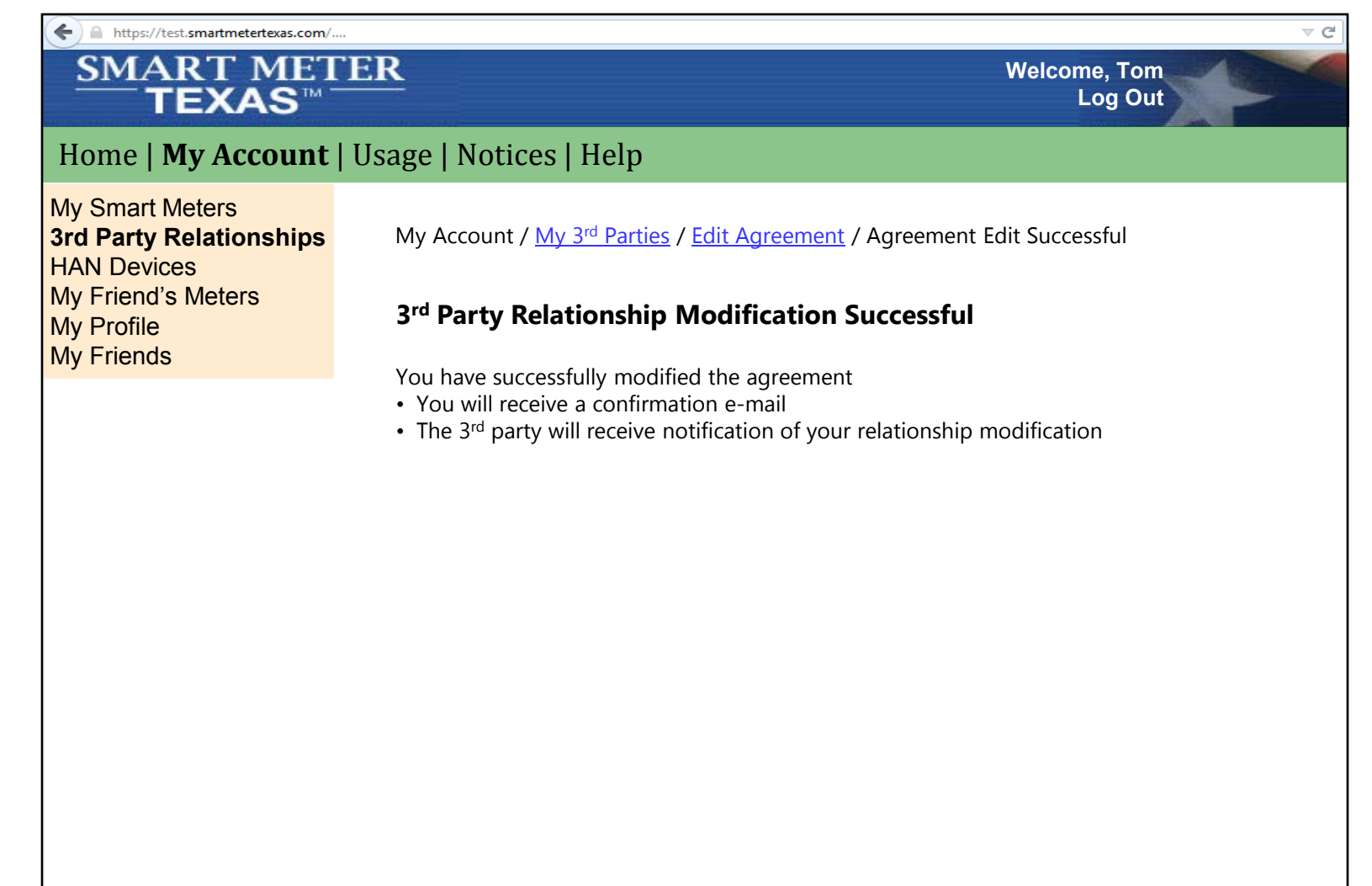

#### rd Party Registration & Ongoing Relationship for **Energy or HAN** Services – 3<sup>rd</sup> Party initiates Ongoing Relationship Extension Request Agreement Expiration Lifecycle Rule 3 3<sup>rd</sup> Party Request and Extension of Ongoing Relationship Agreement GLOBAL BUSINESS RULES: Extension Rules: UI 1.2 UI 1.2 UI 1.3 1) User must have permissions to modify the Ongoing Relationship If an Ongoing Relationship for 2) The Ongoing Relationship must be in an "Active Status" for the **P1.2** Searches for Energy or HAN Services goes "Extend Relationship" button to be active into a "Complete" status, the and selects a 3rd Party **P1.1** Logs in and Customer **P1.4** Selects a agreement is permanently navigates to My Agreement that duration and closed. A new agreement will Account/ needs to be clicks "Extend Extension Rules: need to be established Customer extended and clicks 1) The "Extend Relationship" is grayed out while the Agreement **Agreements** "View/Edit agreement Is in "Extended Pending" status All 3<sup>rd</sup> Party agreements are retained for X years after they Agreement" complete for audit purposes. EM 1.8 **P1.8** SMT sends **P0.1** - SMT scans all request email to agreements nightly to the RES/Business determine any ongoing user with a copy of UI 1.3 UI 1.5 agreements that are **30, 14**  the LOA extension **and 7** days from of expiring **P1.5** SMT **P1.6** Sets the **P1.7 C**reates a information non-registered **P1.3** Presents agreement presents EM 0.2 Agreement extension status to mechanism for **P0.2 SMT sends a Notificant P1.9** SMT sends **INLINS** Detail page request success "Extension user to accept (Res, Bus) SMT UI Email to Customer that the an extension Pending" Extension agreement has are **30, 14 or 7** page request days remaining until confirmation email relationship expires Explanation: to the 3rd Party Working assumption 1) SMT will create a public user EM 0.3 for relationship page with a specific URL **P0.3** SMT sends a Notific EM 1.9 Email to  $3^{rd}$  Party that the extension duration which contains a Hex code for agreement has **30, 14 or 7**  (from both a the particular agreement customer and 3<sup>rd</sup> days remaining until 2) The Accept & Reject button relationship expires Party perspective) choices: will have that Hex code - X months embedded in it so that clicking one of them generates the - X months - X months proper response from SMT Customer<br>(Res, Bus) - X months - X months GLOBAL BUSINESS RULES: 1) The  $3^{rd}$  Party can resend an invite while the agreement is in "Extension Pending" status, but this does not restart the **30** acceptance window.© 2012 IBM Corporatio

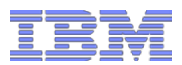

# 3<sup>rd</sup> Party requests extension to Ongoing Customer Agreement: My Account / Customer Agreements page

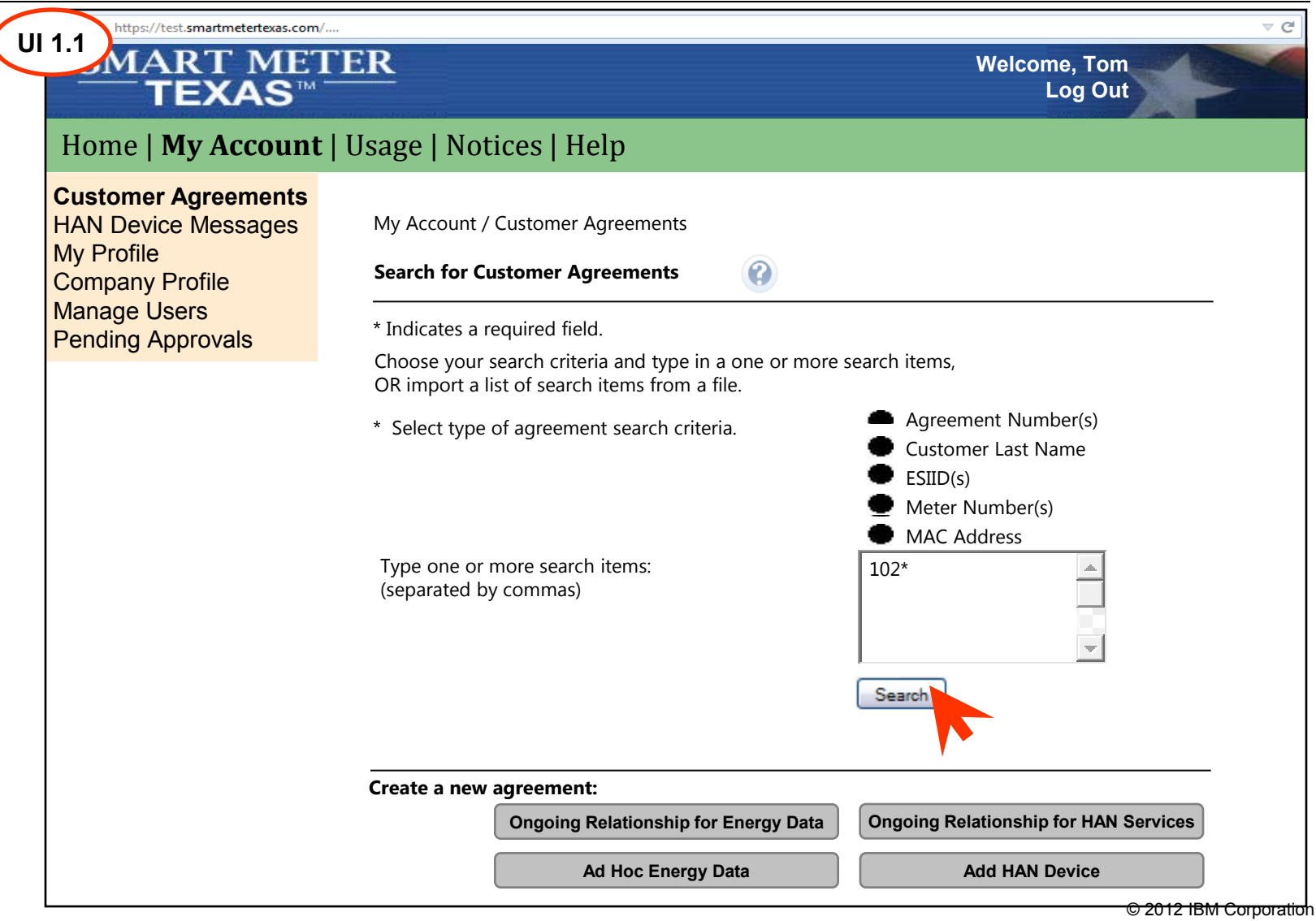

rd Party Registration &  $\frac{\text{SML}-\text{ML}}{\text{M}}$ 

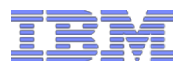

## 3<sup>rd</sup> Party requests extension to Ongoing Customer Agreement: Search results

**UI 1.2**

**This is the previous page scrolled down to see the Search Results.**

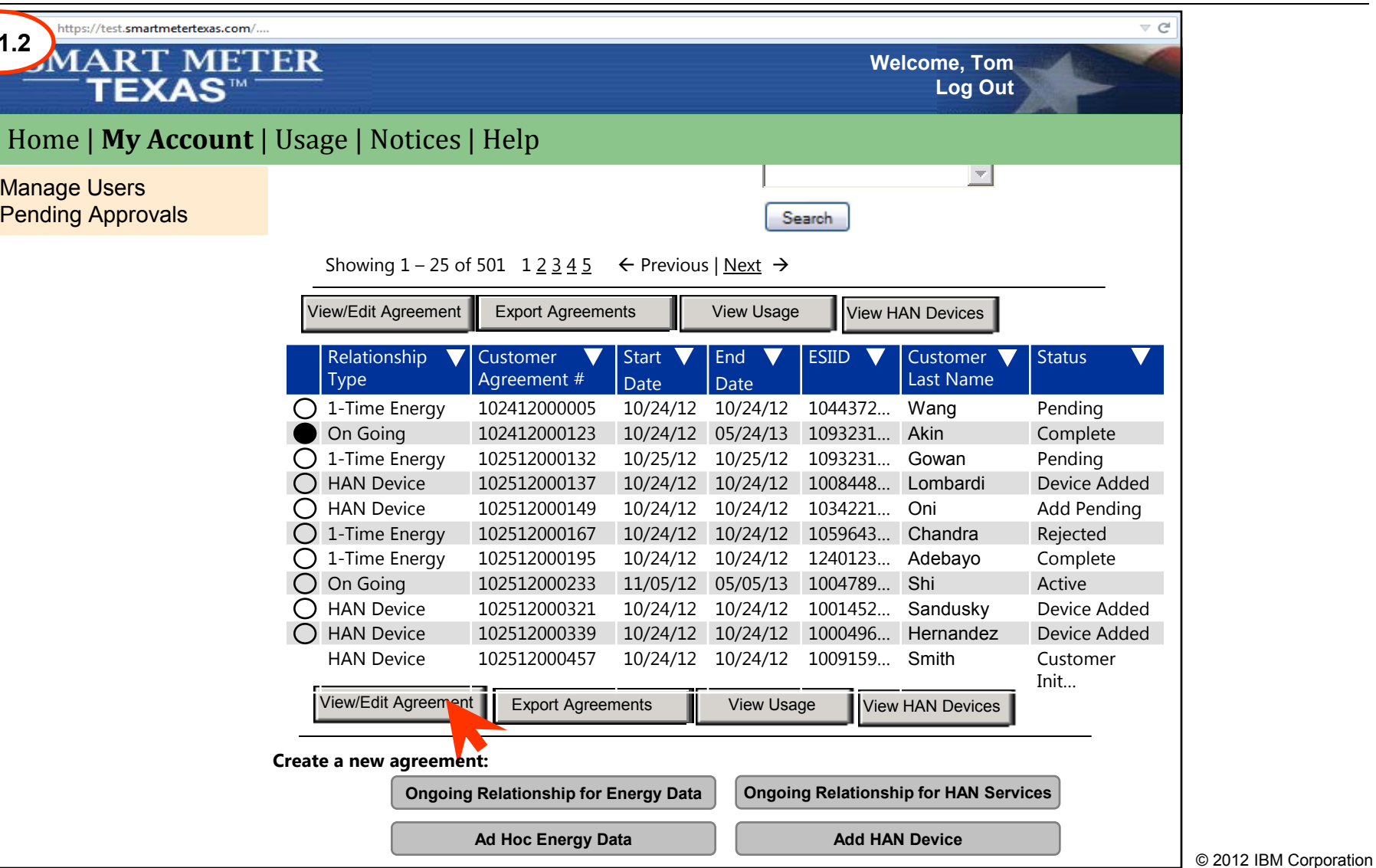

3<sup>rd</sup> Party requests extension to Ongoing Customer Agreement: View & Edit Agreement page **UI 1.3**

#### **Business Rule 1:**

3<sup>rd</sup> Party can resend an extension request within 14 day window while agreement is in Extension pending status

#### **Business Rule 2:**

SMT will send scan agreements daily and email customers of all agreements that are 30 days from expiration

#### **Business Rule 3:**

SMT will send scan agreements daily and email 3rd parties of all agreements that are 30 days from expiration

#### **Functional Rule 10:**

Only actions for which a 3rd Party user has permissions will be active on the View & Edit Customer Agreements page

#### **Functional Rule 11:**

Extend Agreement, Resend Email and Terminate Agreement buttons will be active only if the agreement is in a suitable state https://test.smartmetertexas.com/

### **SMART METER TEXAS™**

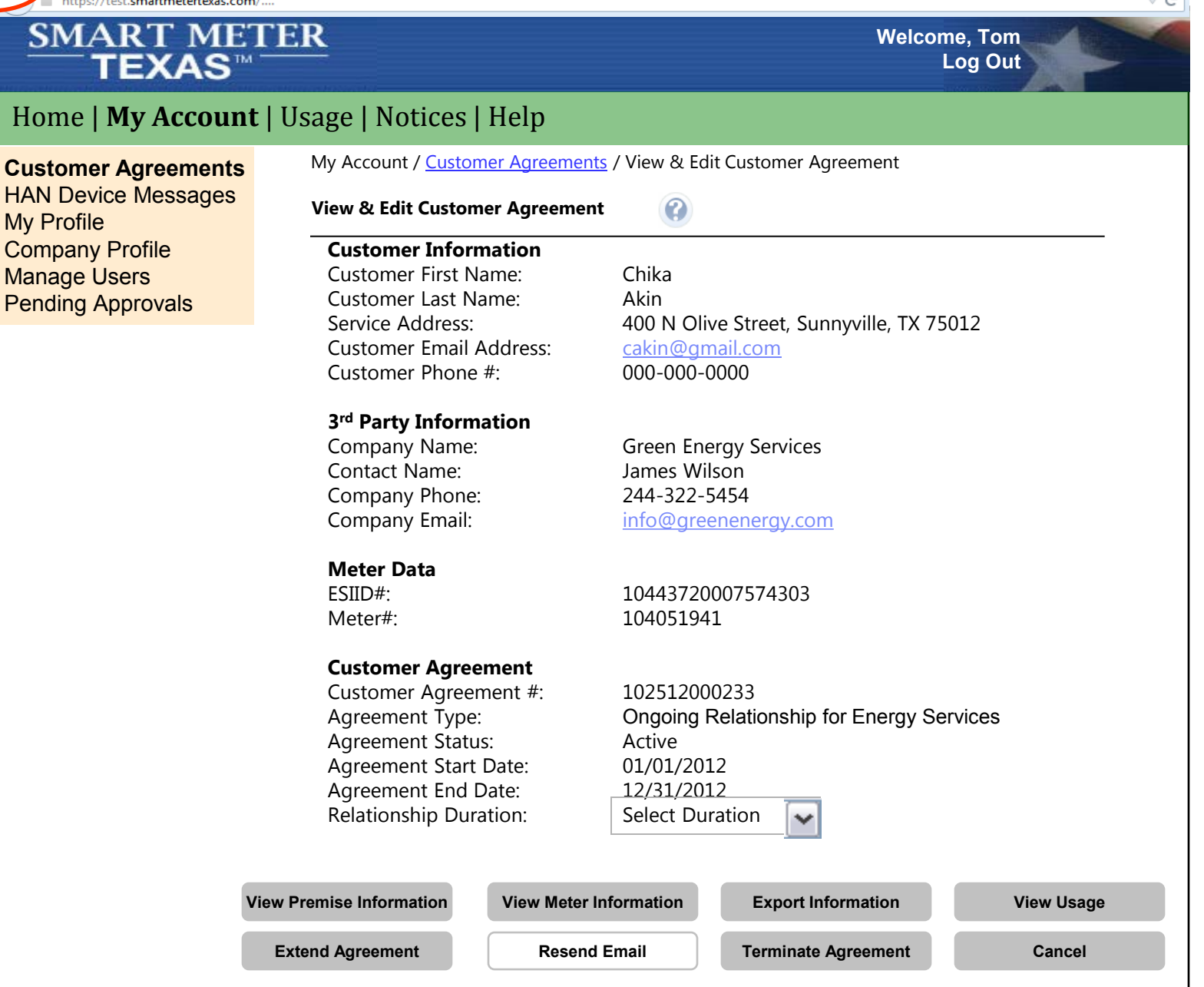
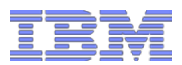

# 3<sup>rd</sup> Party requests extension to Ongoing Customer Agreement: Extension Request submitted page

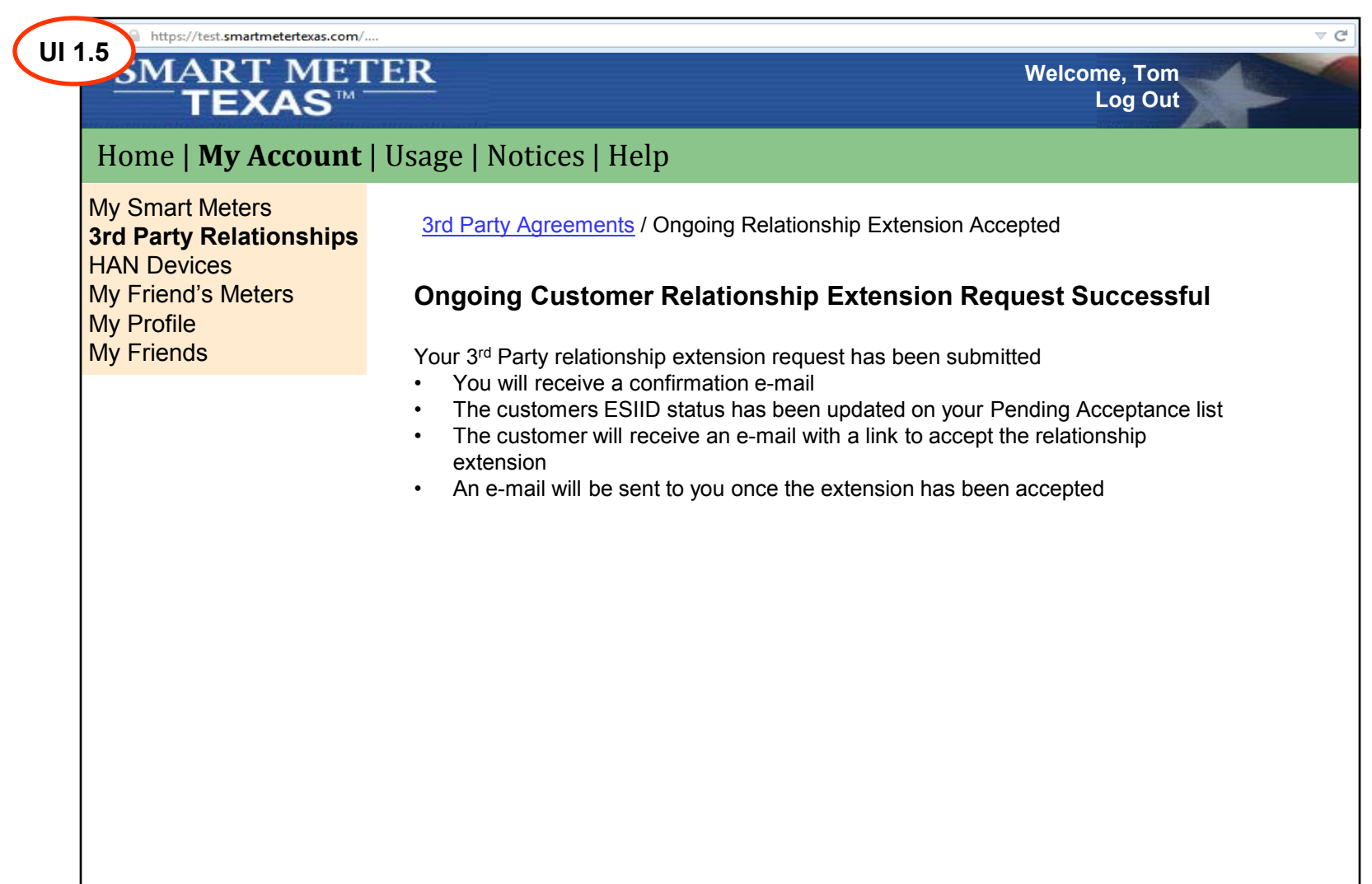

rd Party Registration &  $\frac{\text{SML}-\text{ML}}{\text{M}}$ 

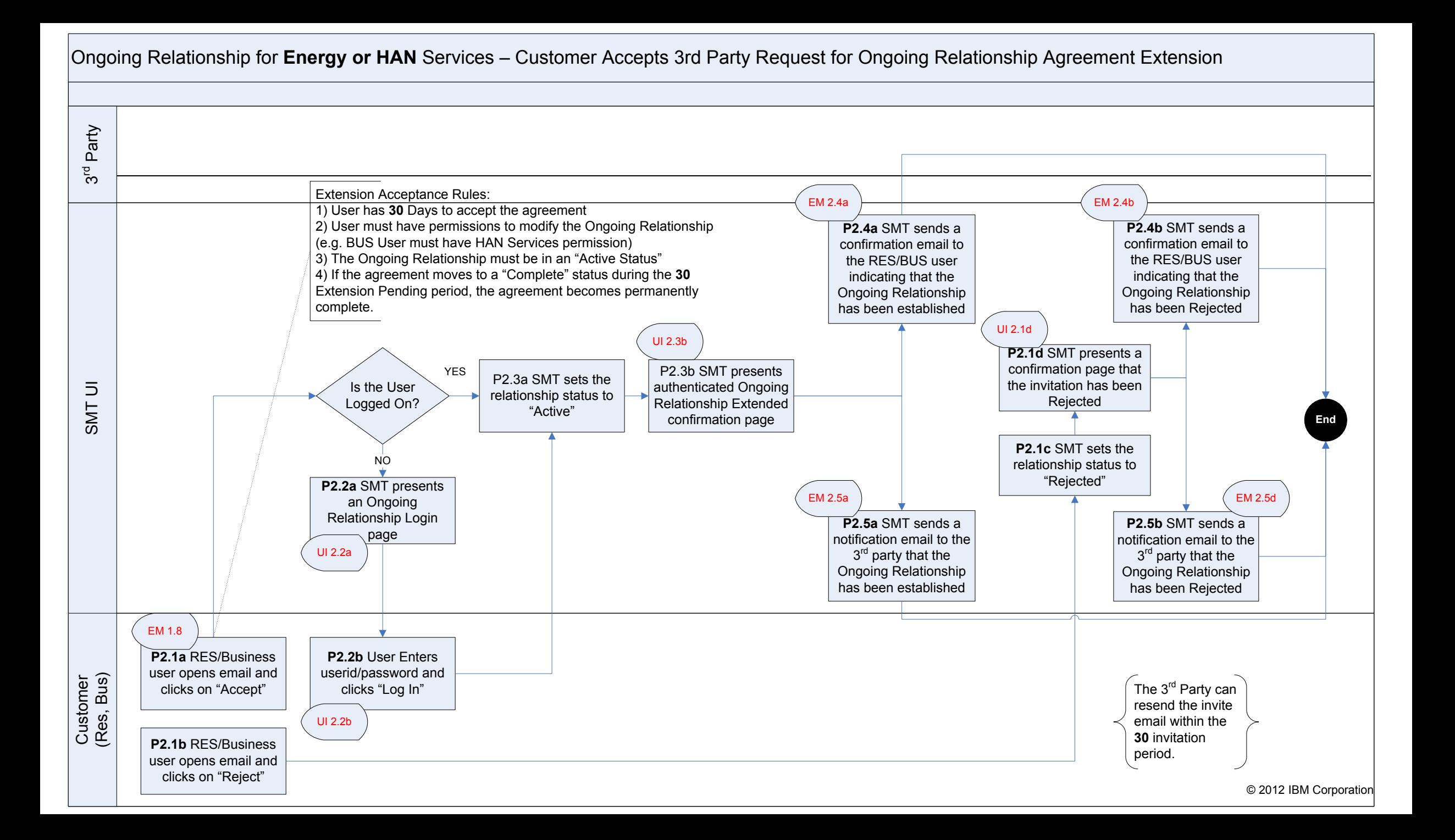

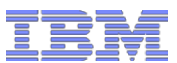

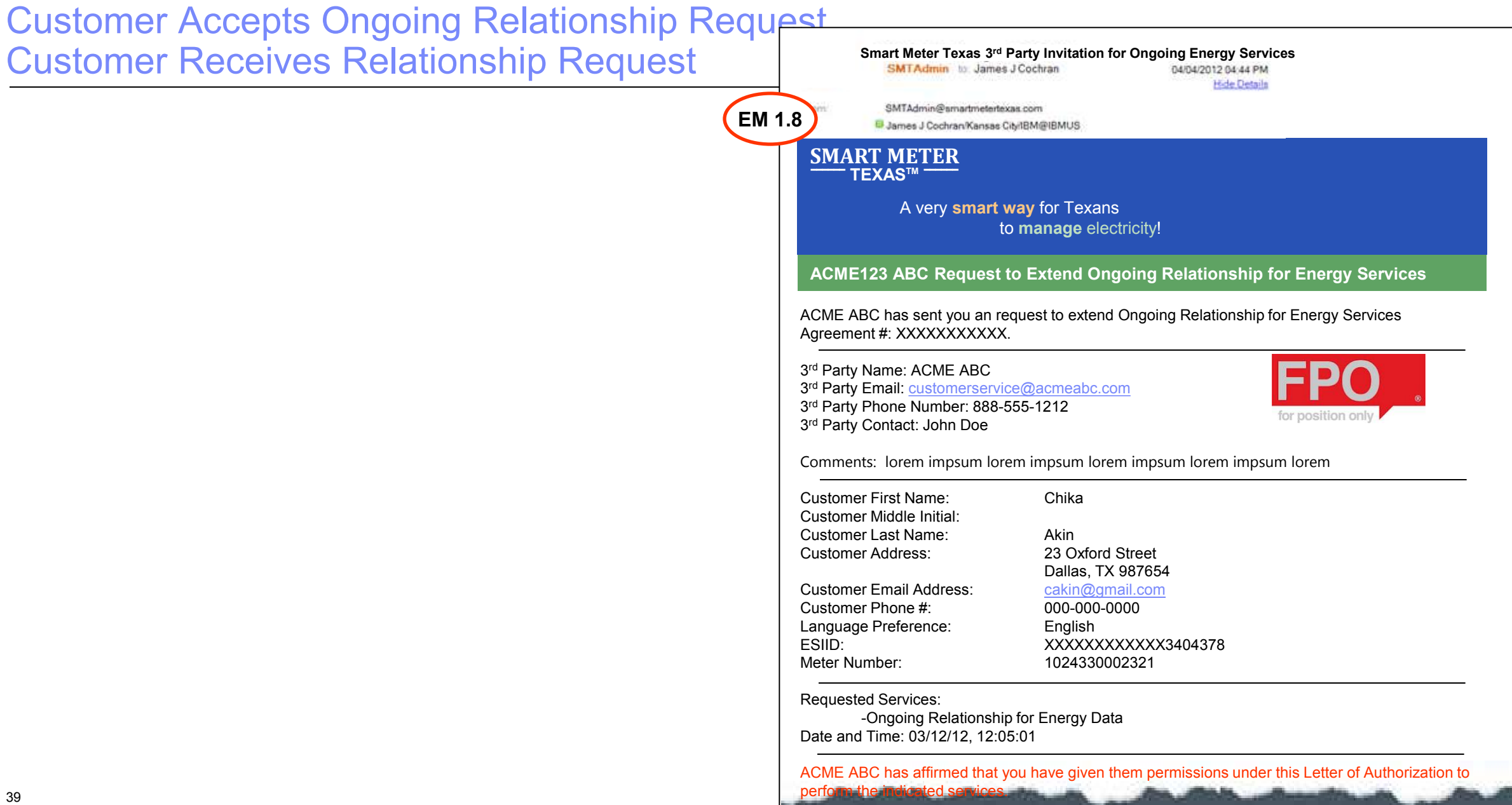

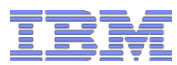

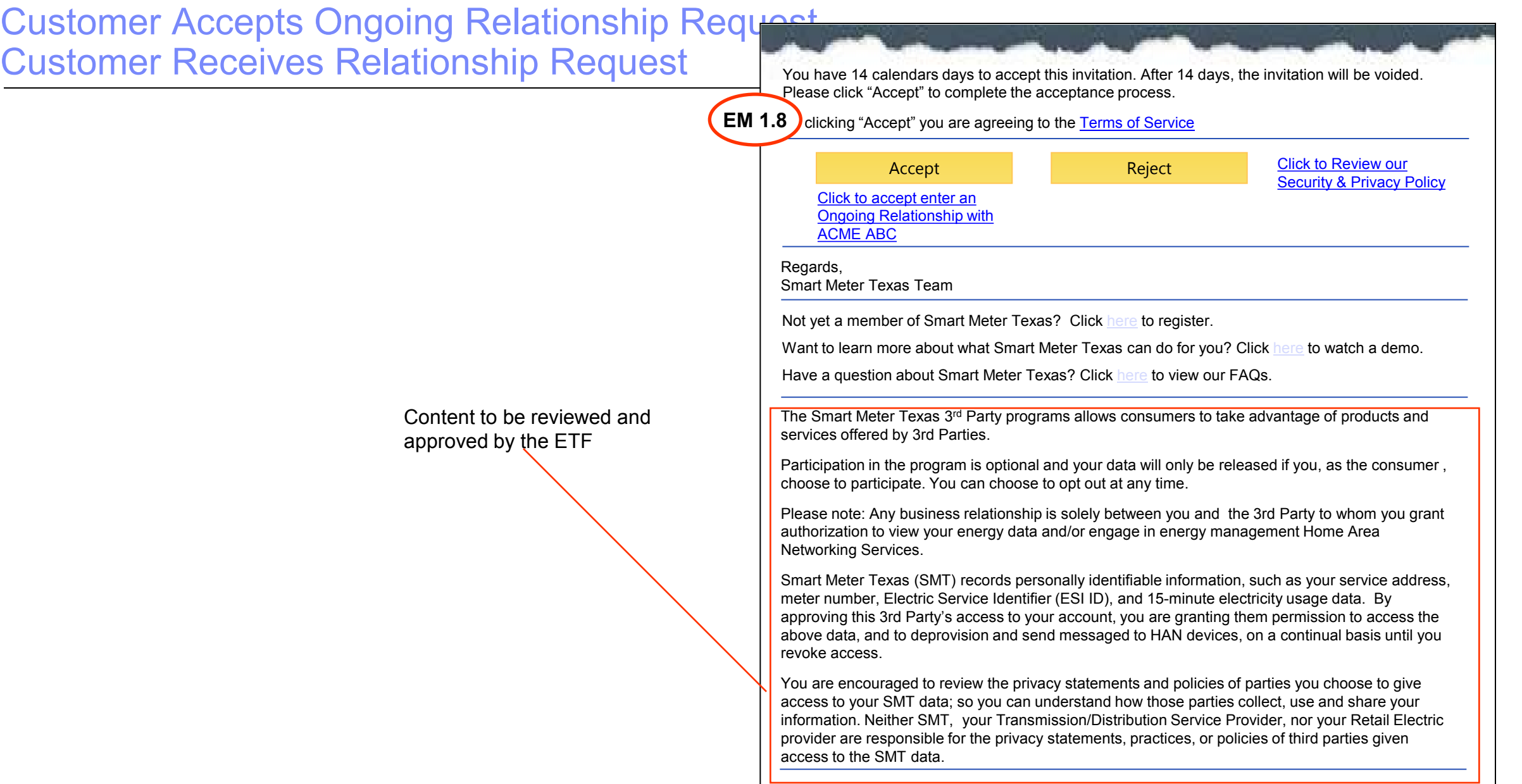

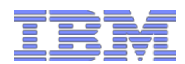

# Customer Accepts Ongoing Relationship Extension Request: Customer Agreement extension confirmation page

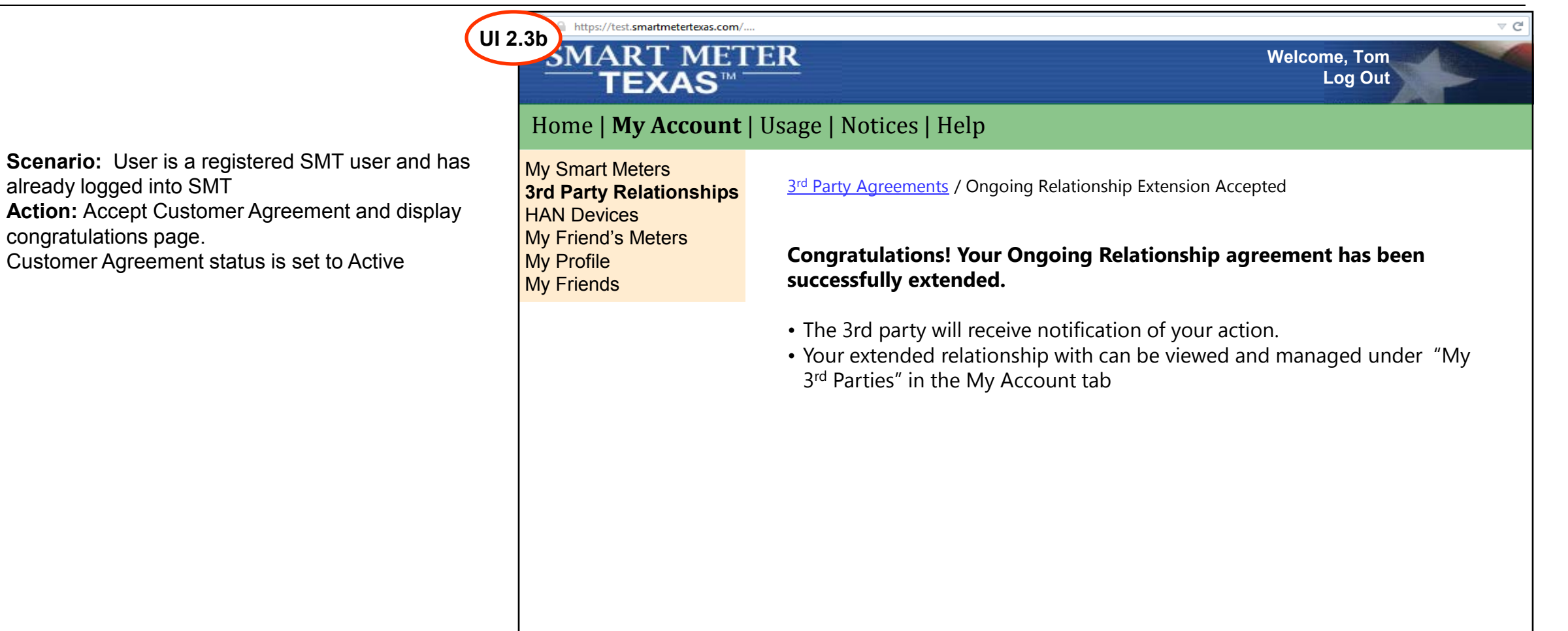

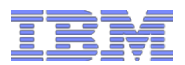

# Customer Rejects Ongoing Relationship Extension Request: Customer Agreement extension request rejected confirmation page

**Scenario:** User is a registered SMT user and has already logged into SMT and clicks "Reject" in Extension Request email: **Action:** Reject Agreement extension request and display confirmation page. Agreement status is set to Active

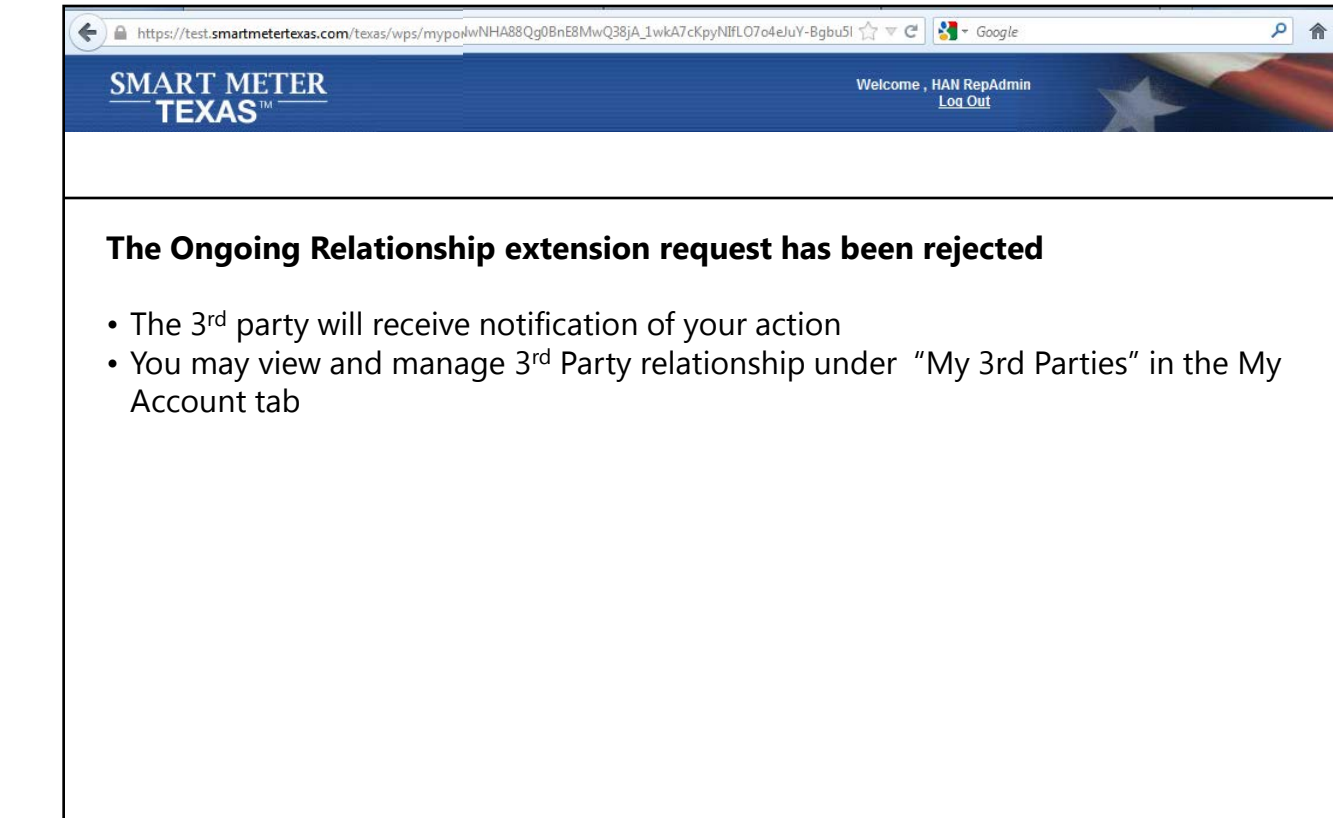

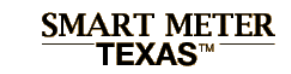

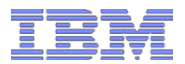

## Table of Contents

**Functional Design**

**[…]** 

- 35

**User Interface & Scenario Analysis – Ongoing Energy Services**

**User Interface & Scenario Analysis – Ongoing HAN Services**

3 rd Party initiates Ongoing Relationship

Customer accepts or rejects Ongoing Relationship

Customer views and manages Ongoing Relationships

3<sup>rd</sup> Party requests Extension to an Ongoing Relationship

Customer accepts or rejects Ongoing Relationship Extension Request

**Emails to Customers and 3rd Parties**

**[…]** 

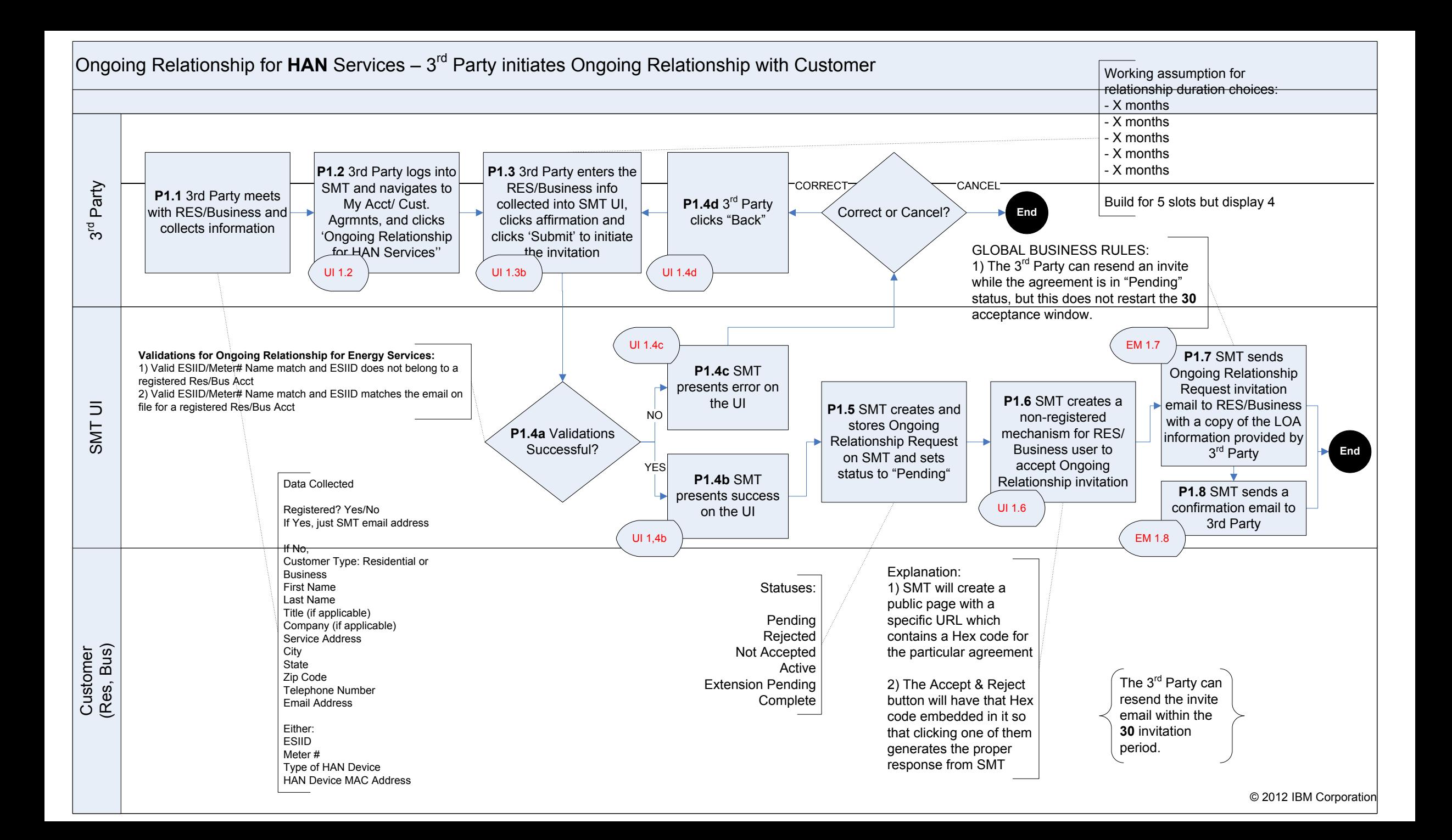

# 3<sup>rd</sup> Party initiates Ongoing Customer Relationship for HAN services: Initiate Ongoing Customer Agreement (page 1 of 2)

**Functional Rule 1:** If customer is residential non-registered, display an optional language preference field. Do not display Language Preference field for business users

**Functional Rule 2:** If customer is a registered SMT user, then UI will prompt for only Customer's email address and auto fill Customer Information fields

**Functional Rule 3:** Meter Number, ESIID and Email fields must be validated.

#### **Functional Rule 12:**

If customer may enter multiple meters or devices during customer agreement initiation, SMT will create separate agreements for each meter or device

#### **Validation:**

rd Party Registration &  $\frac{\text{SML}-\text{ML}}{\text{M}}$ 

> **ESIID/Meter#//MAC Address combination is not valid:** Your 3rd Party Agreement request cannot be completed at this time due to one of the following reasons:

- -The ESIID specified is incorrect
- The Meter # specified is incorrect
- The MAC Address specified is not correct
- The ESIID/Meter # pair specified is not correct
- The customer may not have a Smart Meter yet. A meter with a digital display is not necessarily a Smart Meter. The customer should contact their REP to determine their meter type.
- -If the customer has recently received their Smart Meter, the meter information may not be available for access through the Smart Meter Texas portal until up to 60 days after installation of the Smart Meter

**ESIID/Meter #/Email combination is not valid:**

- The ESIID/Meter #/Email combination specified is not valid

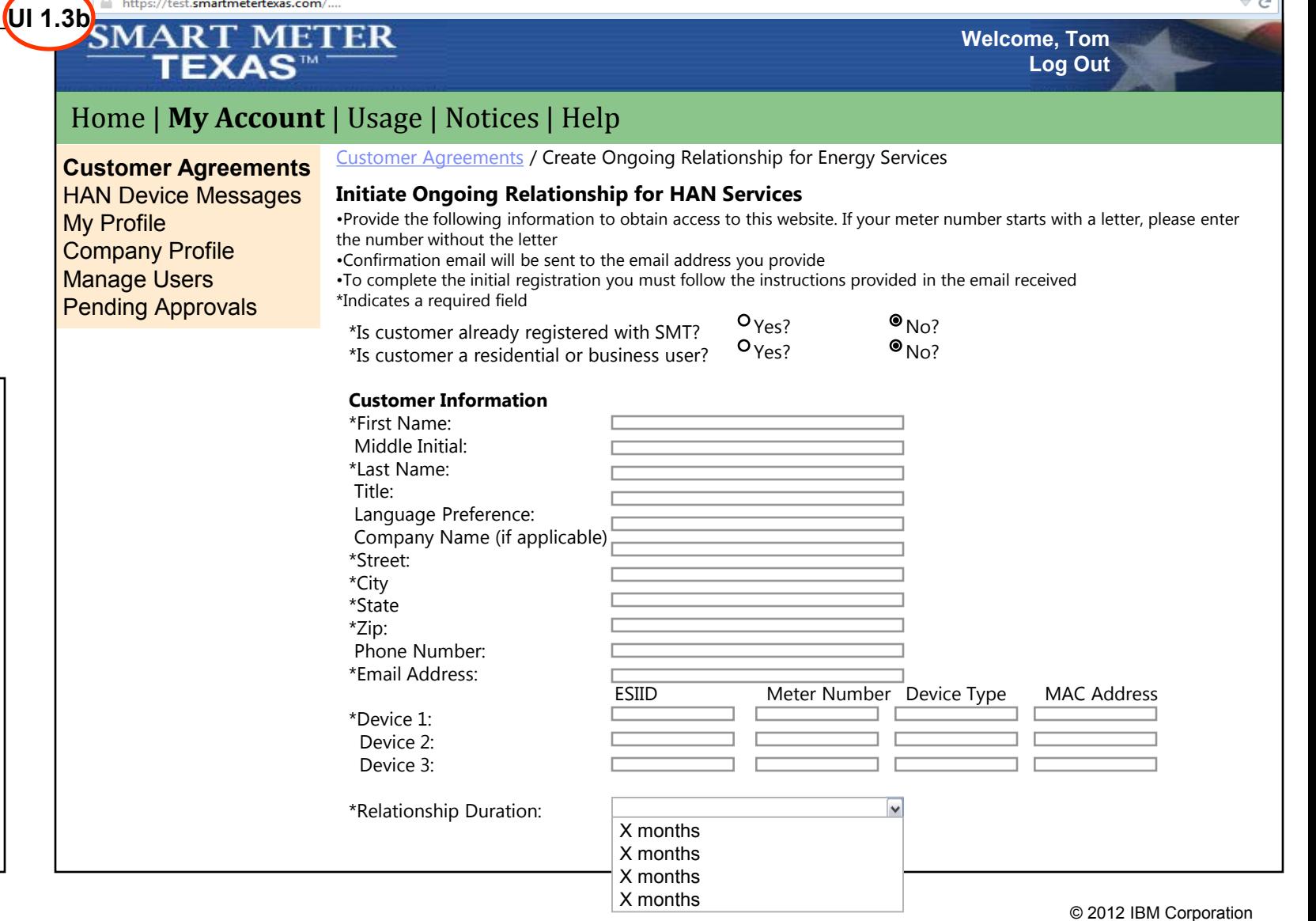

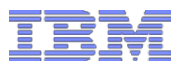

≂ G

# 3<sup>rd</sup> Party initiates Ongoing Customer Relationship for HAN services: Initiate Ongoing Customer Agreement (page 2 of 2)

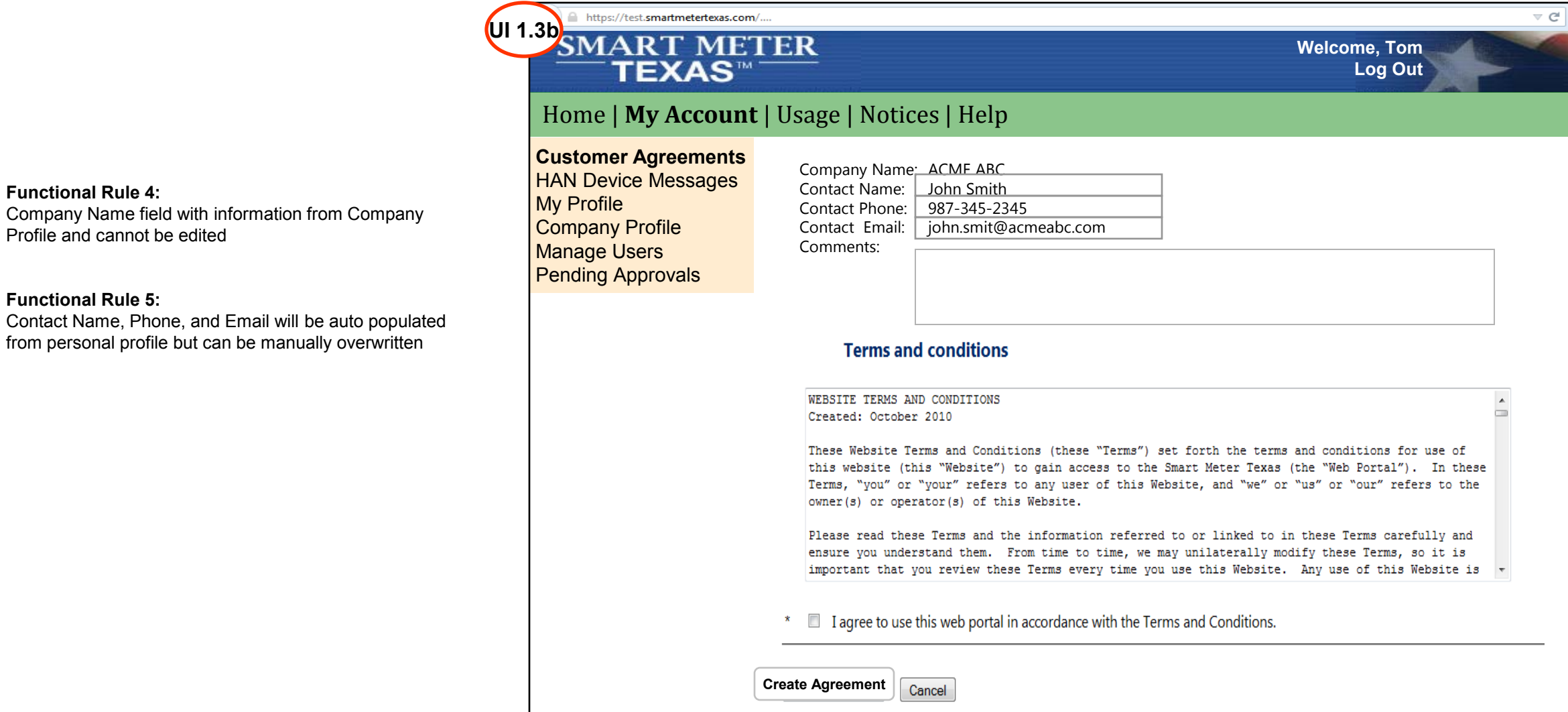

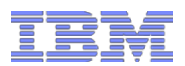

## 3<sup>rd</sup> Party initiates Ongoing Customer Relationship for HAN services: Customer Agreement initiated confirmation page

 $\overline{\mathsf{U}}$ 

Customer Agreement is created status is set to Pending

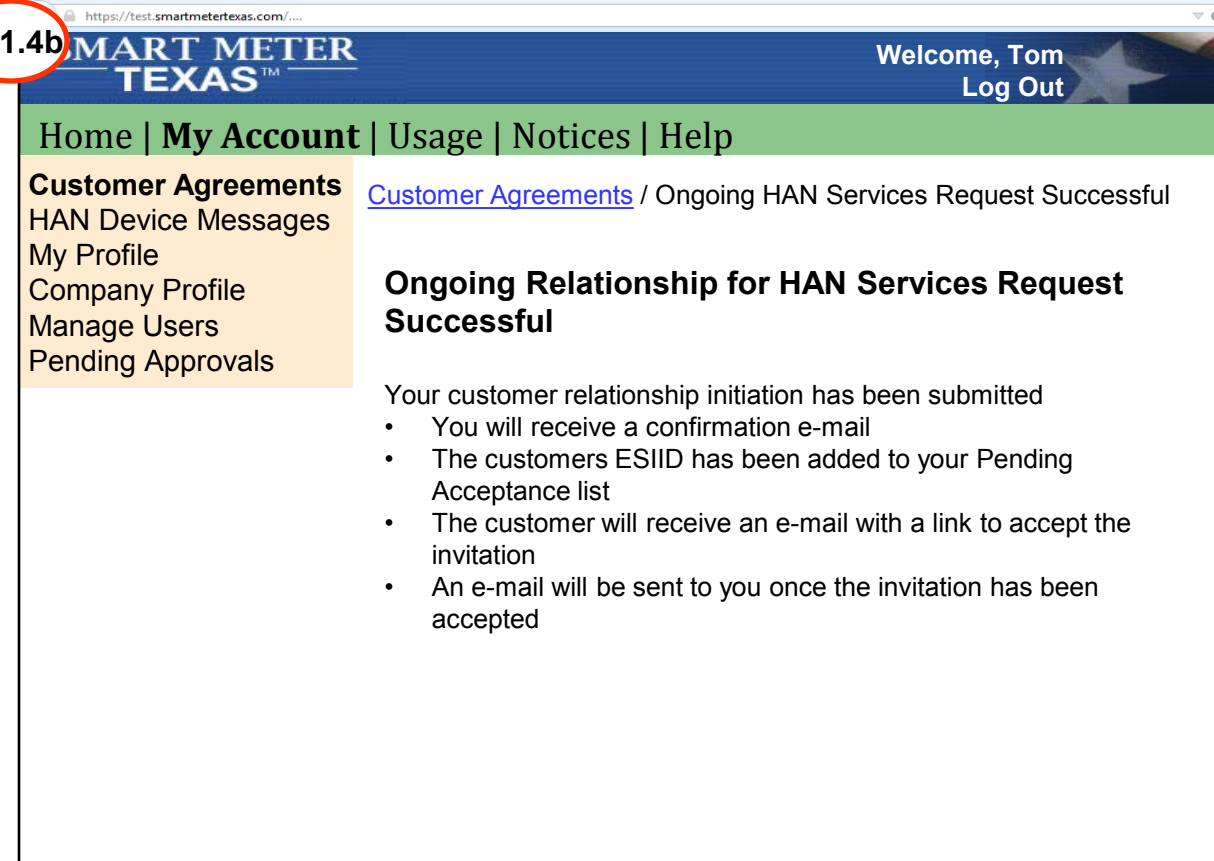

## **Ongoing Rela** |Ongoing Relationship for **HAN** Services – Customer Accepts 3rd Party Invite for Ongoing Relationship

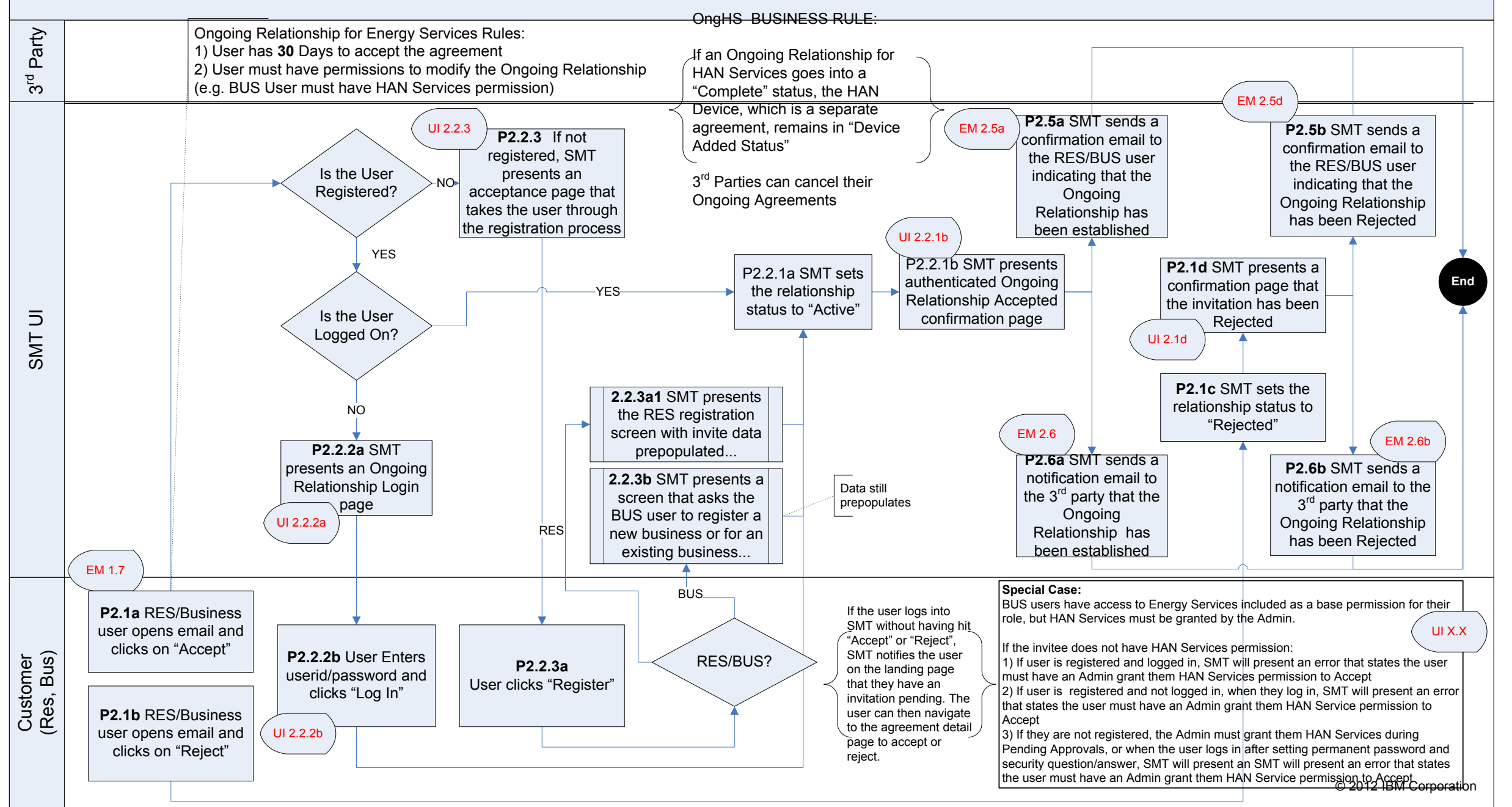

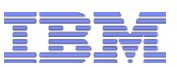

© 2012 IBM Corporation

# Customer Accepts 3rd Party Invite for Ongoing Relationship for HAN Services: **Customer Receives Email (1 of 2)**<br>
Smart Meter Texas 3<sup>rd</sup> Party Invitation for Ongoing HAN Services

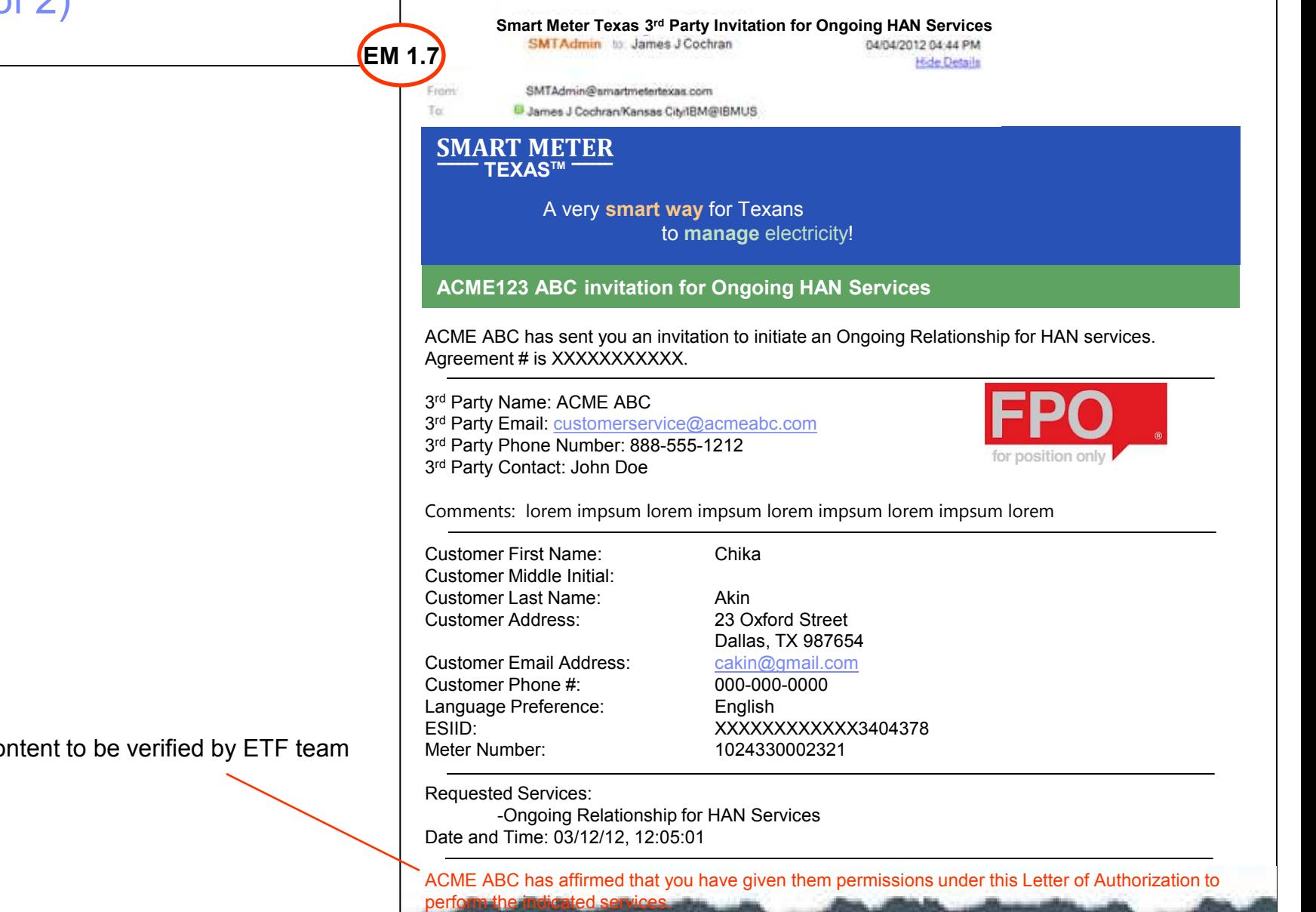

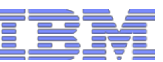

## Customer Accepts 3rd Party Invite for Ongoing Relationship for HAN Services: Customer Receives Email (2 of 2)

To be creates by the ETF

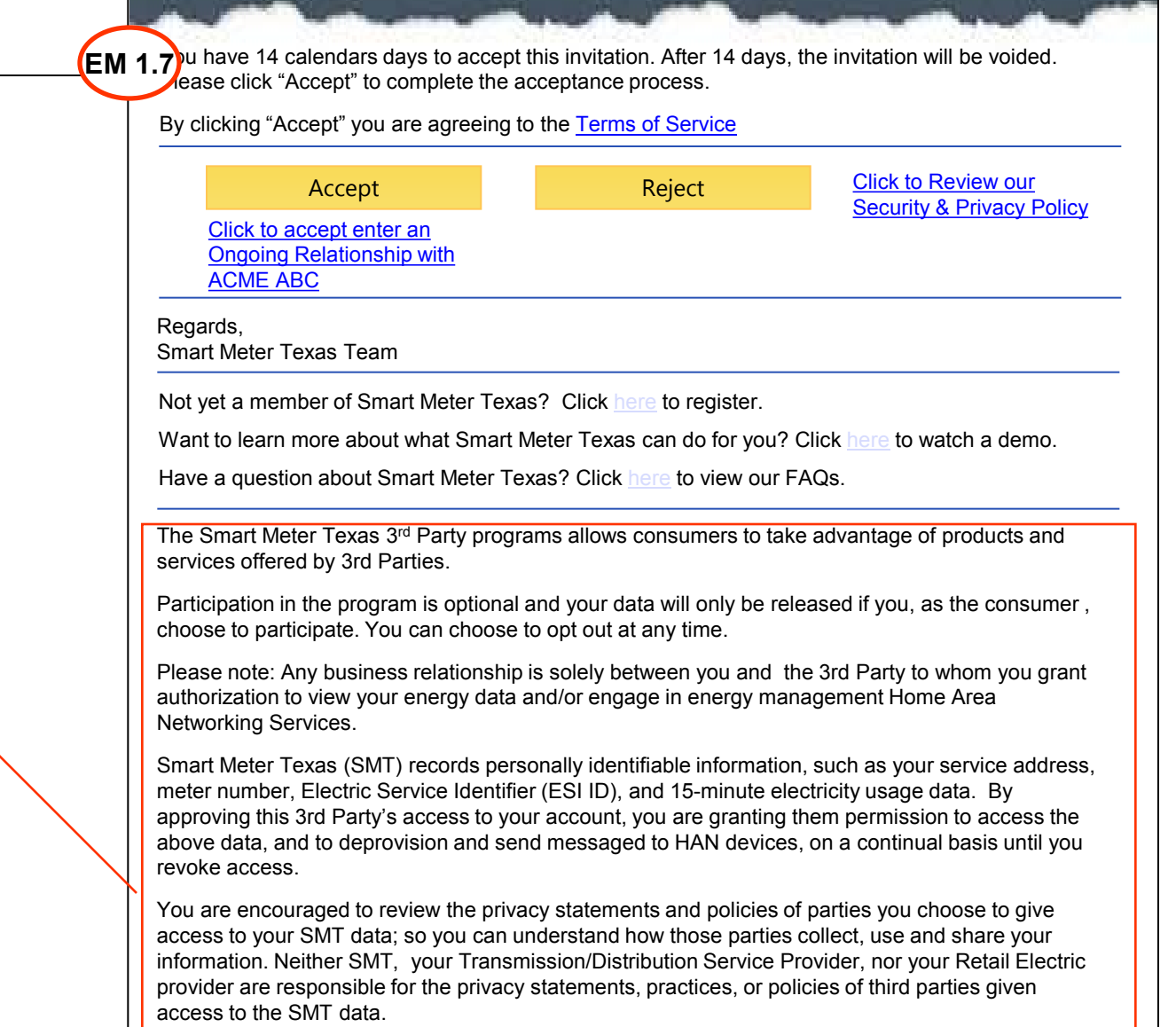

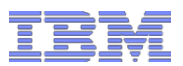

## Customer Accepts 3rd Party Invite for Ongoing Relationship for HAN Services: Customer Accepts Relationship Request

**Scenario:** User is a registered SMT user and has already logged into SMT **Action:** Customer Agreement status is set to Active; SMT displays congratulations page.

## A https://test.smartmetertexas.com/ **SMART METER Welcome, Tom TEXAS™ Log Out** Home | **My Account** | Usage | Notices | Help My Smart Meters 3<sup>rd</sup> Party Agreements / Ongoing Relationship Accepted **3rd Party Relationships HAN Devices** My Friend's Meters **Congratulations! You have successfully established an**  My Profile **Ongoing HAN Services Relationship agreement My Friends** • Your newly established relationship with can be viewed and managed under "My 3rd Parties" in the My Account tab • The 3<sup>rd</sup> party will receive notification of your relationship acceptance

Customer View a 3rd Party Relationship

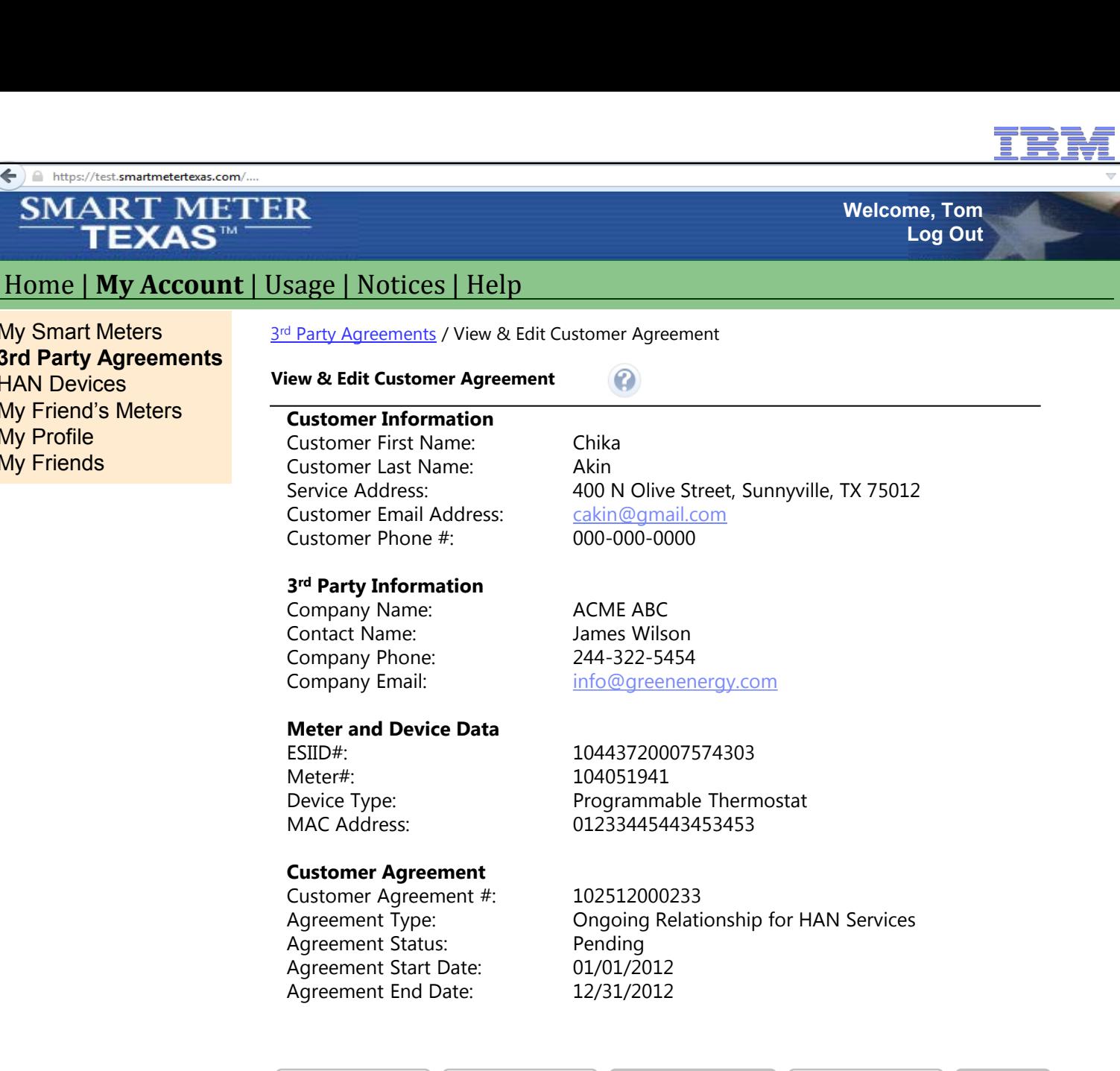

My Smart Meters **3rd Party Agreements**

TEXAS™

**HAN Devices** My Friend's Meters

My Profile **My Friends** 

 $\leftarrow$ 

**Accept Agreement Reject Agreement Terminate Agreement Extend Agreement Cancel**

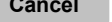

#### **SMART METER**  $\frac{\text{SWHM}}{\text{MW}}$

3 rd Party Requests Extension to Ongoing Relationship for HAN Services: Customer Agreement page

← https://test.smartmetertexas.com/.

### **SMART METER TEXAS™**

### Home | **My Account** | Usage | Notices | Help

#### **Customer Agreements** HAN Device Messages My Profile Company Profile Manage Users

Pending Approvals

**Customer Information** Customer First Name: Chika<br>Customer Last Name: Akin Customer Last Name: Customer Email Address: cakin@gmail.com<br>
Customer Phone #: 000-000-0000 Customer Phone  $#$ :

**View & Edit Customer Agreement** 

Customer Agreements / View & Edit Customer Agreement

Service Address: 400 N Olive Street, Sunnyville, TX 75012

#### **3 rd Party Information**

Contact Name: Company Phone: 244-322-5454

**Meter Data**

Company Name: Green Energy Services<br>
Contact Name: Contact Names Wilson Company Email: info@greenenergy.com

 $\odot$ 

10443720007574303 Meter#: 104051941

## **Customer Agreement**

Agreement Status: <br>
Active Agreement Start Date: 01/01/2012 Agreement Start Date: Agreement End Date: 12/31/2012 Relationship Duration: Select Duration

Customer Agreement #: 102512000233 Agreement Type: Ongoing Relationship for HAN Services  $\checkmark$ 

**Welcome, Tom**

**Log Out**

Modified buttons to make relevant to HAN instead of Energy Services

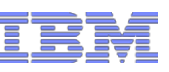

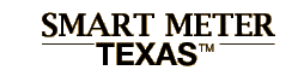

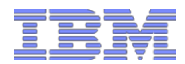

## 3<sup>rd</sup> Party Requests Extension to Ongoing Relationship for HAN Services: Agreement Extension Request Confirmation page

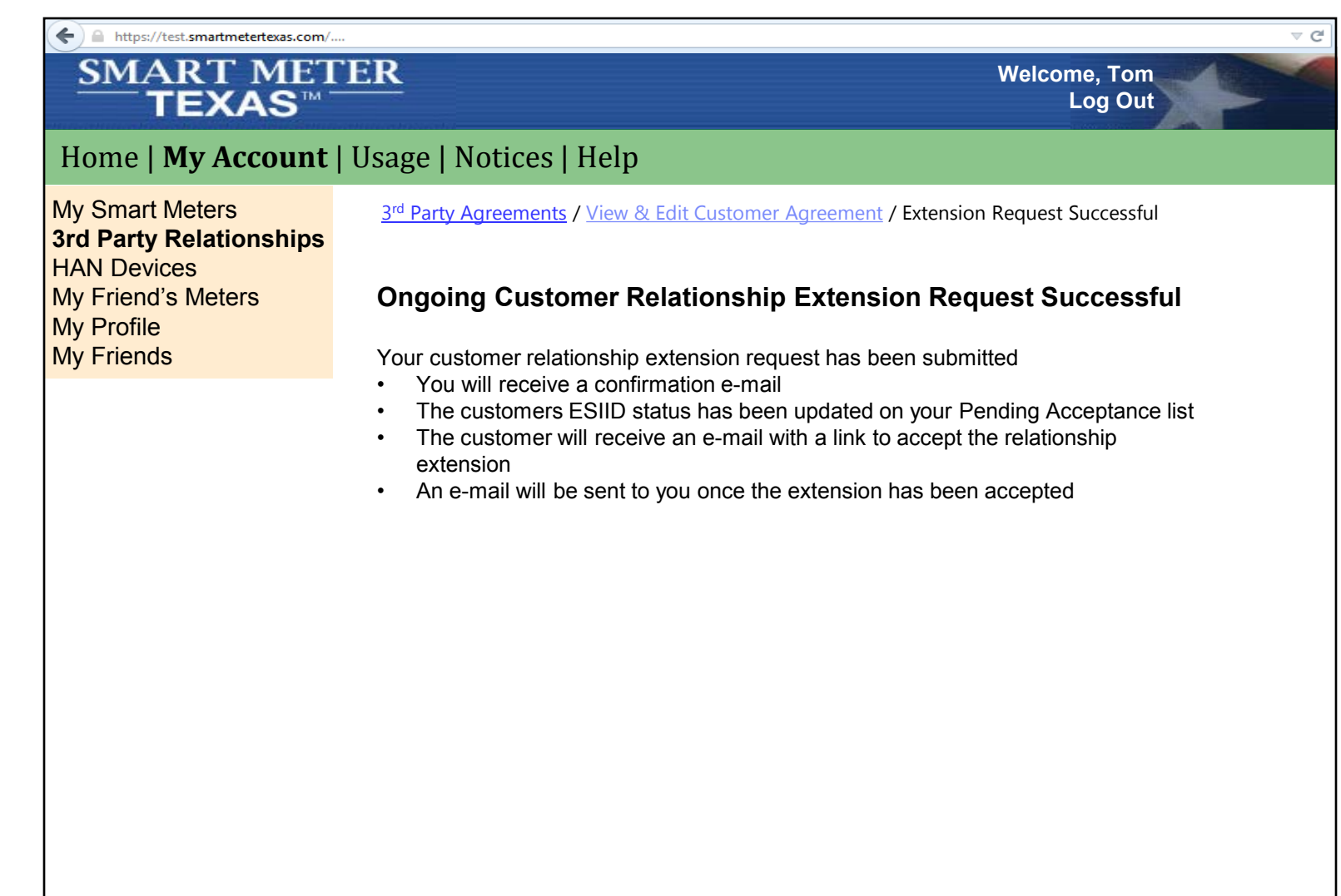

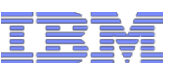

© 2012 IBM Corporation

# Customer Accepts Ongoing Relationship Request Extension Request: Customer Receives Extension Request Email

### **Smart Meter Texas 3rd Party Invitation for Ongoing Energy Services**04/04/2012 04:44 PM **Hide Details** From SMTAdmin@smartmetertexas.com To: **El James J Cochran/Kansas City/IBM@IBMUS SMART METER ‾‾‾‾‾‾ TEXASTM ‾‾‾‾‾‾** A very **smart way** for Texans to **manage** electricity! **ACME123 ABC Request to Extend Ongoing Relationship for Energy Services** ACME ABC has sent you an request to extend Ongoing Relationship for Energy Services Agreement #: XXXXXXXXXXX. 3 rd Party Name: ACME ABC 3<sup>rd</sup> Party Email: customerservice@acmeabc.com 3 rd Party Phone Number: 888-555-1212 3 rd Party Contact: John Doe Comments: lorem impsum lorem impsum lorem impsum lorem impsum lorem Customer First Name: Chika Customer Middle Initial: Customer Last Name: Akin Customer Address: 23 Oxford Street Dallas, TX 987654 Customer Email Address: cakin@gmail.com Customer Phone #: 000-000-0000 Language Preference: English<br>ESIID: XXXXXX ESIID: XXXXXXXXXXXX3404378 Meter Number: 1024330002321 Requested Services: -Ongoing Relationship for Energy Data Date and Time: 03/12/12, 12:05:01

ACME ABC has affirmed that you have given them permissions under this Letter of Authorization to

perform the indicated services.

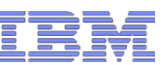

# **Customer Accepts Ongoing Relationship Request Extension Request:** Customer Receives Extension Request Email

You have 14 calendars days to accept this invitation. After 14 days, the invitation will be voided. Please click "Accept" to complete the acceptance process.

By clicking "Accept" you are agreeing to the Terms of Service

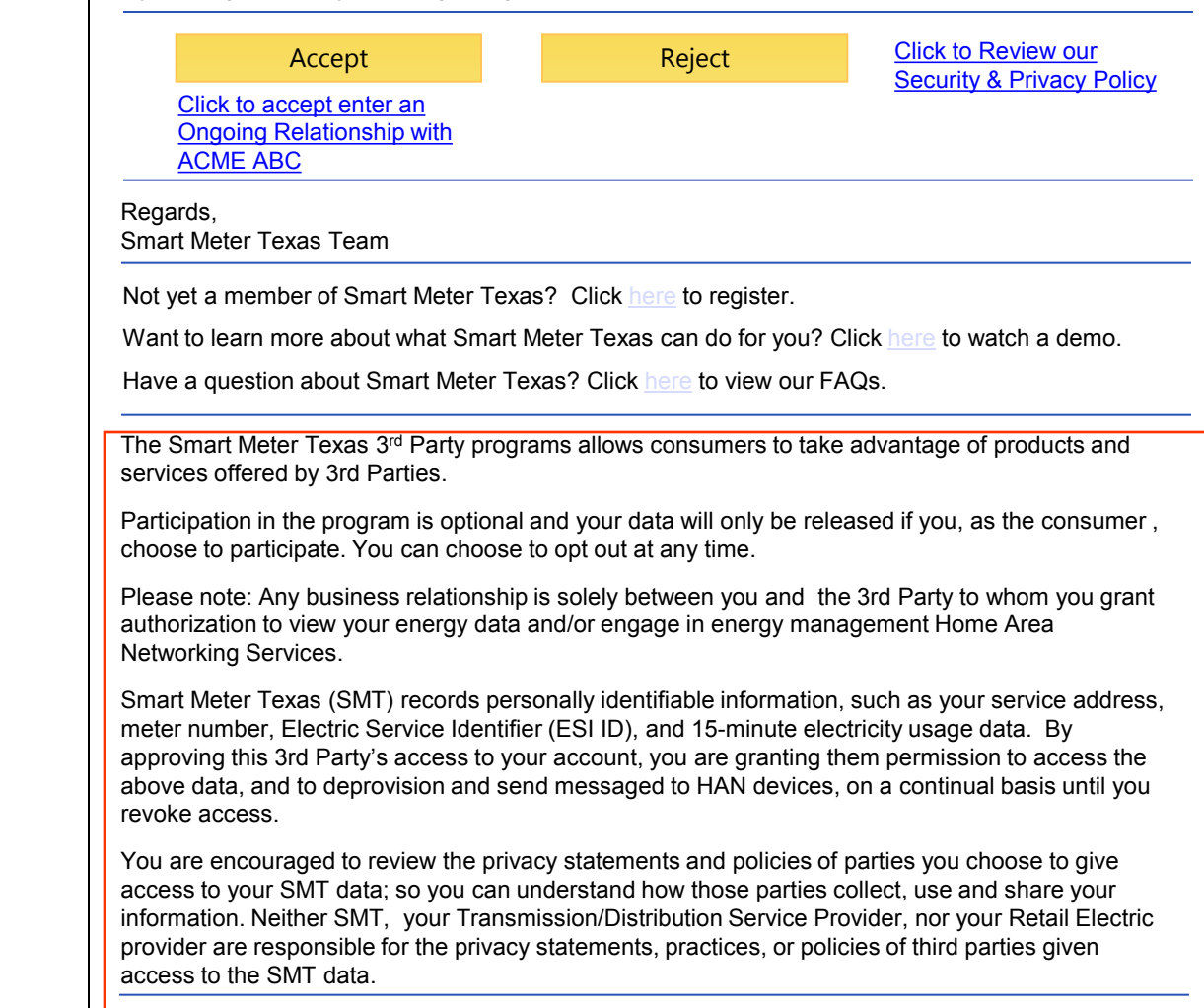

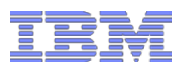

# Customer Accepts Ongoing Relationship Request Extension Request: Relationship extension confirmation page

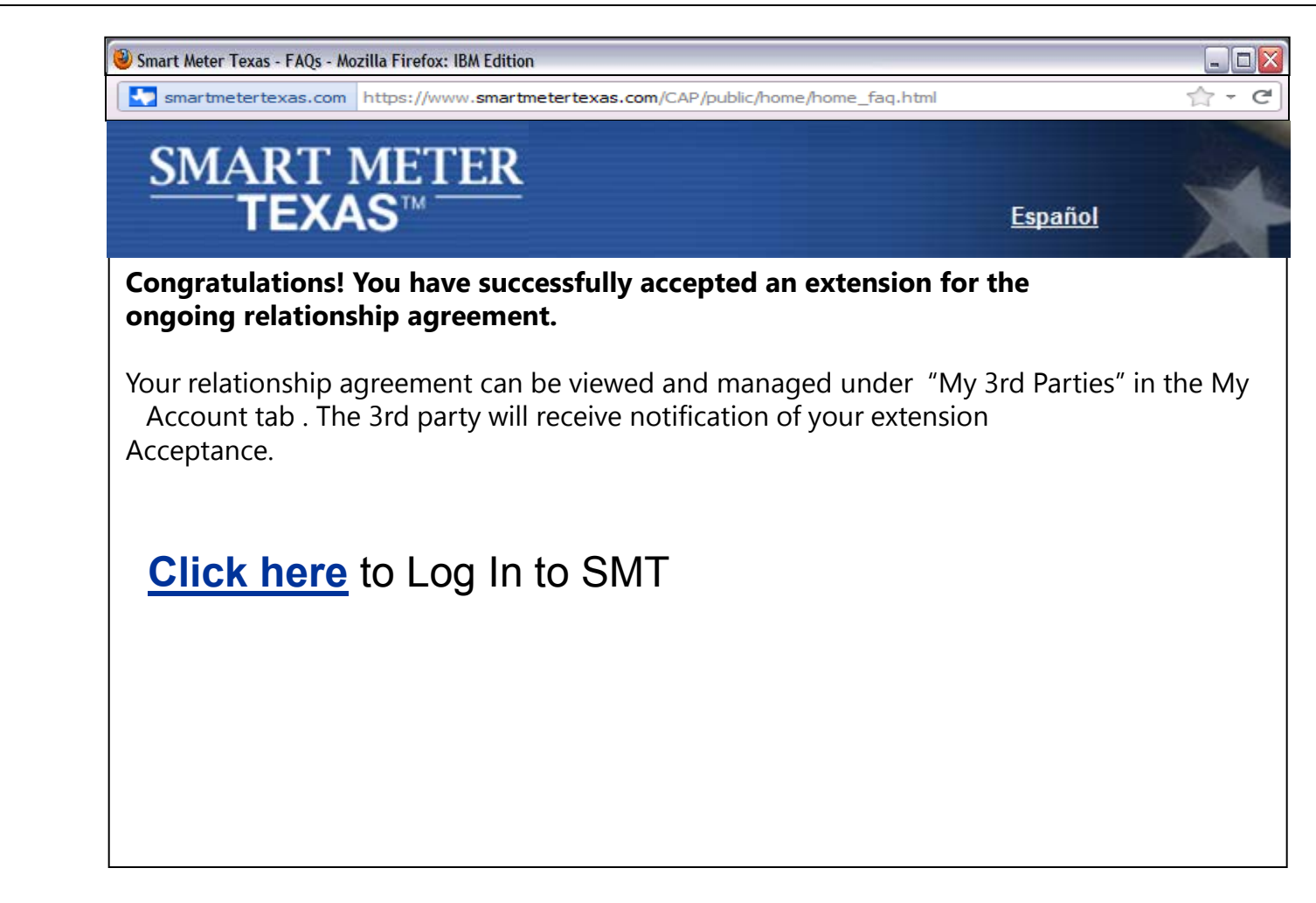

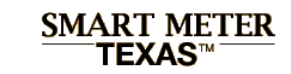

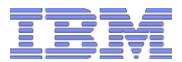

## Table of Contents

**Functional Design**

**Traceability Matrix, Business & Functional Rules**

**User Interface & Scenario Analysis**

- 34 **Emails to Customers and 3rd Parties**

**Application Programming Interface (API)**

**Technical Design**

**Workstream Matrix**

**Solution Design**

**Issues and Resolutions**

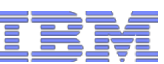

# Email to Customer: Invitation to Initiate a 3rd Party Ongoing Relationship

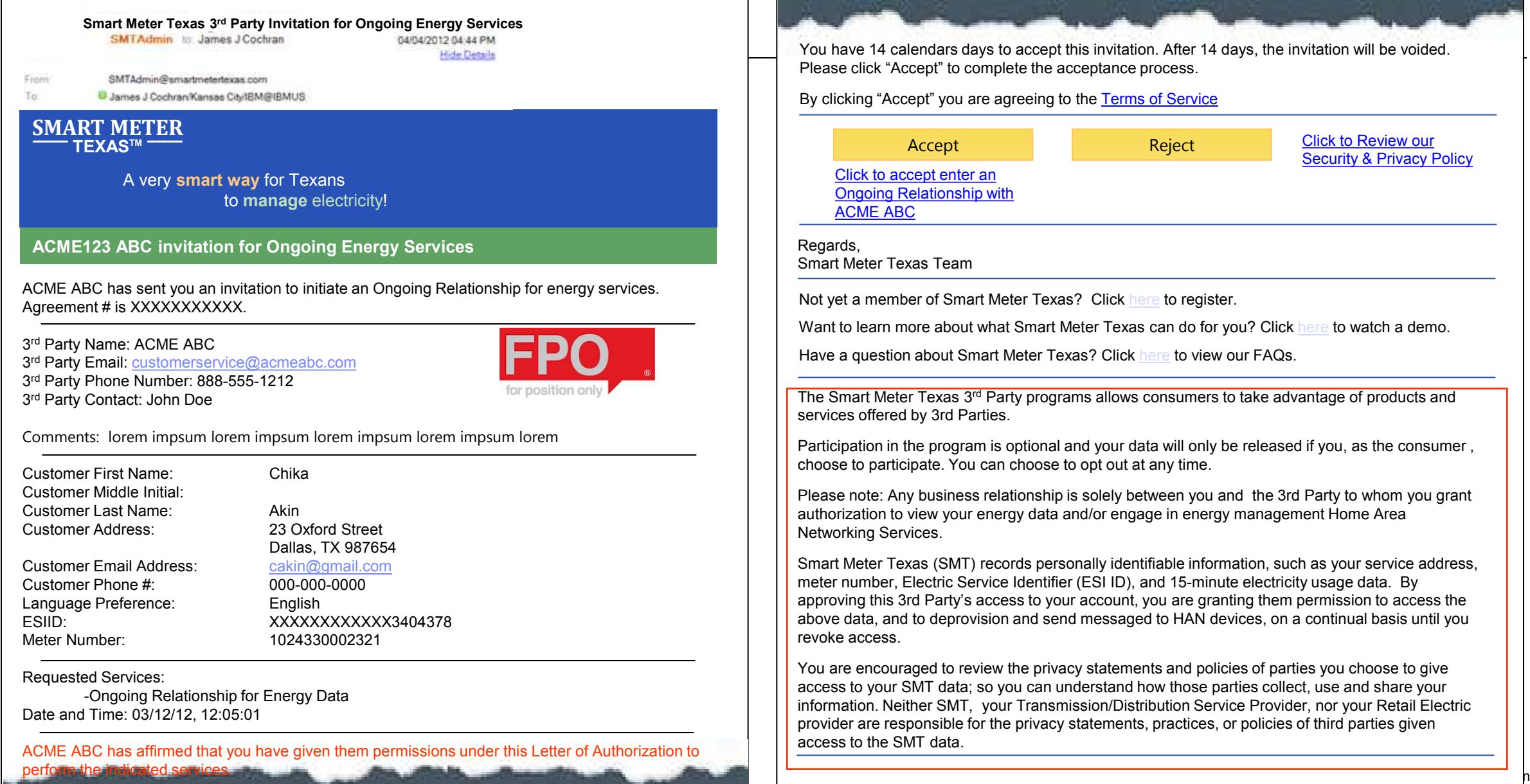

### rd Party Registration &  $\frac{\text{SWHM}}{\text{MW}}$ Email to Customer: Customer Acceptance of Ongoing Relationship Request

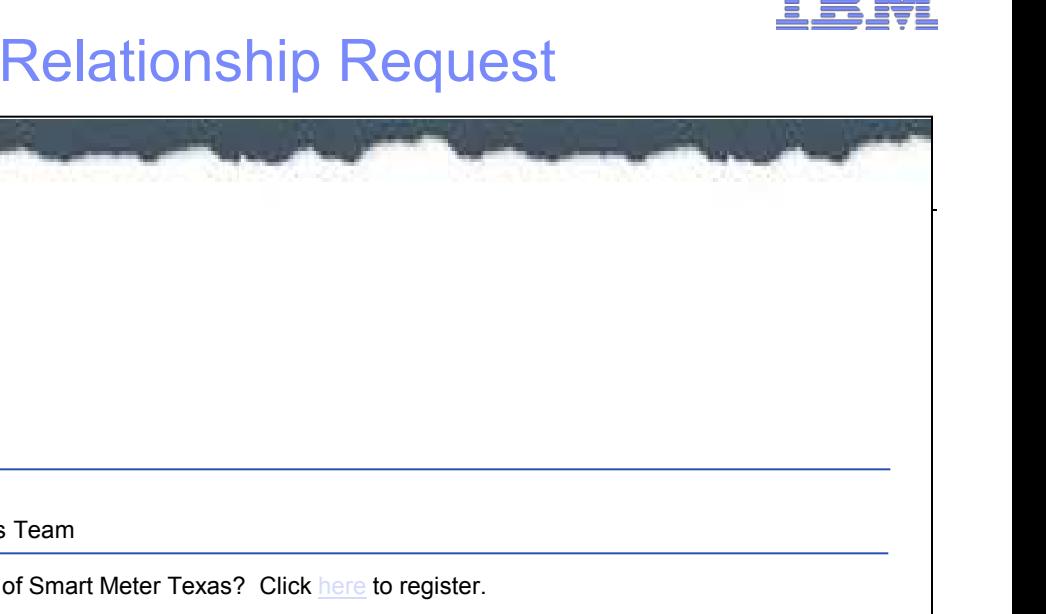

© 2012 IBM Corporation

**Smart Meter Texas Acceptance of 3rd Party Invitation for Ongoing Relationship** 04/04/2012 04:44 PM

**Hide Details** 

From SMTAdmin@smartmetertexas.com

B James J Cochran/Kansas City/IBM@IBMUS To:

#### **SMART METER ‾‾‾‾‾‾ TEXASTM ‾‾‾‾‾‾**

A very **smart way** for Texans to **manage** electricity!

#### **Acceptance of ACME ABC invitation for Ongoing Energy Services**

You have accepted an invitation from ACME ABC to initiate an Ongoing Relationship for energy services. Agreement # is XXXXXXXXXXX.

 rd Party Name: ACME ABC 3<sup>rd</sup> Party Email: customerservice@acmeabc.com rd Party Phone Number: 888-555-1212 rd Party Contact: John Doe

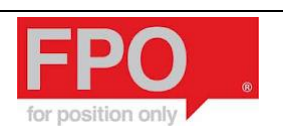

Comments: lorem impsum lorem impsum lorem impsum lorem impsum lorem

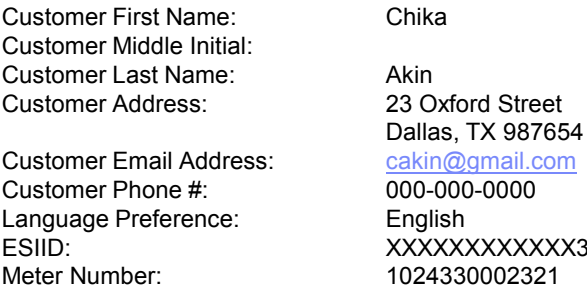

Enalish ESIID: XXXXXXXXXXXX3404378 1024330002321 Requested Services:

-Ongoing Relationship for Energy Data Date and Time: 03/12/12, 12:05:01

perform the indicated services. ACME ABC has affirmed that you have given them permissions under this Letter of Authorization to

## Regards,

Smart Meter Texas Team

Not yet a member of Smart Meter Texas? Click here to register.

Want to learn more about what Smart Meter Texas can do for you? Click here to watch a demo.

Have a question about Smart Meter Texas? Click here to view our FAQs.

The Smart Meter Texas 3<sup>rd</sup> Party programs allows consumers to take advantage of products and services offered by 3rd Parties.

Participation in the program is optional and your data will only be released if you, as the consumer , choose to participate. You can choose to opt out at any time.

Please note: Any business relationship is solely between you and the 3rd Party to whom you grant authorization to view your energy data and/or engage in energy management Home Area Networking Services.

 $S$ holds this remain or be removed that  $S$  is removed that  $S$  is removed that  $S$ Smart Meter Texas (SMT) records personally identifiable information, such as your service address, meter number, Electric Service Identifier (ESI ID), and 15-minute electricity usage data. By approving this 3rd Party's access to your account, you are granting them permission to access the above data, and to deprovision and send messaged to HAN devices, on a continual basis until you revoke access.

You are encouraged to review the privacy statements and policies of parties you choose to give access to your SMT data; so you can understand how those parties collect, use and share your information. Neither SMT, your Transmission/Distribution Service Provider, nor your Retail Electric provider are responsible for the privacy statements, practices, or policies of third parties given access to the SMT data.

### rd Party Registration &  $\frac{\text{SWHM}}{\text{MW}}$ Email to Customer: Customer Rejection of Ongoing Relationship Request

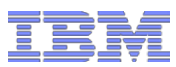

© 2012 IBM Corporation

**Smart Meter Texas Rejection of 3rd Party Invitation for Ongoing Relationship** 04/04/2012 04:44 PM **Hide Details** From SMTAdmin@smartmetertexas.com To: B James J Cochran/Kansas City/IBM@IBMUS **SMART METER ‾‾‾‾‾‾ TEXASTM ‾‾‾‾‾‾** A very **smart way** for Texans to **manage** electricity! **Rejection of ACME ABC invitation for Ongoing Energy Services** Regards, Smart Meter Texas Team You have rejected an invitation from ACME ABC to initiate an Ongoing Relationship for energy Not yet a member of Smart Meter Texas? Click here to register. services. Agreement # is XXXXXXXXXXX. Want to learn more about what Smart Meter Texas can do for you? Click here to watch a demo. 3 rd Party Name: ACME ABC Have a question about Smart Meter Texas? Click here to view our FAQs. 3<sup>rd</sup> Party Email: customerservice@acmeabc.com 3 rd Party Phone Number: 888-555-1212 The Smart Meter Texas 3<sup>rd</sup> Party programs allows consumers to take advantage of products and 3 rd Party Contact: John Doe services offered by 3rd Parties. Comments: lorem impsum lorem impsum lorem impsum lorem impsum lorem Participation in the program is optional and your data will only be released if you, as the consumer , choose to participate. You can choose to opt out at any time. Customer First Name: Chika Customer Middle Initial: Please note: Any business relationship is solely between you and the 3rd Party to whom you grant Customer Last Name: Akin authorization to view your energy data and/or engage in energy management Home Area Customer Address: 23 Oxford Street Networking Services. Dallas, TX 987654 Smart Meter Texas (SMT) records personally identifiable information, such as your service address, Customer Email Address: cakin@gmail.com meter number, Electric Service Identifier (ESI ID), and 15-minute electricity usage data. By Customer Phone #: 000-000-0000 approving this 3rd Party's access to your account, you are granting them permission to access the Language Preference: English above data, and to deprovision and send messaged to HAN devices, on a continual basis until you ESIID: XXXXXXXXXXXX3404378 revoke access.  $S$ holds this remain or be removed that  $S$  is removed that  $S$  is removed that  $S$ Meter Number: 1024330002321 You are encouraged to review the privacy statements and policies of parties you choose to give Requested Services: access to your SMT data; so you can understand how those parties collect, use and share your -Ongoing Relationship for Energy Data information. Neither SMT, your Transmission/Distribution Service Provider, nor your Retail Electric Date and Time: 03/12/12, 12:05:01 provider are responsible for the privacy statements, practices, or policies of third parties given access to the SMT data.ACME ABC has affirmed that you have given them permissions under this Letter of Authorization to perform the indicated services.

# Email to Customer: Customer Initiated Extension Notification of 3rd Party Ongoing Relationship

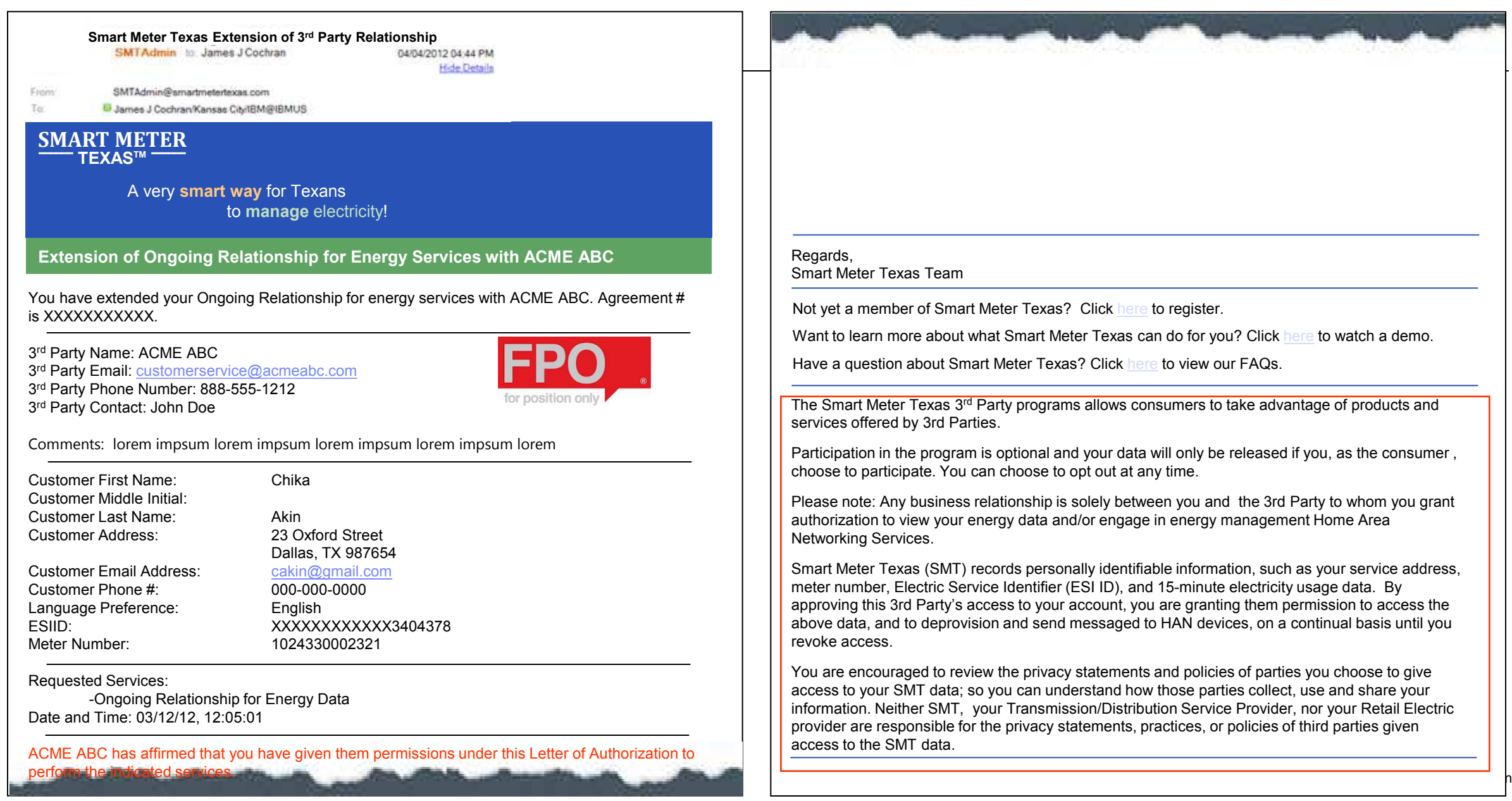

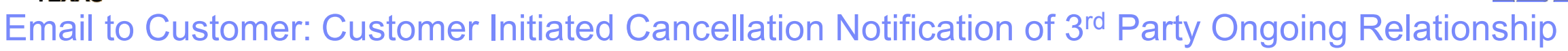

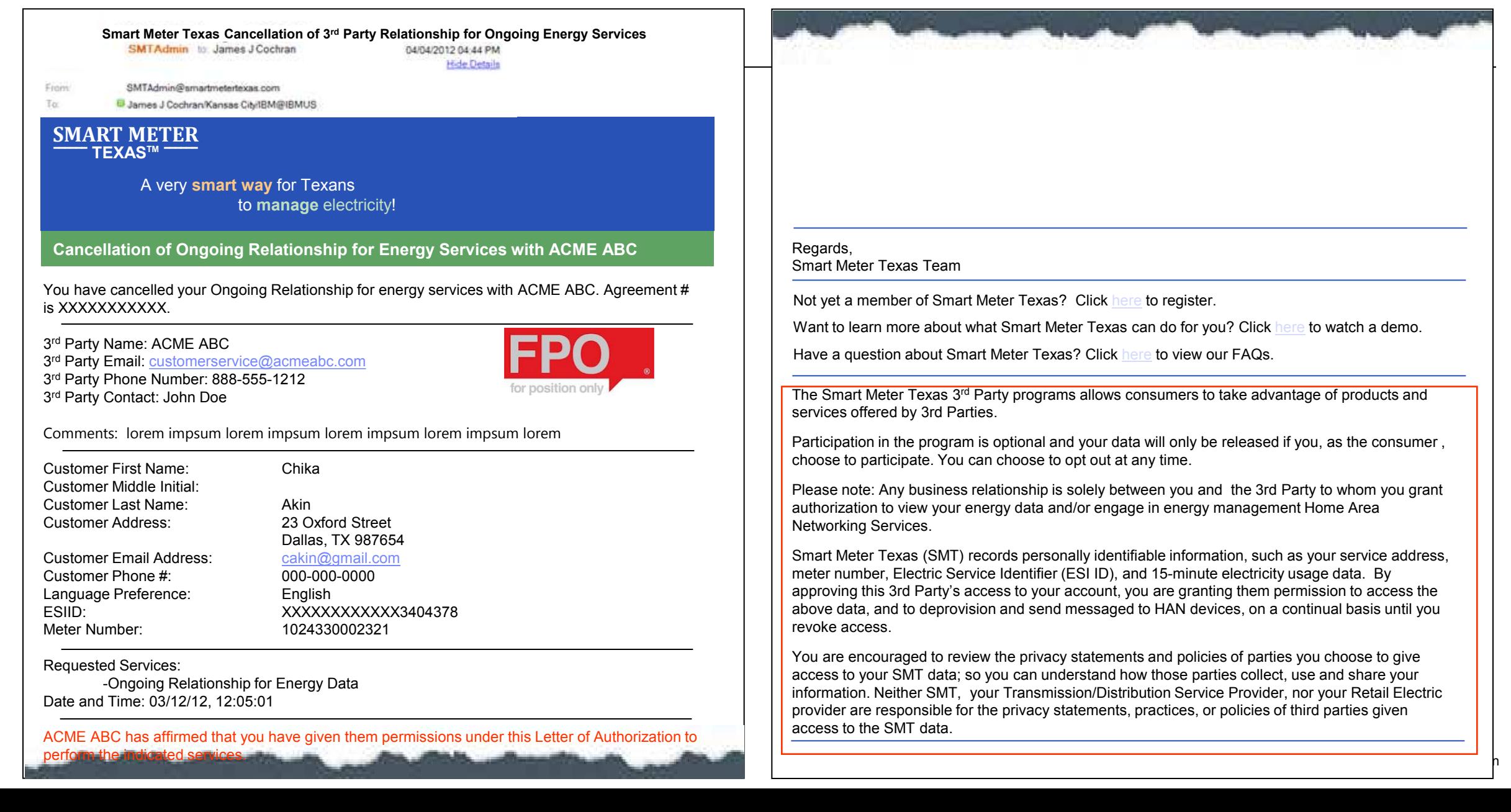

### rd Party Registration &  $\frac{\text{SWHM}}{\text{MW}}$ Email to Customer: 3rd Party Initiated Request for Extension of Ongoing Relationship

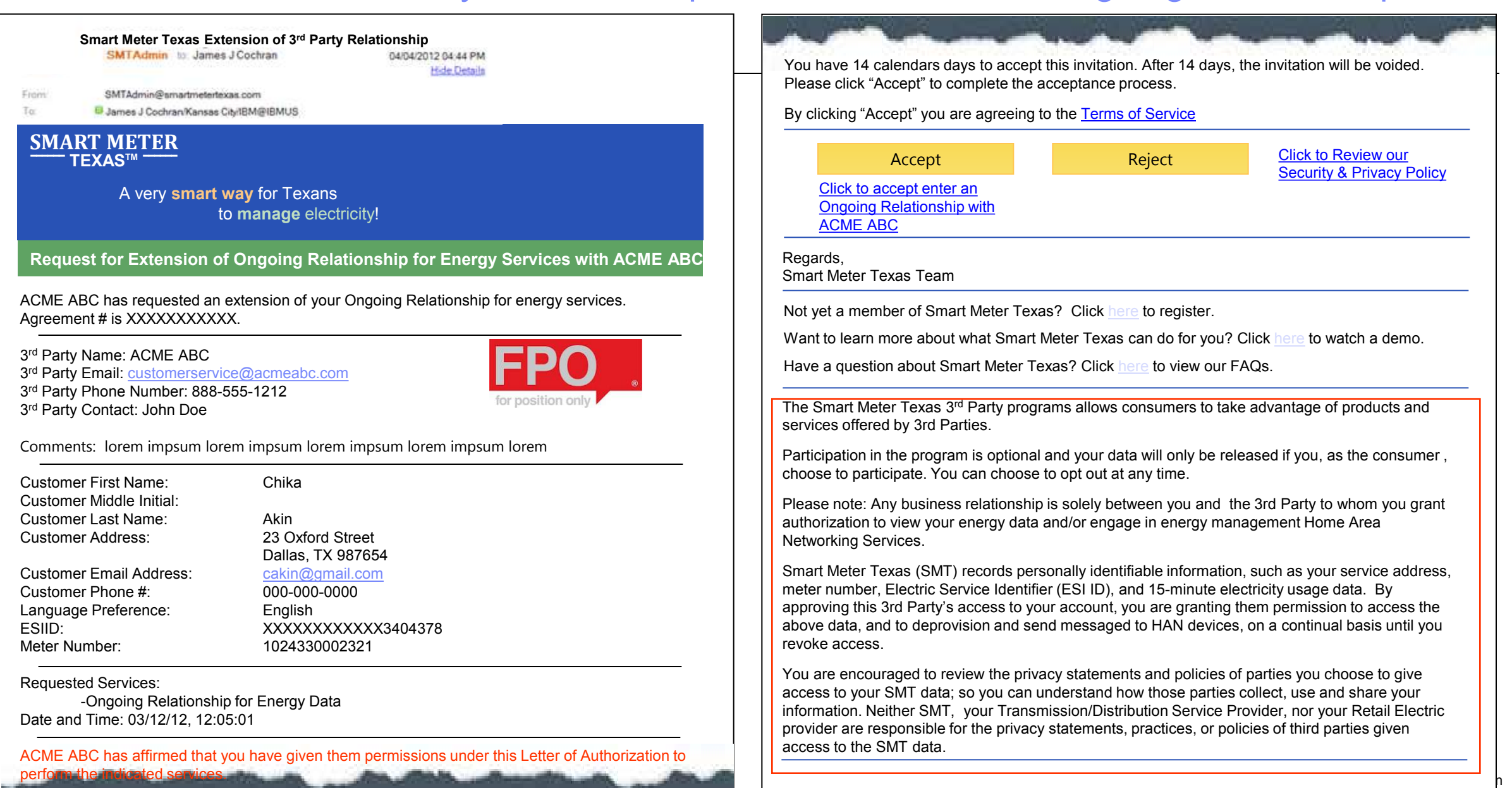

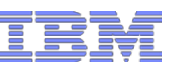

© 2012 IBM Corporation

# Email to Customer: 3rd Party Termination Notification Ongoing Relationship

### **Smart Meter Texas Termination of 3rd Party Relationship for Ongoing Energy Services**

04/04/2012 04:44 PM **Hide Details** 

From SMTAdmin@smartmetertexas.com

To:

B James J Cochran/Kansas City/IBM@IBMUS

#### **SMART METER ‾‾‾‾‾‾ TEXASTM ‾‾‾‾‾‾**

A very **smart way** for Texans to **manage** electricity!

**Ongoing Relationship for Energy Services with ACME ABC has been terminated**

ACME ABC has terminated your Ongoing Relationship for energy services. Agreement # is XXXXXXXXXXX.

 rd Party Name: ACME ABC 3<sup>rd</sup> Party Email: customerservice@acmeabc.com rd Party Phone Number: 888-555-1212 rd Party Contact: John Doe

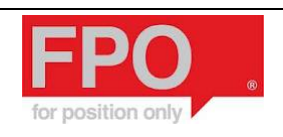

Comments: lorem impsum lorem impsum lorem impsum lorem impsum lorem

Chika

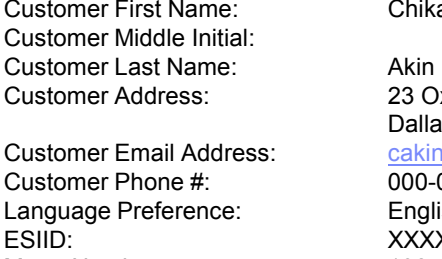

23 Oxford Street Dallas, TX 987654 cakin@gmail.com 000-000-0000 English ESIID: XXXXXXXXXXXX3404378 Meter Number: 1024330002321

Requested Services:

-Ongoing Relationship for Energy Data Date and Time: 03/12/12, 12:05:01

perform the indicated services. ACME ABC has affirmed that you have given them permissions under this Letter of Authorization to

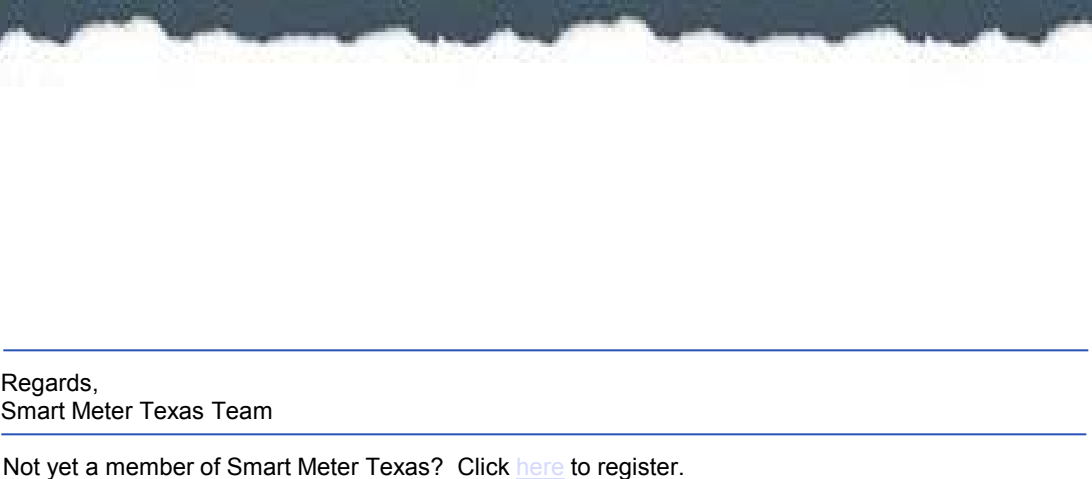

Want to learn more about what Smart Meter Texas can do for you? Click here to watch a demo.

Have a question about Smart Meter Texas? Click here to view our FAQs.

The Smart Meter Texas 3<sup>rd</sup> Party programs allows consumers to take advantage of products and services offered by 3rd Parties.

Participation in the program is optional and your data will only be released if you, as the consumer , choose to participate. You can choose to opt out at any time.

Please note: Any business relationship is solely between you and the 3rd Party to whom you grant authorization to view your energy data and/or engage in energy management Home Area Networking Services.

 $S$ holds this remain or be removed that  $S$  is removed that  $S$  is removed that  $S$ Smart Meter Texas (SMT) records personally identifiable information, such as your service address, meter number, Electric Service Identifier (ESI ID), and 15-minute electricity usage data. By approving this 3rd Party's access to your account, you are granting them permission to access the above data, and to deprovision and send messaged to HAN devices, on a continual basis until you revoke access.

You are encouraged to review the privacy statements and policies of parties you choose to give access to your SMT data; so you can understand how those parties collect, use and share your information. Neither SMT, your Transmission/Distribution Service Provider, nor your Retail Electric provider are responsible for the privacy statements, practices, or policies of third parties given access to the SMT data.

### rd Party Registration &  $\frac{\text{SWHM}}{\text{MW}}$ Email to Customer: Customer Acceptance of Request for Extension of Ongoing Relationship

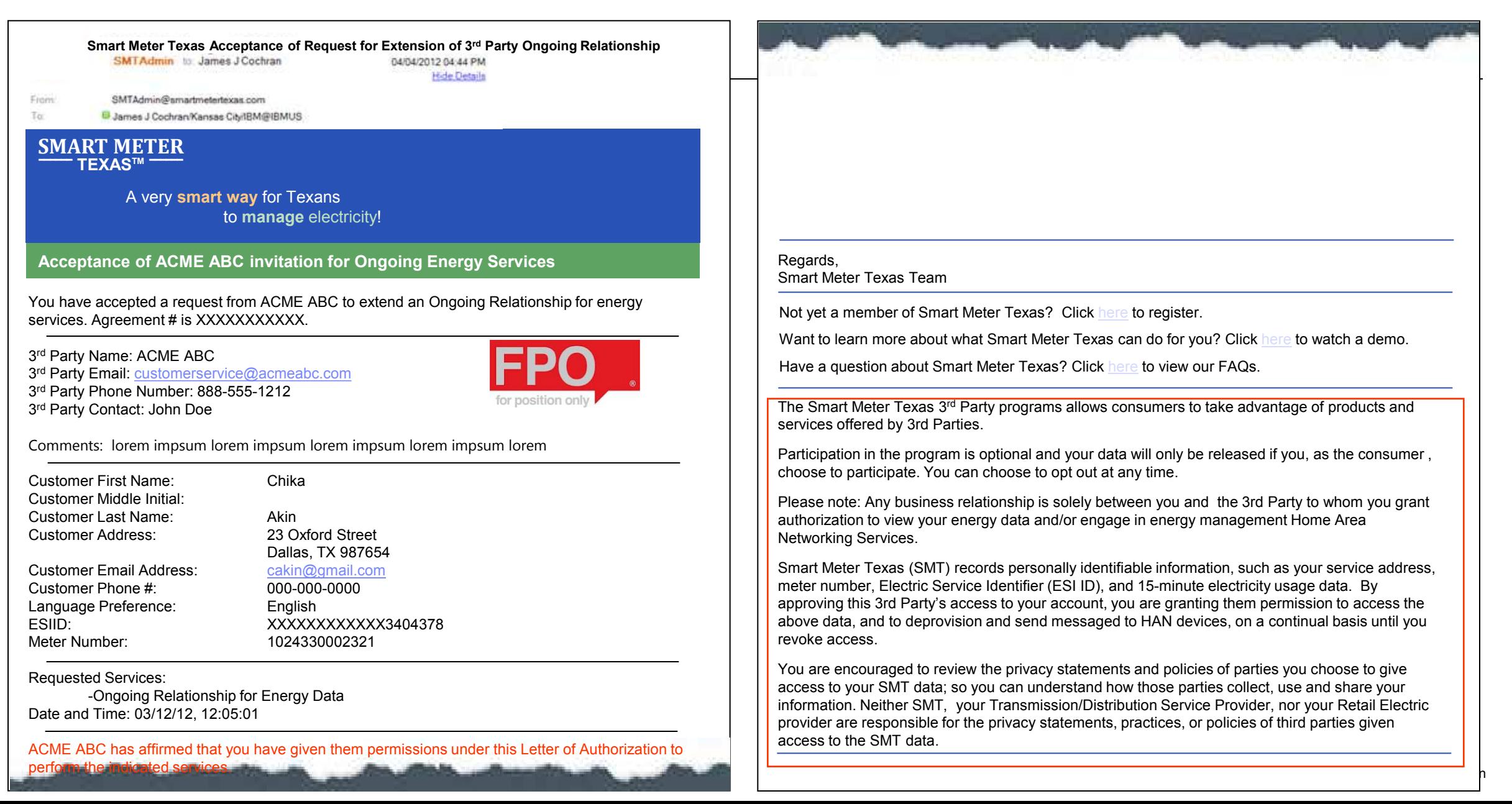

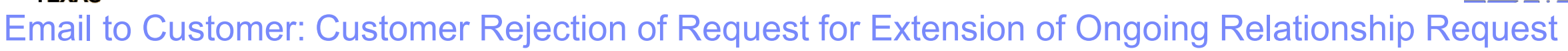

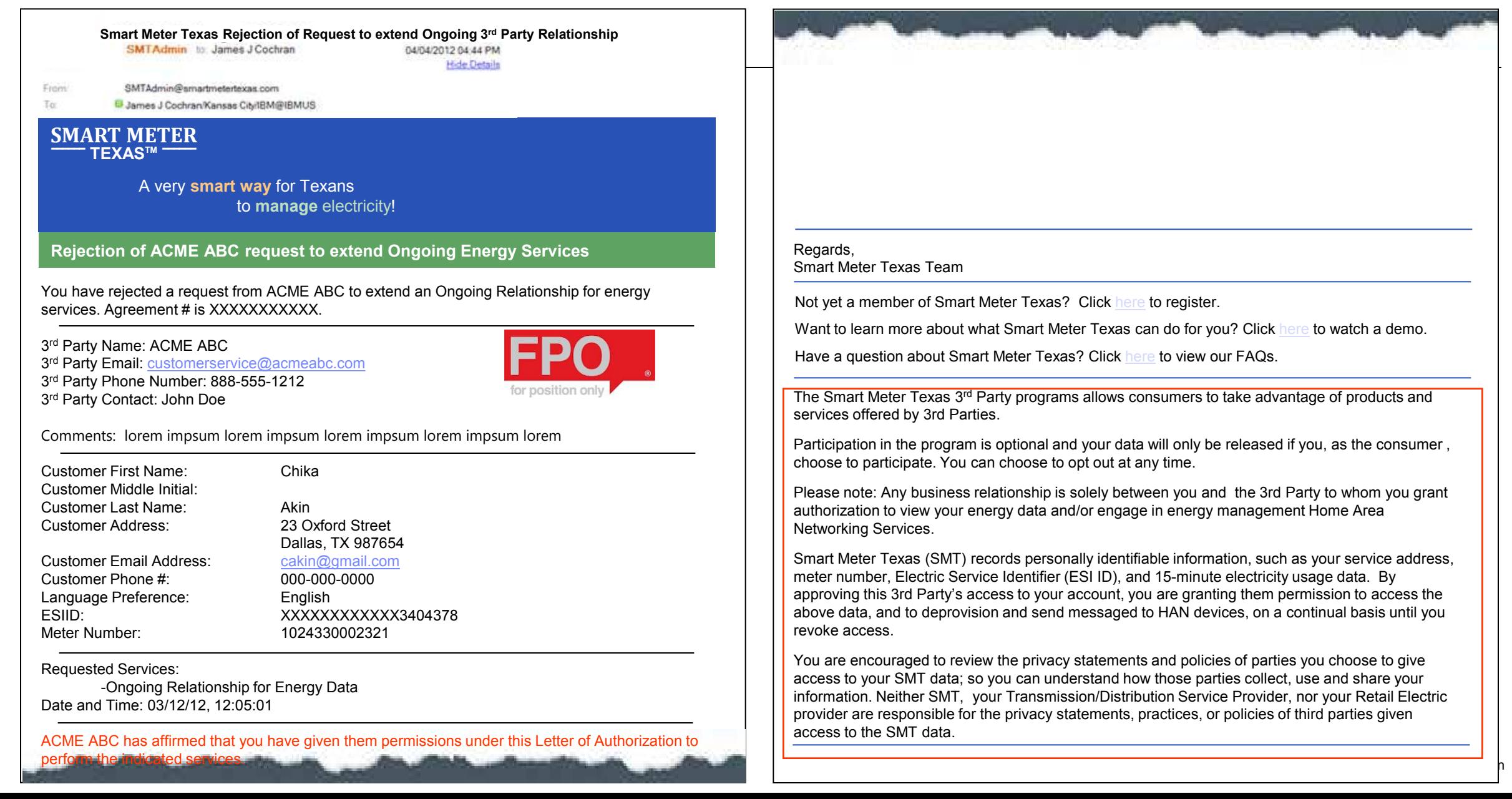

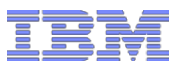

# Email to 3rd Party: Invitation to Initiate a 3rd Party Ongoing Relationship with Customer

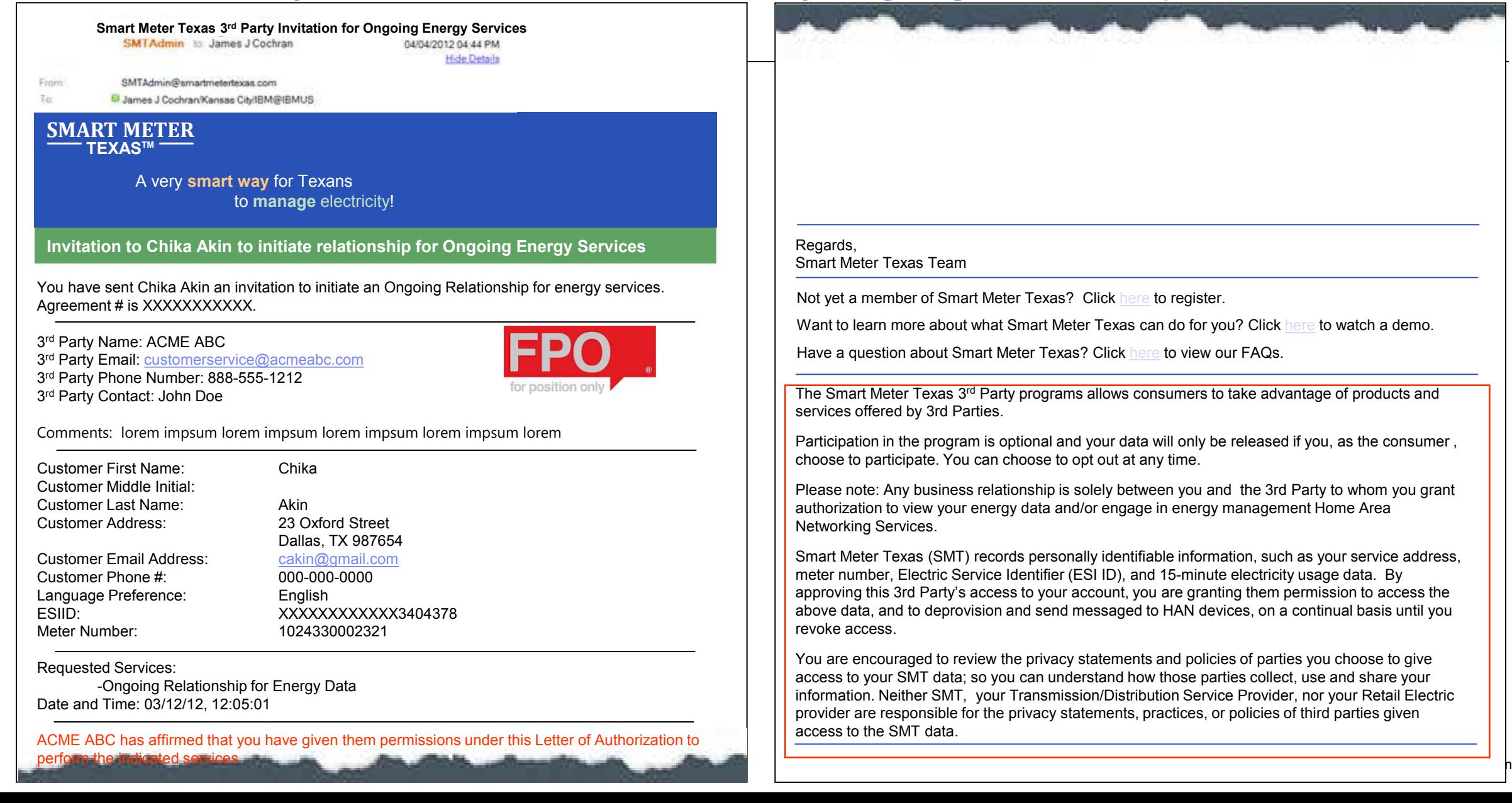

### rd Party Registration &  $\frac{\text{SWHM}}{\text{MW}}$ Email to 3rd Party: Customer Acceptance of Ongoing Relationship Request

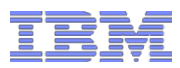

© 2012 IBM Corporation

**Smart Meter Texas Acceptance of 3rd Party Invitation for Ongoing Relationship**

04/04/2012 04:44 PM **Hide Details** 

From SMTAdmin@smartmetertexas.com

B James J Cochran/Kansas City/IBM@IBMUS To:

#### **SMART METER ‾‾‾‾‾‾ TEXASTM ‾‾‾‾‾‾**

A very **smart way** for Texans to **manage** electricity!

**Chika Akin Acceptance of Invitation for Ongoing Energy Services**

Chika Akin has accepted your invitation to initiate an Ongoing Relationship for energy services. Agreement # is XXXXXXXXXXX.

 rd Party Name: ACME ABC 3<sup>rd</sup> Party Email: customerservice@acmeabc.com rd Party Phone Number: 888-555-1212 rd Party Contact: John Doe

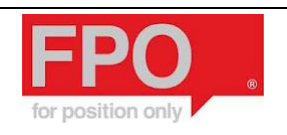

Comments: lorem impsum lorem impsum lorem impsum lorem impsum lorem

Customer First Name: Chika Customer Middle Initial: Customer Last Name: Akin Customer Address: 23 Oxford Street Customer Email Address: cakin@gmail.com Customer Phone #: 000-000-0000 Language Preference: English

 Dallas, TX 987654 ESIID: XXXXXXXXXXXX3404378 Meter Number: 1024330002321

Requested Services:

-Ongoing Relationship for Energy Data Date and Time: 03/12/12, 12:05:01

perform the indicated services. ACME ABC has affirmed that you have given them permissions under this Letter of Authorization to

## Regards, Smart Meter Texas Team Not yet a member of Smart Meter Texas? Click here to register. Want to learn more about what Smart Meter Texas can do for you? Click here to watch a demo. Have a question about Smart Meter Texas? Click here to view our FAQs. The Smart Meter Texas 3<sup>rd</sup> Party programs allows consumers to take advantage of products and services offered by 3rd Parties. Participation in the program is optional and your data will only be released if you, as the consumer , choose to participate. You can choose to opt out at any time. Please note: Any business relationship is solely between you and the 3rd Party to whom you grant authorization to view your energy data and/or engage in energy management Home Area Networking Services. Smart Meter Texas (SMT) records personally identifiable information, such as your service address, meter number, Electric Service Identifier (ESI ID), and 15-minute electricity usage data. By approving this 3rd Party's access to your account, you are granting them permission to access the above data, and to deprovision and send messaged to HAN devices, on a continual basis until you

You are encouraged to review the privacy statements and policies of parties you choose to give access to your SMT data; so you can understand how those parties collect, use and share your information. Neither SMT, your Transmission/Distribution Service Provider, nor your Retail Electric provider are responsible for the privacy statements, practices, or policies of third parties given access to the SMT data.

 $S$ holds this remain or be removed that  $S$  is removed that  $S$  is removed that  $S$ 

revoke access.

### rd Party Registration &  $\frac{\text{SWHM}}{\text{MW}}$ Email to 3rd Party: Customer Rejection of Ongoing Relationship Request

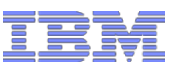

© 2012 IBM Corporation

**Smart Meter Texas Rejection of 3rd Party Invitation for Ongoing Relationship** 04/04/2012 04:44 PM **Hide Details** From SMTAdmin@smartmetertexas.com B James J Cochran/Kansas City/IBM@IBMUS **SMART METER ‾‾‾‾‾‾ TEXASTM ‾‾‾‾‾‾**

> A very **smart way** for Texans to **manage** electricity!

**Chika Akin Rejection of Invitation for Ongoing Energy Services**

Chika Akin has rejected your invitation to initiate an Ongoing Relationship for energy services. Agreement # is XXXXXXXXXXX.

 rd Party Name: ACME ABC 3<sup>rd</sup> Party Email: customerservice@acmeabc.com rd Party Phone Number: 888-555-1212 rd Party Contact: John Doe

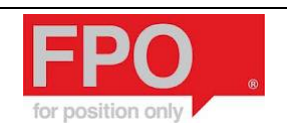

Comments: lorem impsum lorem impsum lorem impsum lorem impsum lorem

Customer First Name: Chika Customer Middle Initial: Customer Last Name: Akin Customer Address: 23 Oxford Street Customer Email Address: cakin@gmail.com Customer Phone #: 000-000-0000 Language Preference: English ESIID: XXXXXXXXXXXX3404378

 Dallas, TX 987654 Meter Number: 1024330002321

Requested Services:

To:

-Ongoing Relationship for Energy Data Date and Time: 03/12/12, 12:05:01

perform the indicated services. ACME ABC has affirmed that you have given them permissions under this Letter of Authorization to

## Regards, Smart Meter Texas Team Not yet a member of Smart Meter Texas? Click here to register. Want to learn more about what Smart Meter Texas can do for you? Click here to watch a demo. Have a question about Smart Meter Texas? Click here to view our FAQs. The Smart Meter Texas 3<sup>rd</sup> Party programs allows consumers to take advantage of products and services offered by 3rd Parties. Participation in the program is optional and your data will only be released if you, as the consumer , choose to participate. You can choose to opt out at any time. Please note: Any business relationship is solely between you and the 3rd Party to whom you grant authorization to view your energy data and/or engage in energy management Home Area Networking Services. Smart Meter Texas (SMT) records personally identifiable information, such as your service address, meter number, Electric Service Identifier (ESI ID), and 15-minute electricity usage data. By approving this 3rd Party's access to your account, you are granting them permission to access the

You are encouraged to review the privacy statements and policies of parties you choose to give access to your SMT data; so you can understand how those parties collect, use and share your information. Neither SMT, your Transmission/Distribution Service Provider, nor your Retail Electric provider are responsible for the privacy statements, practices, or policies of third parties given access to the SMT data.

above data, and to deprovision and send messaged to HAN devices, on a continual basis until you

 $S$ holds this remain or be removed that  $S$  is removed that  $S$  is removed that  $S$ 

revoke access.

### rd Party Registration &  $\frac{\text{SWHM}}{\text{MW}}$ Email to 3rd Party: Customer Initiated Extension of 3rd Party Ongoing Relationship

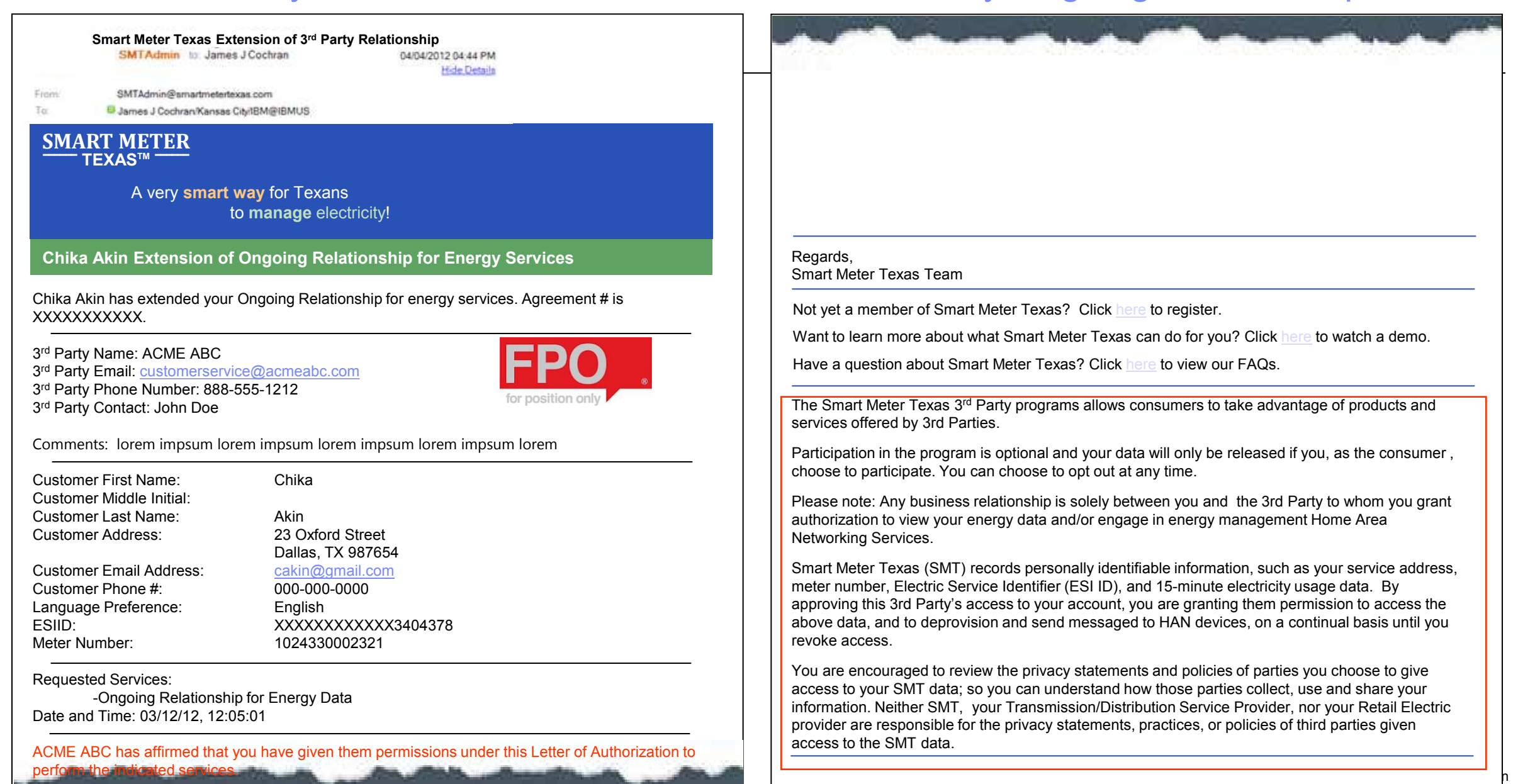

### rd Party Registration &  $\frac{\text{SWHM}}{\text{MW}}$ Email to 3rd Party: Customer Initiated Cancellation of 3rd Party Ongoing Relationship

**Smart Meter Texas Cancellation of 3rd Party Relationship for Ongoing Energy Services** 04/04/2012 04:44 PM **Hide Details** From SMTAdmin@smartmetertexas.com To: B James J Cochran/Kansas City/IBM@IBMUS **SMART METER ‾‾‾‾‾‾ TEXASTM ‾‾‾‾‾‾** A very **smart way** for Texans to **manage** electricity! **Chika Akin Cancellation of Ongoing Relationship for Energy Services** Regards, Smart Meter Texas Team Chika Akin has cancelled your Ongoing Relationship for energy services. Not yet a member of Smart Meter Texas? Click here to register. Agreement # is XXXXXXXXXXX. Want to learn more about what Smart Meter Texas can do for you? Click here to watch a demo. 3 rd Party Name: ACME ABC Have a question about Smart Meter Texas? Click here to view our FAQs. 3<sup>rd</sup> Party Email: customerservice@acmeabc.com 3 rd Party Phone Number: 888-555-1212 The Smart Meter Texas 3<sup>rd</sup> Party programs allows consumers to take advantage of products and 3 rd Party Contact: John Doe services offered by 3rd Parties. Comments: lorem impsum lorem impsum lorem impsum lorem impsum lorem Participation in the program is optional and your data will only be released if you, as the consumer , choose to participate. You can choose to opt out at any time. Customer First Name: Chika Customer Middle Initial: Please note: Any business relationship is solely between you and the 3rd Party to whom you grant Customer Last Name: Akin authorization to view your energy data and/or engage in energy management Home Area Customer Address: 23 Oxford Street Networking Services. Dallas, TX 987654 Smart Meter Texas (SMT) records personally identifiable information, such as your service address, Customer Email Address: cakin@gmail.com meter number, Electric Service Identifier (ESI ID), and 15-minute electricity usage data. By Customer Phone #: 000-000-0000 approving this 3rd Party's access to your account, you are granting them permission to access the Language Preference: English above data, and to deprovision and send messaged to HAN devices, on a continual basis until you ESIID: XXXXXXXXXXXX3404378 revoke access.  $S$ holds this remain or be removed that  $S$  is removed that  $S$  is removed that  $S$ Meter Number: 1024330002321 You are encouraged to review the privacy statements and policies of parties you choose to give Requested Services: access to your SMT data; so you can understand how those parties collect, use and share your -Ongoing Relationship for Energy Data information. Neither SMT, your Transmission/Distribution Service Provider, nor your Retail Electric Date and Time: 03/12/12, 12:05:01 provider are responsible for the privacy statements, practices, or policies of third parties given access to the SMT data. ACME ABC has affirmed that you have given them permissions under this Letter of Authorization to

perform the indicated services.

© 2012 IBM Corporation
## rd Party Registration &  $\frac{\text{SWHM}}{\text{MW}}$ Email to 3rd Party: 3rd Party Initiated Request for Extension of Ongoing Relationship

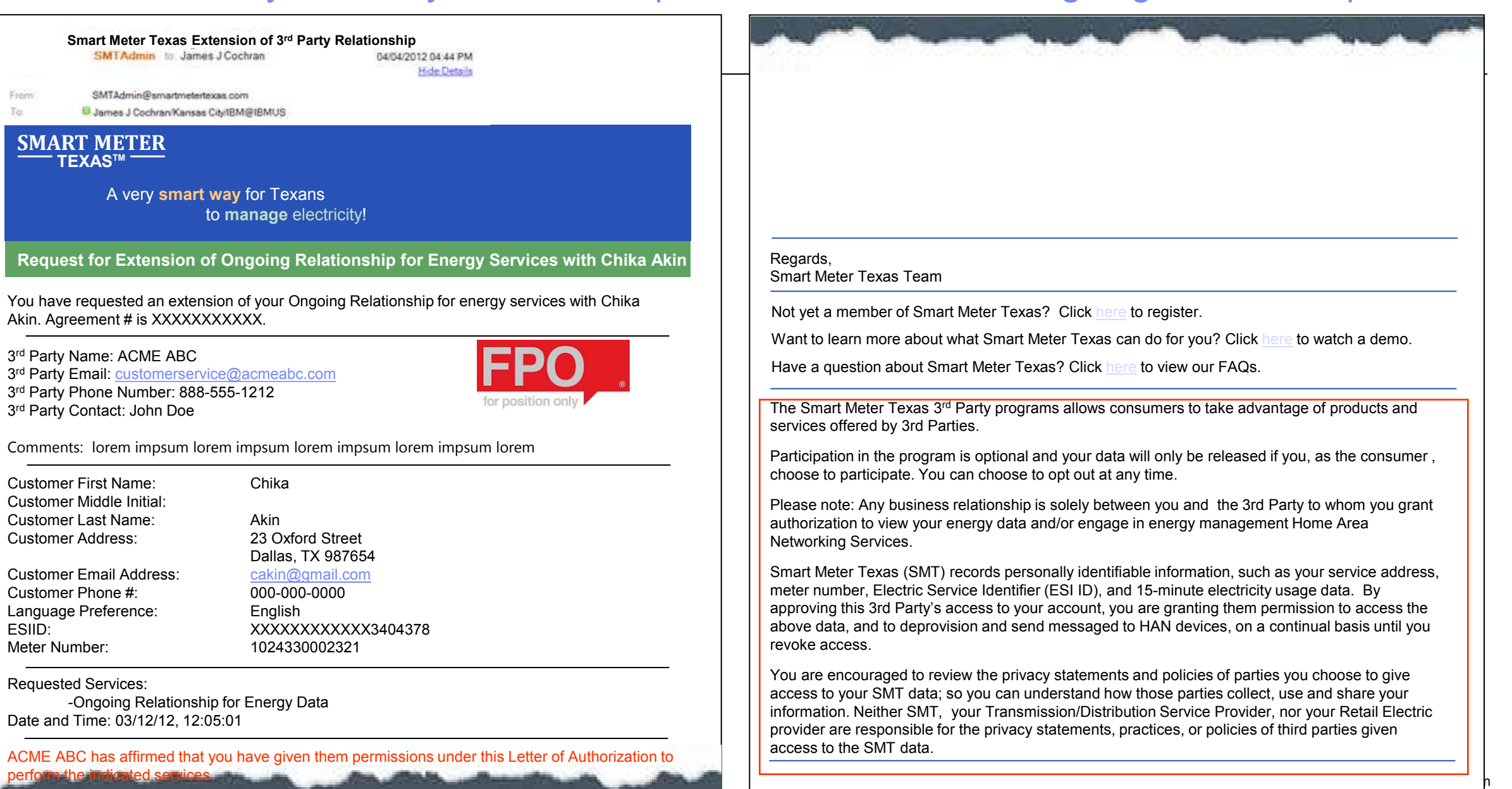

### rd Party Registration &  $\frac{\text{SWHM}}{\text{MW}}$

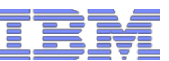

© 2012 IBM Corporation

# Email to 3rd Party: 3rd Party Termination Notification Ongoing Relationship

#### **Smart Meter Texas Termination of 3rd Party Relationship for Ongoing Energy Services** SMTAdmin to: James J Cochran

04/04/2012 04:44 PM **Hide Details** 

From SMTAdmin@smartmetertexas.com

To:

B James J Cochran/Kansas City/IBM@IBMUS

### **SMART METER ‾‾‾‾‾‾ TEXASTM ‾‾‾‾‾‾**

A very **smart way** for Texans to **manage** electricity!

**Termination of Ongoing Relationship for Energy Services with Chika Akin**

You have terminated your Ongoing Relationship for energy services with Chika Akin. Agreement # is XXXXXXXXXX.

 rd Party Name: ACME ABC 3<sup>rd</sup> Party Email: customerservice@acmeabc.com rd Party Phone Number: 888-555-1212 rd Party Contact: John Doe

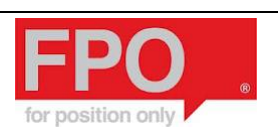

Comments: lorem impsum lorem impsum lorem impsum lorem impsum lorem

Chika

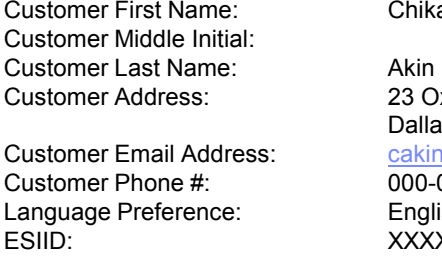

23 Oxford Street Dallas, TX 987654 cakin@gmail.com 000-000-0000 English ESIID: XXXXXXXXXXXX3404378 Meter Number: 1024330002321

Requested Services:

-Ongoing Relationship for Energy Data Date and Time: 03/12/12, 12:05:01

perform the indicated services. ACME ABC has affirmed that you have given them permissions under this Letter of Authorization to

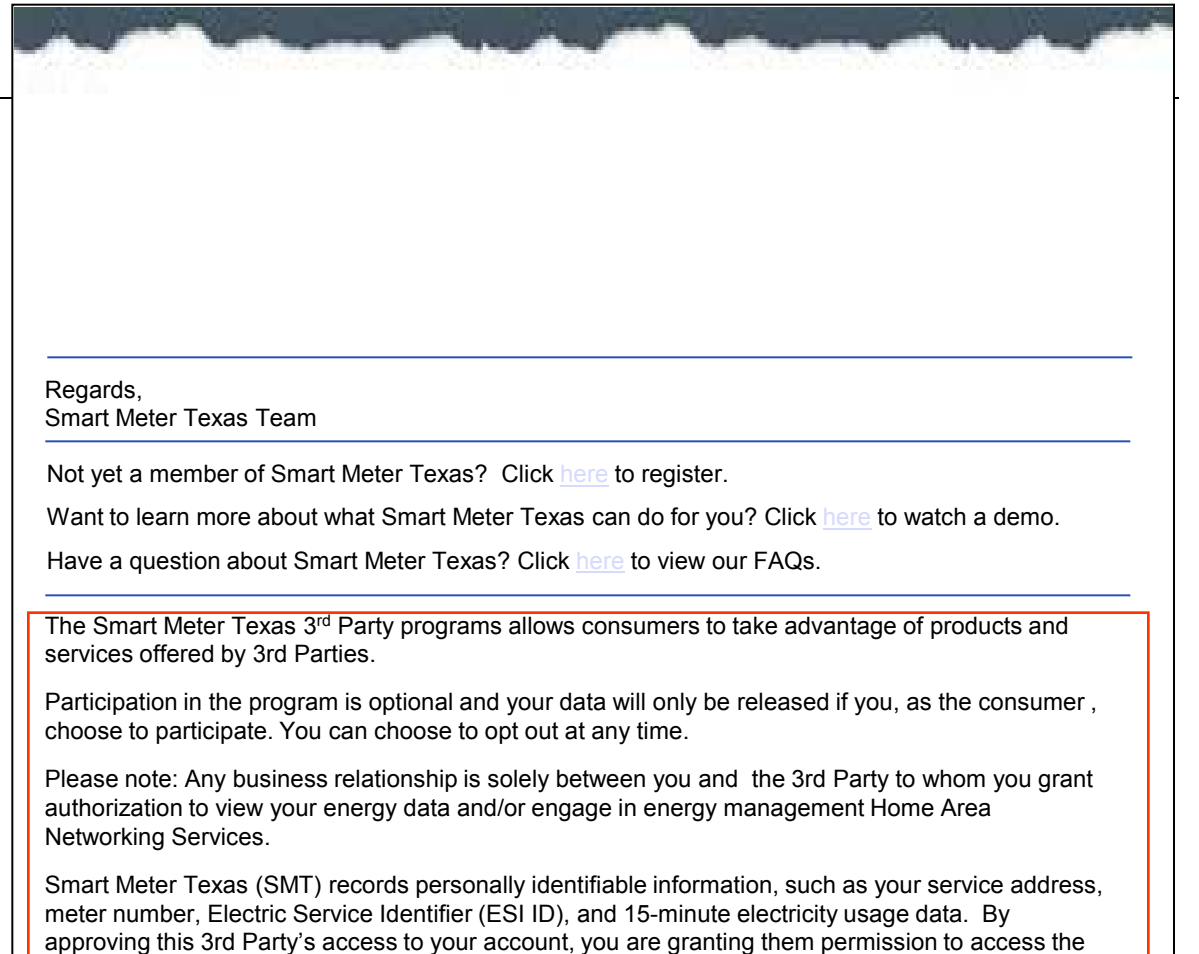

You are encouraged to review the privacy statements and policies of parties you choose to give access to your SMT data; so you can understand how those parties collect, use and share your information. Neither SMT, your Transmission/Distribution Service Provider, nor your Retail Electric provider are responsible for the privacy statements, practices, or policies of third parties given access to the SMT data.

above data, and to deprovision and send messaged to HAN devices, on a continual basis until you

 $S$ holds the remain or be removed the removed  $S$ 

revoke access.

### rd Party Registration &  $\frac{\text{SWHM}}{\text{MW}}$ TEXAS<sup>™</sup><br>Email to 3<sup>rd</sup> Party: Customer Acceptance of Request for Extension of Ongoing Relationship

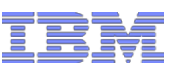

**Smart Meter Texas Acceptance of Request for Extension of 3rd Party Ongoing Relationship** 04/04/2012 04:44 PM **Hide Details** From SMTAdmin@smartmetertexas.com To: B James J Cochran/Kansas City/IBM@IBMUS **SMART METER ‾‾‾‾‾‾ TEXASTM ‾‾‾‾‾‾** A very **smart way** for Texans to **manage** electricity! **Chika Akin Acceptance of Request for Extension of Ongoing Energy Services** Regards, Smart Meter Texas Team Chika Akin has accepted your request to extend your Ongoing Relationship for energy services. Not yet a member of Smart Meter Texas? Click here to register. Agreement # is XXXXXXXXXXX. Want to learn more about what Smart Meter Texas can do for you? Click here to watch a demo. 3 rd Party Name: ACME ABC Have a question about Smart Meter Texas? Click here to view our FAQs. 3<sup>rd</sup> Party Email: customerservice@acmeabc.com 3 rd Party Phone Number: 888-555-1212 The Smart Meter Texas 3<sup>rd</sup> Party programs allows consumers to take advantage of products and 3 rd Party Contact: John Doe services offered by 3rd Parties. Comments: lorem impsum lorem impsum lorem impsum lorem impsum lorem Participation in the program is optional and your data will only be released if you, as the consumer , choose to participate. You can choose to opt out at any time. Customer First Name: Chika Customer Middle Initial: Please note: Any business relationship is solely between you and the 3rd Party to whom you grant Customer Last Name: Akin authorization to view your energy data and/or engage in energy management Home Area Customer Address: 23 Oxford Street Networking Services. Dallas, TX 987654 Smart Meter Texas (SMT) records personally identifiable information, such as your service address, Customer Email Address: cakin@gmail.com meter number, Electric Service Identifier (ESI ID), and 15-minute electricity usage data. By Customer Phone #: 000-000-0000 approving this 3rd Party's access to your account, you are granting them permission to access the Language Preference: English above data, and to deprovision and send messaged to HAN devices, on a continual basis until you ESIID: XXXXXXXXXXXX3404378 revoke access.  $S$ holds the remain or be removed the removed  $S$ Meter Number: 1024330002321 You are encouraged to review the privacy statements and policies of parties you choose to give Requested Services: access to your SMT data; so you can understand how those parties collect, use and share your -Ongoing Relationship for Energy Data information. Neither SMT, your Transmission/Distribution Service Provider, nor your Retail Electric Date and Time: 03/12/12, 12:05:01 provider are responsible for the privacy statements, practices, or policies of third parties given access to the SMT data.ACME ABC has affirmed that you have given them permissions under this Letter of Authorization to perform the indicated services. © 2012 IBM Corporation

### rd Party Registration &  $\frac{\text{SWHM}}{\text{MW}}$

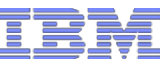

# Email to 3rd Party: Customer Rejection of Request for Extension of Ongoing Relationship Request

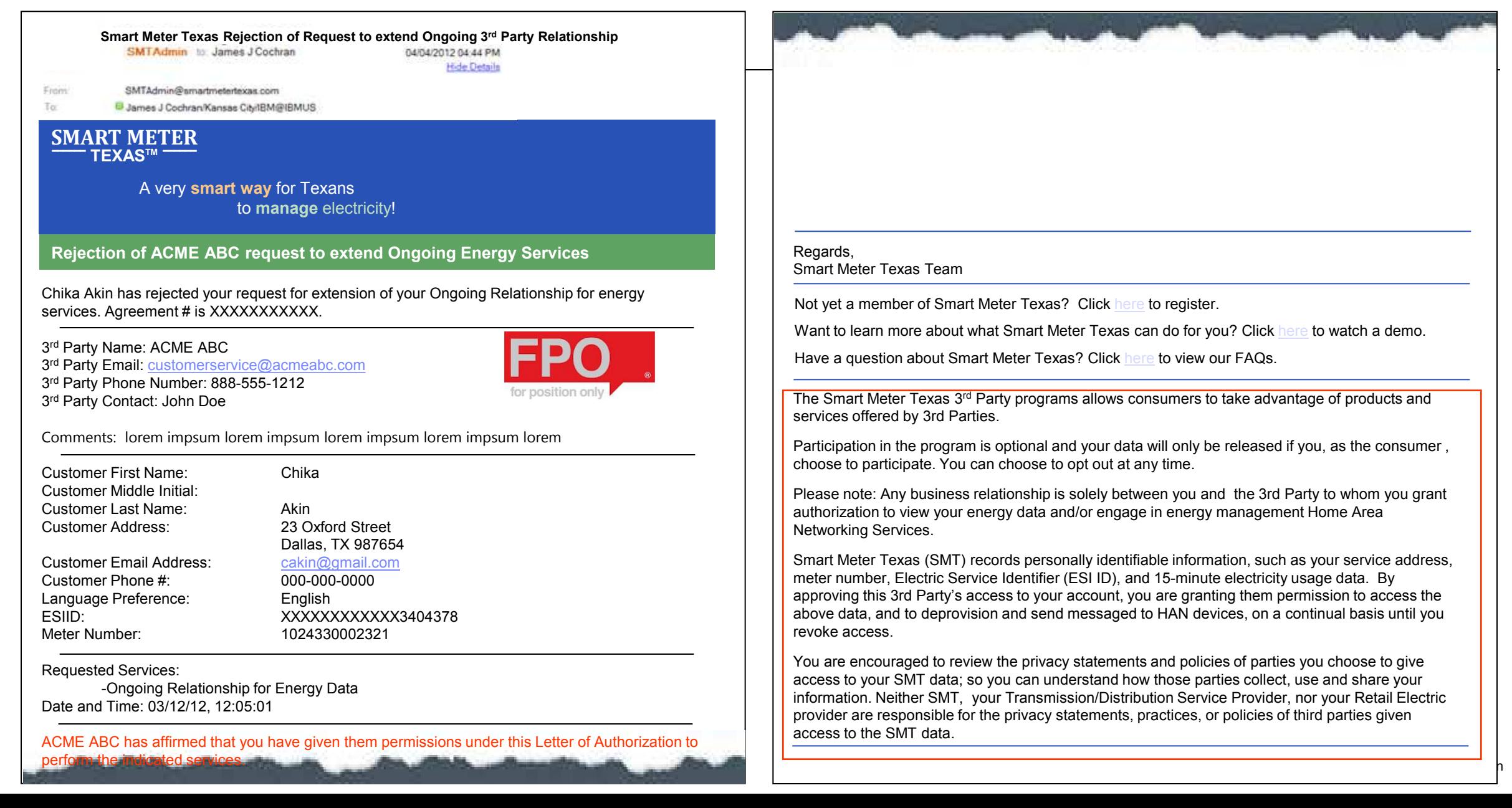

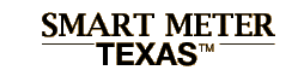

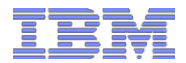

## Table of Contents

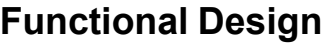

**Traceability Matrix, Business & Functional Rules**

**User Interface & Scenario Analysis**

**Emails to Customers and 3rd Parties**

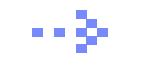

**Application Programming Interface (API)**

**Technical Design**

**Workstream Matrix**

**Solution Design**

**Issues and Resolutions**

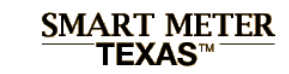

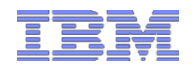

# Functional Design: 3rd Party Ongoing Relationship Request via API

## **3rd Party Ongoing Relationship Request via API**

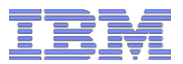

## **3rd Party Ongoing Relationship Request via API**

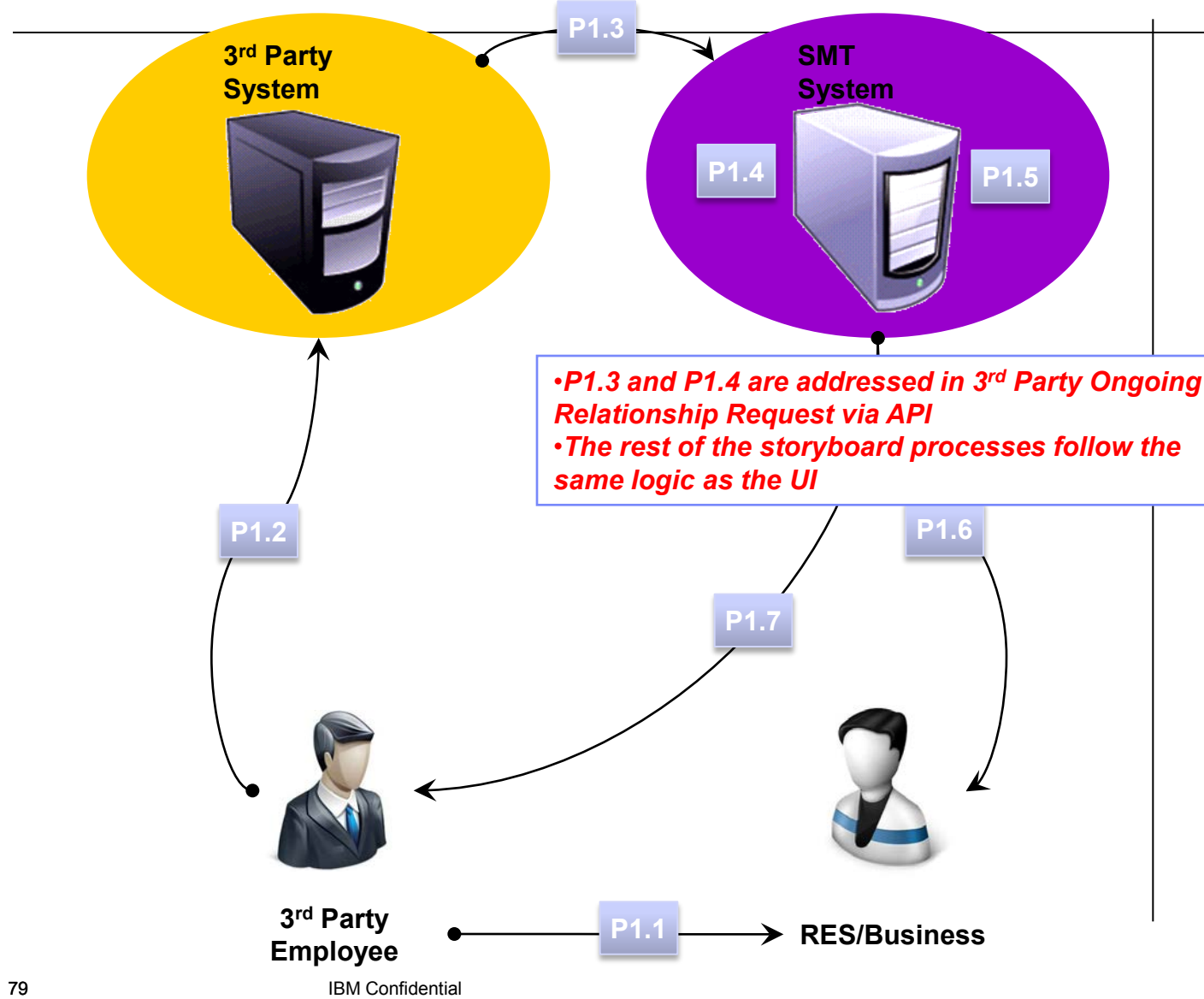

## **Storyboard Process**

- **P1.1 3rd Party Employee meets with RES/Business customer and collects information (3rd Party)**
- **P1.2 3rd Party Employee follows 3rd Party Ongoing Relationship Request processes (3rd Party)**
- **P1.3 3rd Party System sends SMT an Ongoing Relationship Request via API (3rd Party)**
- **P1.4 If validations are successful, SMT creates and stores 3rd Party Ongoing Relationship request on SMT and sets status to "Pending" (3rd Party)**

**P1.5 SMT creates a mechanism for RES/Business user to accept the 3rd Party Ongoing Relationship invitation (3rd Party)**

- **P1.6 SMT sends an 3rd Party Ongoing Relationship Request email to RES/Business user (3rd Party)**
- **P1.7 SMT sends a confirmation email to 3rd Party (3rd Party)**

**Notes:**

- **The process for Customers Accepts 3rd Party Ongoing Relationship Invitation is the same regardless of how the 3rd Party initiates the request**
- **SMT will follow established API patterns for Acknowledgments and Failures**

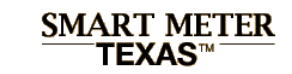

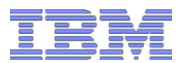

## 3rd Party Ongoing Relationships API

**Two new SMT APIs will be designed and developed, and made available externally to 3rd Party to allow them to initiate Ongoing Relationship requests via API for the following:**

- 3<sup>rd</sup> Party Ongoing Relationship for Energy Services Request via API
- <sup>3rd</sup> Party Ongoing Relationship for HAN Services Request via API

*Note: These APIs will be exposed to the 3rd Party entities and will be used for interface / communication between 3rd Party and SMT, including request and response.*

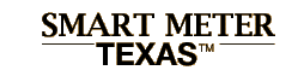

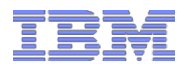

## 3rd Party Ongoing Relationships API

## **Prerequisites before 3rd Party Users can use 3rd Party Ongoing Relationship APIs**

- 3<sup>rd</sup> Party is a valid registered user of Smart Meter Texas Portal
- 3<sup>rd</sup> Party has collected Customer Information
	- For customers not yet registered at SMT 3<sup>rd</sup> Party has met with RES/BUS users and has collected required customer information
	- For customers registered at SMT  $3<sup>rd</sup>$  Party has SMT email addresses

### rd Party Registration &  $\frac{\text{SWHM}}{\text{MW}}$

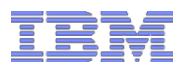

# 3rd Party System sends SMT an Ongoing Relationship Request via API (3rd Party)

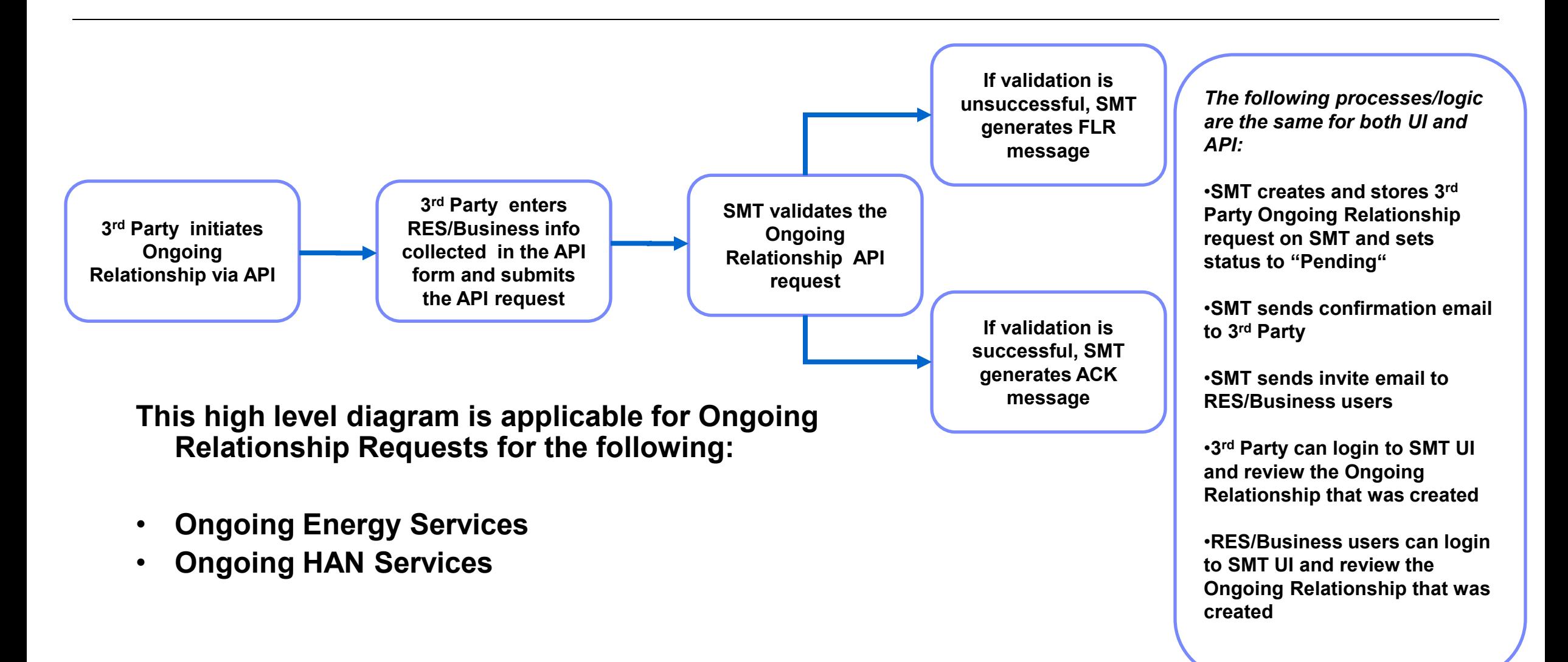